### **Relational Database Service**

## **Visão geral de serviço**

**Edição** 23 **Data** 30-07-2022

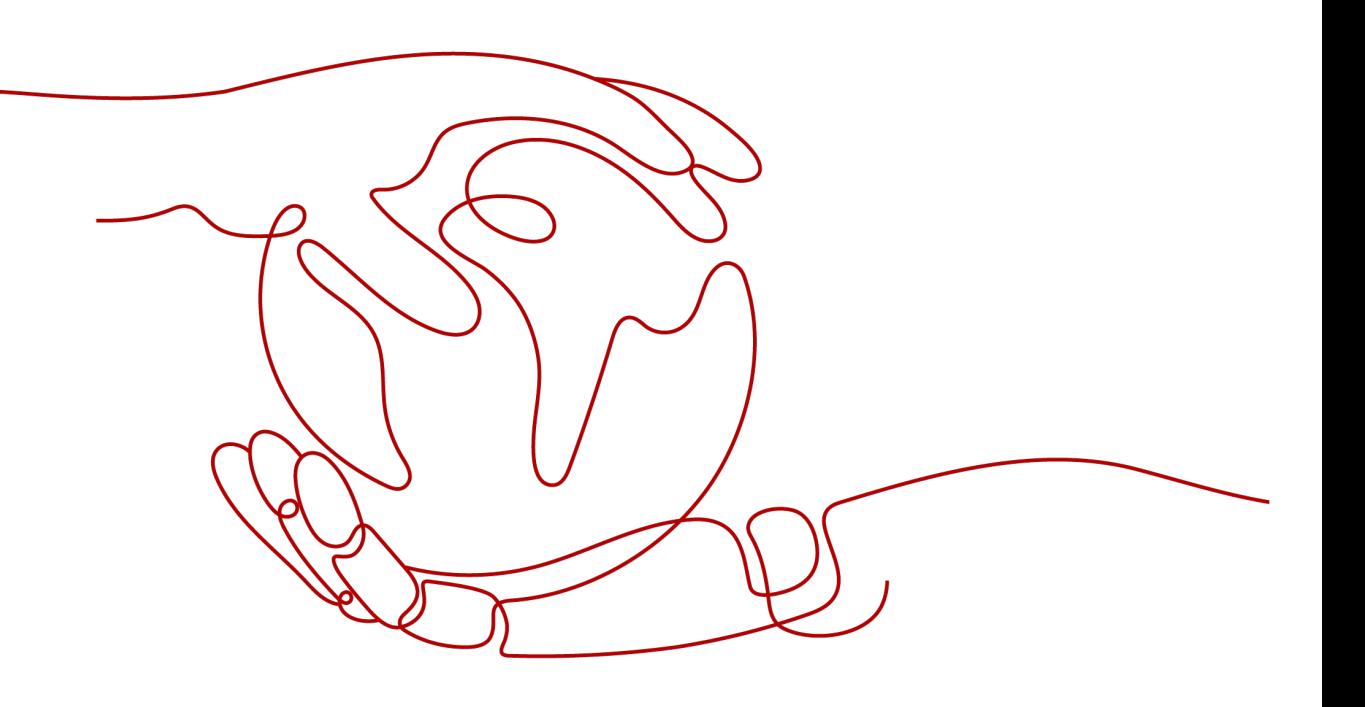

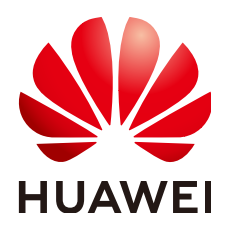

#### **Copyright © Huawei Technologies Co., Ltd. 2025. Todos os direitos reservados.**

Nenhuma parte deste documento pode ser reproduzida ou transmitida em qualquer forma ou por qualquer meio sem consentimento prévio por escrito da Huawei Technologies Co., Ltd.

#### **Marcas registadas e permissões**

#### e outras marcas registadas da Huawei são marcas registadas da Huawei Technologies Co., Ltd. Todos as outras marcas registadas e os nomes registados mencionados neste documento são propriedade dos seus respectivos detentores.

#### **Aviso**

Os produtos, serviços e funcionalidades adquiridos são estipulados pelo contrato feito entre a Huawei e o cliente. Todos ou parte dos produtos, serviços e funcionalidades descritos neste documento pode não estar dentro do âmbito de aquisição ou do âmbito de uso. Salvo especificação em contrário no contrato, todas as declarações, informações e recomendações neste documento são fornecidas "TAL COMO ESTÁ" sem garantias, ou representações de qualquer tipo, seja expressa ou implícita.

As informações contidas neste documento estão sujeitas a alterações sem aviso prévio. Foram feitos todos os esforços na preparação deste documento para assegurar a exatidão do conteúdo, mas todas as declarações, informações e recomendações contidas neste documento não constituem uma garantia de qualquer tipo, expressa ou implícita.

### **Huawei Technologies Co., Ltd.**

- Endereço: Huawei Industrial Base Bantian, Longgang Shenzhen 518129 People's Republic of China
- Site: <https://www.huawei.com>
- Email: support@huawei.com

## Índice

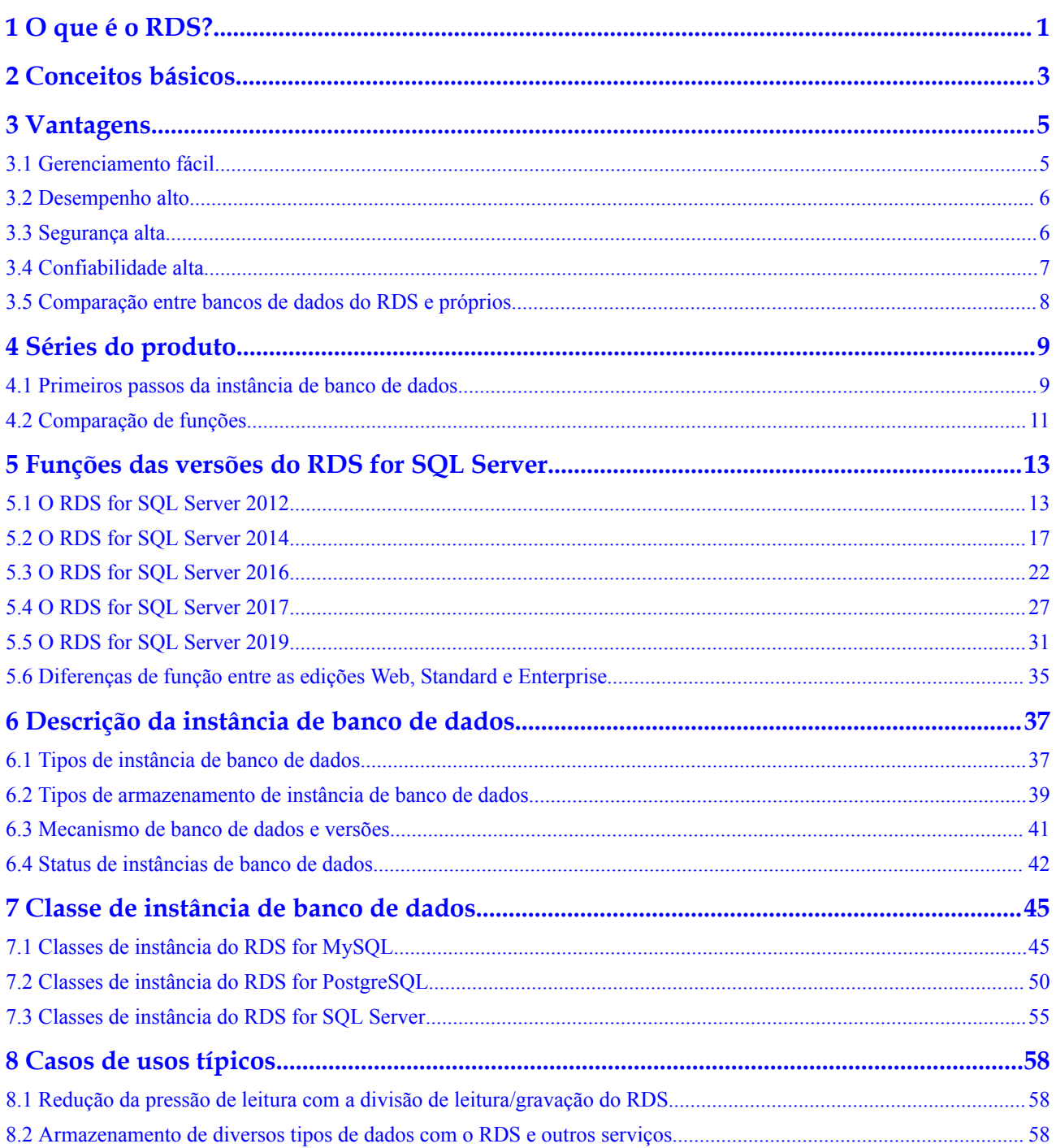

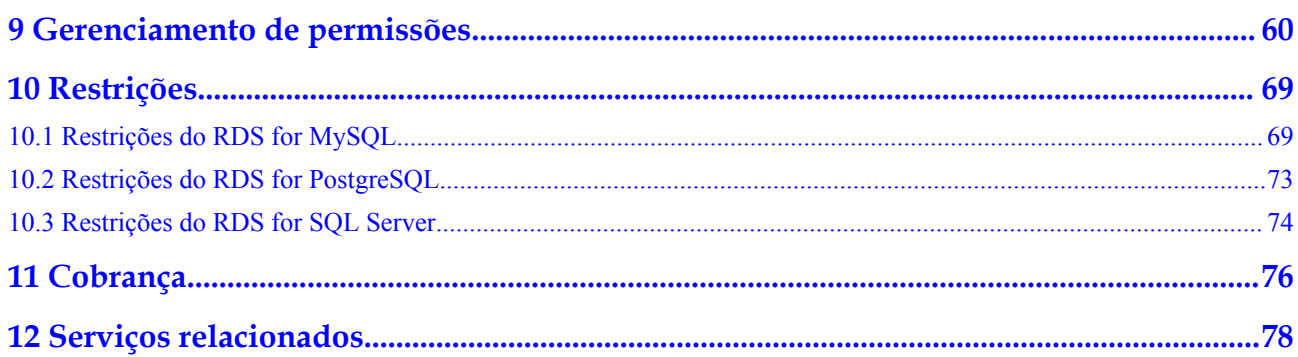

## **1 O que é o RDS?**

<span id="page-4-0"></span>RDS é um serviço de banco de dados em nuvem confiável e escalável que é fácil de gerenciar. RDS suporta os seguintes mecanismos de banco de dados:

- **•** MySQL
- l **PostgreSQL**
- **[Microsoft SQL Server](#page-5-0)**

O RDS inclui um sistema abrangente de monitoramento de desempenho, medidas de segurança de vários níveis e uma plataforma profissional de gerenciamento de banco de dados, permitindo que você configure e escale facilmente um banco de dados relacional. No console do RDS, você pode executar quase todas as tarefas necessárias e nenhuma programação é necessária. O console simplifica as operações e reduz as cargas de trabalho rotineiras de O&M, para que você possa manter o foco no desenvolvimento de aplicativos e servicos.

#### **RDS for MySQL**

O MySQL é um dos bancos de dados relacionais de código-fonte aberto mais populares do mundo. Ele funciona com o Linux, Apache e Perl/PHP/Python para estabelecer um modelo de LAMP para soluções web eficientes. O RDS for MySQL é confiável, seguro, escalável, barato e fácil de gerenciar.

- l Ele suporta várias aplicações web e é rentável, preferido por pequenas e médias empresas.
- Um console baseado na web fornece monitoramento visualizado abrangente para operações mais fáceis.
- l Você pode dimensionar recursos de forma flexível com base em seus requisitos de serviço e pagar apenas pelo que usar.

Para obter detalhes sobre as versões suportadas pelo RDS for MySQL, consulte **[Mecanismo](#page-44-0) [de banco de dados e versões](#page-44-0)**.

Para obter mais informações, consulte a documentação oficial em **[https://](https://dev.mysql.com/doc/) [dev.mysql.com/doc/](https://dev.mysql.com/doc/)**.

#### **RDS for PostgreSQL**

O PostgreSQL é um sistema de gerenciamento de banco de dados objeto-relacional de código aberto que se concentra na escalabilidade e na conformidade com padrões. É conhecido como <span id="page-5-0"></span>o banco de dados de código aberto mais avançado disponível. O RDS for PostgreSQL se destaca no processamento de transações complexas de processamento de transações on-line (OLTP) e suporta tipos de dados de NoSQL (JSON, XML ou hstore) e sistemas de informações geográficas (GIS). Ele ganhou uma reputação de confiabilidade e integridade de dados, e é amplamente utilizado para sites, aplicativos baseados em localização e processamento de objetos de dados complexos.

- l O RDS for PostgreSQL suporta o plugin postgis e oferece excelente desempenho espacial.
- l O RDS for PostgreSQL é uma boa solução econômica para muitos cenários diferentes. Você pode dimensionar recursos de forma flexível com base em seus requisitos de serviço e pagar apenas pelo que usar.

Para obter detalhes sobre as versões suportadas pelo RDS for PostgreSQL, consulte **[Mecanismo de banco de dados e versões](#page-44-0)**.

Para obter mais informações, consulte a documentação oficial em **[https://](https://www.postgresql.org/docs/) [www.postgresql.org/docs/](https://www.postgresql.org/docs/)**.

#### **RDS for SQL Server**

O Microsoft SQL Server é um banco de dados comercial com uma arquitetura de classe empresarial madura. A implantação completa simplifica os principais serviços de O&M e reduz significativamente os custos de mão-de-obra. Com o RDS for SQL Server, você pode criar um ambiente de operação de banco de dados seguro e estável que atenda aos padrões internacionais de segurança da Huawei. É amplamente utilizado no governo, finanças, cuidados médicos, educação e jogos.

O RDS for SQL Server é confiável, escalável, barato e fácil de gerenciar. Ele usa uma arquitetura de alta disponibilidade (HA), garante a segurança dos dados e se recupera de falhas em segundos.

Para obter detalhes sobre as versões suportadas pelo RDS for SQL Server, consulte **[Mecanismo de banco de dados e versões](#page-44-0)**.

Para obter mais informações, consulte a documentação oficial em **[https://](https://docs.microsoft.com/en-us/documentation/) [docs.microsoft.com/en-us/documentation/](https://docs.microsoft.com/en-us/documentation/)**

## **2 Conceitos básicos**

#### <span id="page-6-0"></span>**Instâncias de banco de dados**

A menor unidade de gerenciamento do RDS é a instância de banco de dados. Uma instância de banco de dados é um ambiente de banco de dados isolado na nuvem. Cada instância de banco de dados executa um mecanismo de banco de dados. Para obter detalhes sobre tipos de instância de banco de dados, especificações, mecanismos, versões e status, consulte **[Descrição da instância de banco de dados](#page-40-0)**.

#### **Mecanismo de banco de dados**

O RDS suporta os seguintes mecanismos de banco de dados:

- MySOL
- PostgreSQL
- Microsoft SOL Server

Para obter detalhes sobre todas as operações suportadas, consulte **[Mecanismo de banco de](#page-44-0) [dados e versões](#page-44-0)**.

#### **Tipos de instância de banco de dados**

Existem dois tipos de instâncias de banco de dados do RDS: única e primária/em espera. Séries diferentes suportam diferentes motores de banco de dados e especificações de instância.

Para obter detalhes sobre os tipos de instância de banco de dados, consulte **[Primeiros passos](#page-12-0) [da instância de banco de dados](#page-12-0)** e **[Comparação de funções](#page-14-0)**.

#### **Classes da instância de banco de dados**

A classe de instância de banco de dados determina a capacidade de computação (vCPUs) e de memória (tamanho da memória) de uma instância de banco de dados. Para mais detalhes, consulte **[Classe de instância de banco de dados](#page-48-0)**.

#### **Backups automáticos**

Quando você cria uma instância de banco de dados, uma política de backups automáticos é ativada por padrão, mas depois que a instância de banco de dados é criada, você pode

modificar a política, se necessário. O RDS criará automaticamente backups completos para instâncias de banco de dados com base em suas configurações.

#### **Backups manuais**

Os backups manuais são backups completos iniciados pelo usuário de instâncias de banco de dados. Eles são mantidos até que você os exclua manualmente.

#### **Regiões e as AZs**

Uma região e uma zona de disponibilidade (AZ) identificam a localização de um centro de dados. Você pode criar recursos em uma região e AZ específicas.

- l As regiões são definidas por sua localização geográfica e latência de rede. Serviços públicos, como Elastic Cloud Server (ECS), Elastic Volume Service (EVS), Object Storage Service (OBS), Virtual Private Cloud (VPC), Elastic IP (EIP) e Image Management Service (IMS), podem ser compartilhados em uma determinada região. As regiões são classificadas como regiões universais e regiões dedicadas. Uma região universal fornece serviços de nuvem para todos os usuários. Uma região dedicada fornece serviços de apenas um tipo específico ou apenas para usuários específicos.
- l Uma AZ contém um ou vários centros de dados físicos. Cada AZ tem sua própria refrigeração independente, extinção de incêndios, impermeabilização de umidade e instalações elétricas. Dentro de uma AZ, computação, rede, armazenamento e outros recursos são divididos logicamente em vários clusters. As AZs dentro de uma região são interconectadas usando fibras ópticas de alta velocidade para que você possa construir sistemas de alta disponibilidade entre AZs.

**Figura 2-1** mostra a relação entre regiões e AZs.

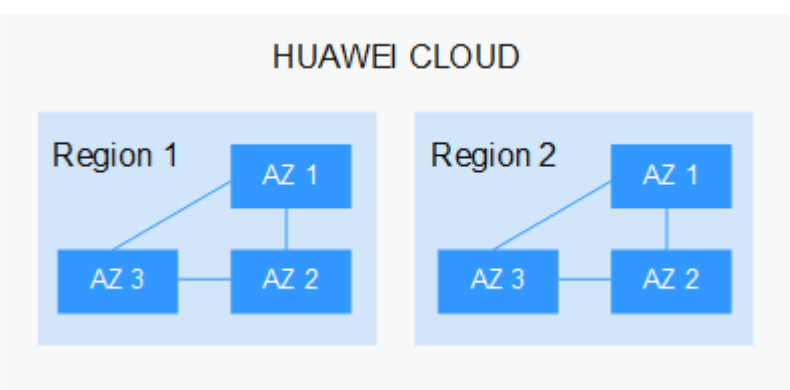

**Figura 2-1** Regiões e as AZs

HUAWEI CLOUD fornece serviços em muitas regiões do mundo. Você pode selecionar uma região e uma AZ conforme necessário. Para obter mais informações, consulte **[Regiões globais](https://www.huaweicloud.com/intl/pt-br/global/) [da Huawei Cloud](https://www.huaweicloud.com/intl/pt-br/global/)**.

#### **Projetos**

Os projetos são usados para agrupar e isolar recursos do OpenStack (recursos de computação, armazenamento e rede). Um projeto pode ser um departamento ou uma equipe de projeto. Vários projetos podem ser criados para uma única conta.

## **3 Vantagens**

## <span id="page-8-0"></span>**3.1 Gerenciamento fácil**

#### **Configuração rápida**

Você pode criar uma instância de banco de dados no console de gerenciamento em minutos e acessar o RDS de uma ECS para reduzir o tempo de resposta do aplicação e evitar pagar pelo tráfego que seria gerado pelo acesso público regular.

#### **Dimensionamento elástico**

Cloud Eye monitora as alterações na carga de seu banco de dados e na capacidade de armazenamento. Você pode dimensionar recursos de forma flexível de acordo e pagar apenas pelo que usar.

#### **Alta compatibilidade**

Você usa os mecanismos de banco de dados do RDS (motores de banco de dados) da mesma maneira que usaria um mecanismo nativo. O RDS é compatível com programas e ferramentas existentes.

#### **O&M fácil**

As operações de manutenção e gerenciamento de rotina do RDS, incluindo tratamento de falhas de hardware e software e aplicação de patches no banco de dados, são fáceis de executar. Com um console baseado na Web, você pode reinicializar instâncias de banco de dados, redefinir senhas, modificar parâmetros, exibir logs de erro ou consultas lentas e restaurar dados. Além disso, o sistema ajuda a monitorar instâncias de banco de dados em tempo real e gera alarmes se ocorrerem erros. Você pode verificar as informações da instância de banco de dados a qualquer momento, incluindo uso de CPU, IOPS, conexões de banco de dados e uso de espaço de armazenamento.

## <span id="page-9-0"></span>**3.2 Desempenho alto**

#### **Desempenho otimizado**

Combinando anos de experiência em P&D, configuração e manutenção de banco de dados com tecnologia baseada em nuvem, a Huawei Cloud construiu um serviço de banco de dados que é altamente disponível, confiável, seguro, escalável e fácil de manter.

#### **Hardware otimizado**

O RDS oferece serviços de banco de dados estáveis e de alto desempenho usando servidores que foram comprovadamente robustos pelo sucesso do cliente em uma ampla gama de aplicativos.

#### **Soluções de SQL otimizadas**

O RDS pode detectar instruções de SQL executadas lentamente, para que você possa otimizar o código de acordo.

#### **Acesso de alta velocidade**

Você pode acessar instâncias de banco de dados do RDS diretamente dos ECSs implantados na mesma região. Isso significa que os aplicativos podem responder mais rapidamente e economiza dinheiro, pois é uma conexão de intranet, portanto, não há cobranças de tráfego geradas.

#### **Livro branco de desempenho**

- l **[Livro branco de desempenho do RDS for MySQL](https://support.huaweicloud.com/intl/pt-br/pwp-rds/rds_swp_mysql_01.html)**
- l **[Livro branco de desempenho do RDS for PostgreSQL](https://support.huaweicloud.com/intl/pt-br/pwp-rds/rds_03_0002.html)**
- l **[Livro branco de desempenho do RDS for SQL Server](https://support.huaweicloud.com/intl/pt-br/pwp-rds/rds_02_0002.html)**

### **3.3 Segurança alta**

#### **Isolamento de rede**

O RDS usa a Virtual Private Cloud (VPC) e grupos de segurança de rede para isolar e proteger suas instâncias de banco de dados. As VPCs permitem que você defina qual intervalo de endereços IP pode acessar o RDS. Você pode configurar sub-redes e grupos de segurança para controlar o acesso às instâncias de banco de dados.

#### **Controle de acesso**

O RDS controla o acesso por meio da conta/usuário do IAM e grupos de segurança. Quando você cria uma instância de banco de dados do RDS, uma conta é criada automaticamente. Para separar permissões específicas, você pode criar usuários do IAM e atribuir permissões a eles conforme necessário. Os grupos de segurança da VPC têm regras que controlam o tráfego de entrada e saída para instâncias de banco de dados.

#### <span id="page-10-0"></span>**Encriptação de transmissão**

O RDS usa o TLS (Transport Layer Security) e o SSL (Secure Sockets Layer) para encriptar a transmissão. Você pode fazer o download de um certificado da Agência de Certificação (CA) do console do RDS e carregá-lo ao se conectar a um banco de dados para autenticação.

#### **Encriptação de armazenamento**

O RDS encripta os dados antes de armazená-los.

#### **Exclusão de dados**

Quando você exclui uma instância de banco de dados do RDS, seus discos anexados, o espaço de armazenamento que seus backups automatizados ocupam e todos os dados que ela armazena serão excluídos. Você pode restaurar uma instância de banco de dados excluída usando um backup manual ou reconstruir a instância de banco de dados da lixeira dentro do período de retenção.

#### **Proteção de segurança**

O RDS é protegido por várias camadas de firewalls para se defender contra vários ataques maliciosos, como ataques de DDoS e injeções de SQL. Por motivos de segurança, é aconselhável acessar o RDS através de uma rede privada.

## **3.4 Confiabilidade alta**

#### **Hot em espera de host duplo**

O RDS aproveite a arquitetura de espera ativa, na qual o failover leva apenas alguns segundos após a ocorrência de falhas.

#### **Backup de dados**

O RDS faz backup automático dos dados todos os dias e armazena arquivos de backup como pacotes no Object Storage Service (OBS). Os arquivos de backup podem ser armazenados por 732 dias e podem ser restaurados com apenas alguns cliques. Você pode definir uma política de backup personalizada e criar backups manuais a qualquer momento.

#### **Restauração de dados**

Você pode restaurar dados de backups para qualquer ponto no tempo durante o período de retenção do backup. Na maioria dos cenários, você pode usar arquivos de backup para restaurar dados para uma instância existente ou uma instância nova de banco de dados em qualquer momento dentro de 732 dias. Depois que os dados são verificados, os dados podem ser migrados de volta para a instância de banco de dados principal.

As instâncias de banco de dados excluídas podem ser movidas para a lixeira. Você pode reconstruir a instância de banco de dados que foi excluída até 7 dias atrás da lixeira.

## <span id="page-11-0"></span>**3.5 Comparação entre bancos de dados do RDS e próprios**

#### **Desempenho**

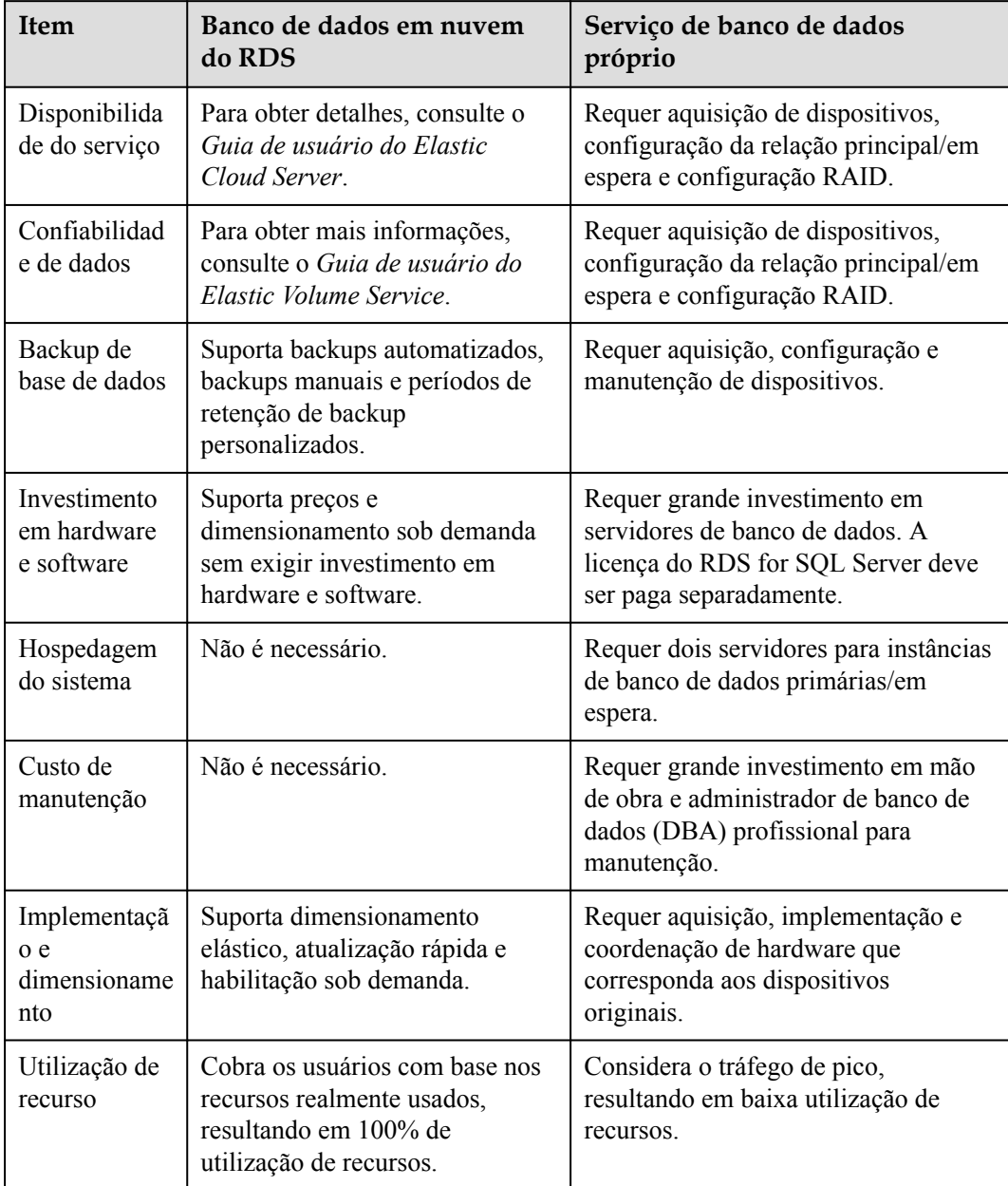

## **4 Séries do produto**

## <span id="page-12-0"></span>**4.1 Primeiros passos da instância de banco de dados**

Atualmente, as instâncias de banco de dados do RDS são classificadas nos seguintes tipos:

- $\bullet$  Única
- **•** Primária/em espera
- Cluster

Séries diferentes suportam diferentes mecanismos de banco de dados e especificações de instância.

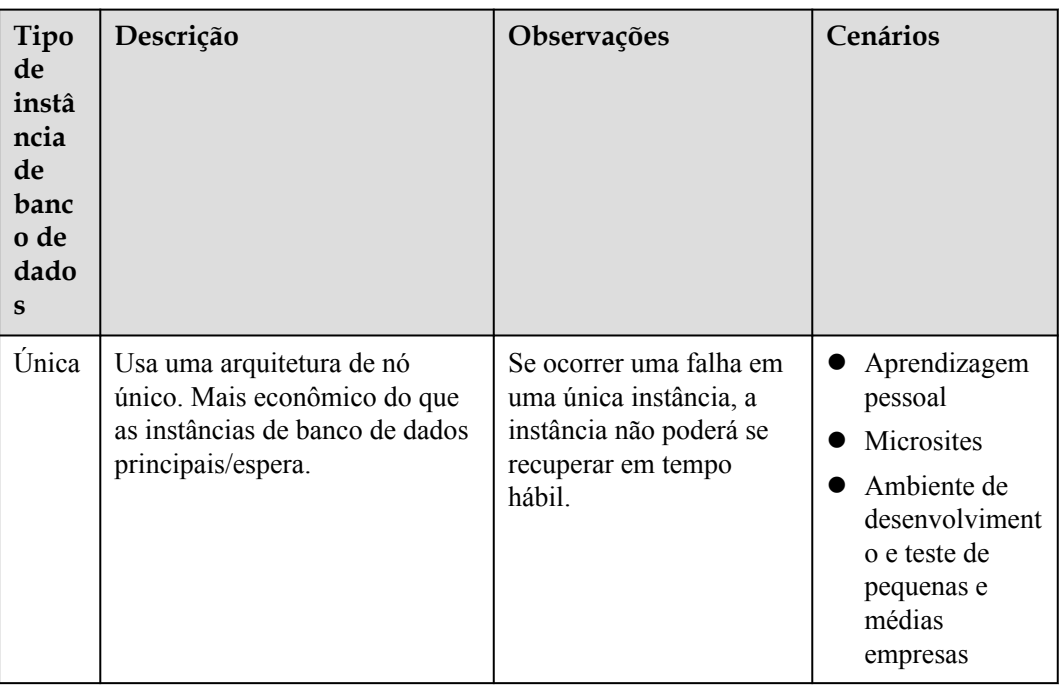

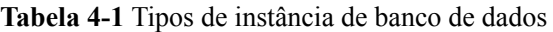

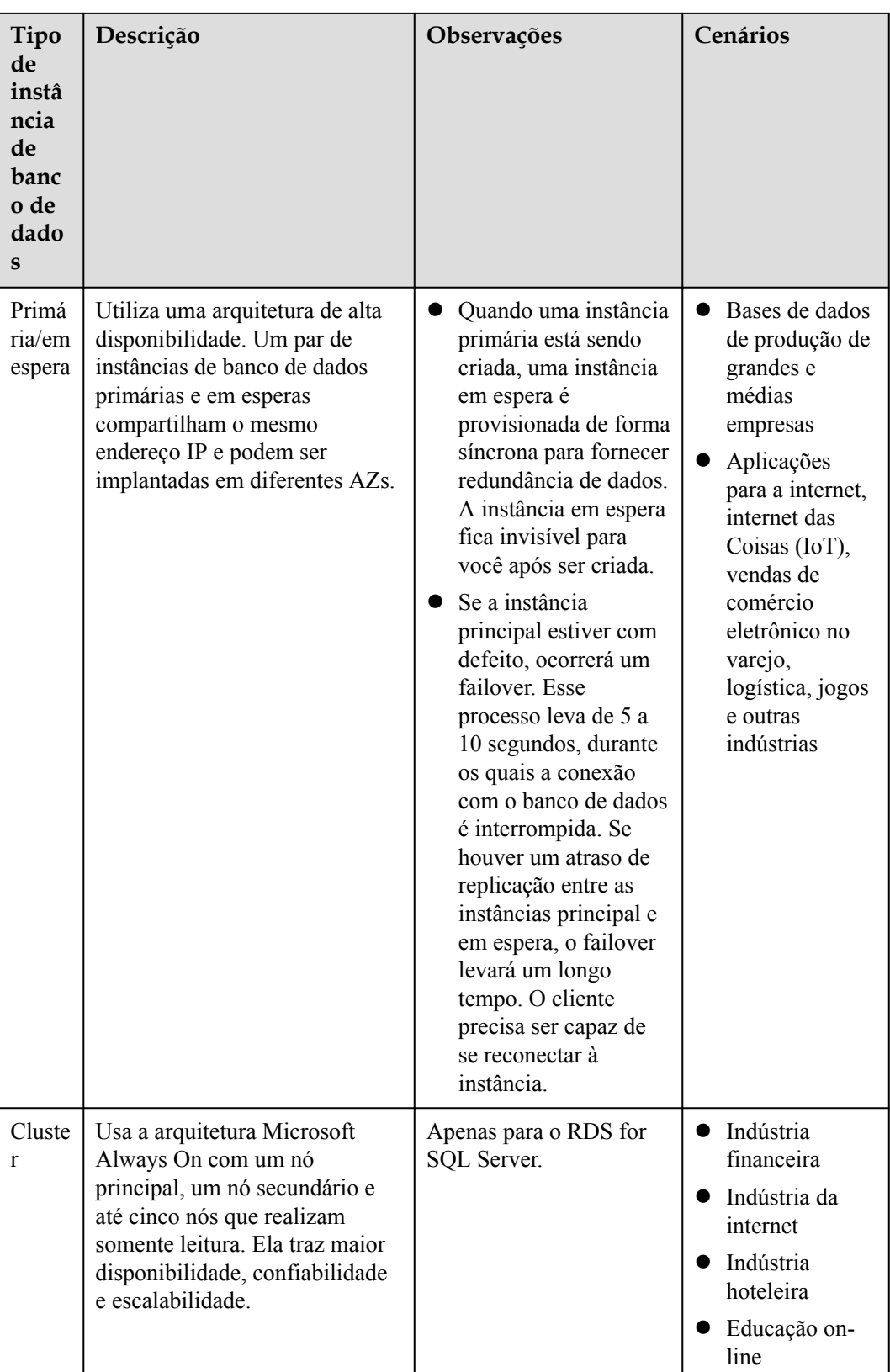

## <span id="page-14-0"></span>**4.2 Comparação de funções**

As instâncias de banco de dados único usam uma arquitetura de nó único. Diferente das instâncias de banco de dados primárias/em espera, uma única instância de banco de dados contém apenas um nó e não tem nó escravo para recuperação de falhas.

#### **Comparação de vantagens**

- l Instâncias de banco de dados único: suporta a criação de réplicas de leitura e suporta as consultas de logs de erro e logs de consulta lentos.Diferente das instâncias de banco de dados primárias/em espera que têm dois nós de banco de dados, uma única instância de banco de dados tem apenas um nó, reduzindo o preço para metade das instâncias de banco de dados primárias/em espera. Se o nó falhar, a restauração levará muito tempo. Portanto, instâncias de banco de dados único não são recomendadas para serviços confidenciais que têm altos requisitos de disponibilidade de banco de dados.
- l Instâncias de banco de dados primárias/em espera: use o nó do banco de dados escravo apenas para failover e restauração. O nó do banco de dados escravo não fornece serviços. O desempenho de instâncias de banco de dados únicas é semelhante ou até maior do que as instâncias de banco de dados primárias/em espera.
- l Instâncias de cluster: use a arquitetura Microsoft Always On com um nó mestre, um nó escravo e até cinco nós somente leitura. Ela traz maior disponibilidade, confiabilidade e escalabilidade.

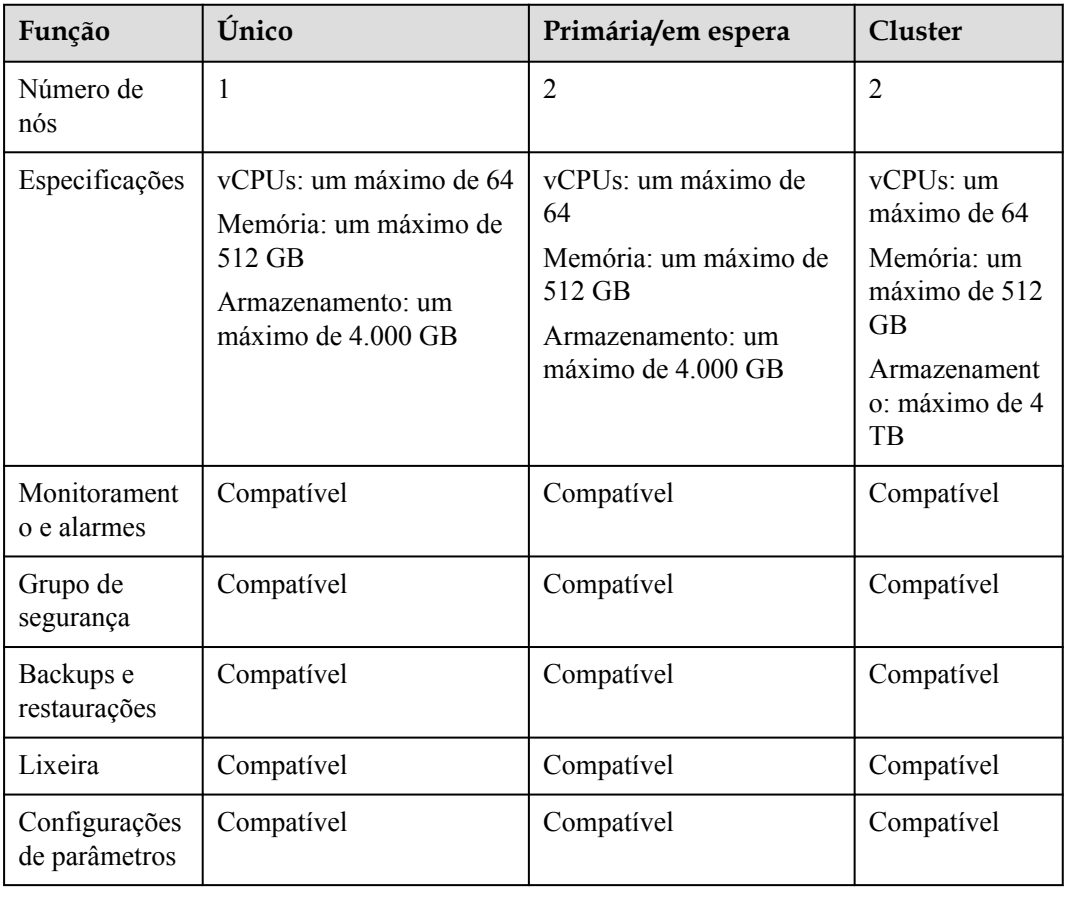

#### **Tabela 4-2** Comparações de funções

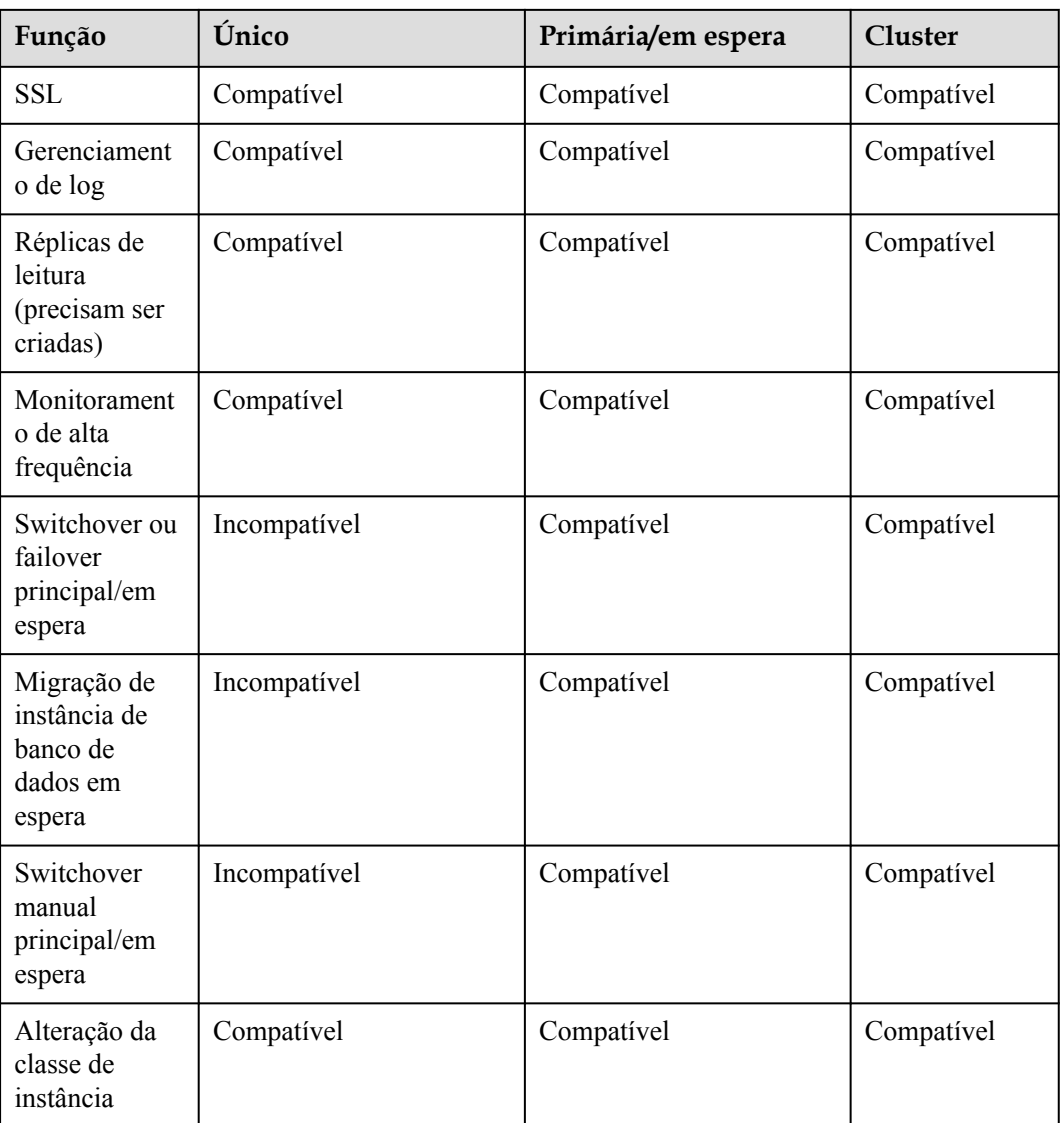

# <span id="page-16-0"></span>**5 Funções das versões do RDS for SQL**

## **Server**

## **5.1 O RDS for SQL Server 2012**

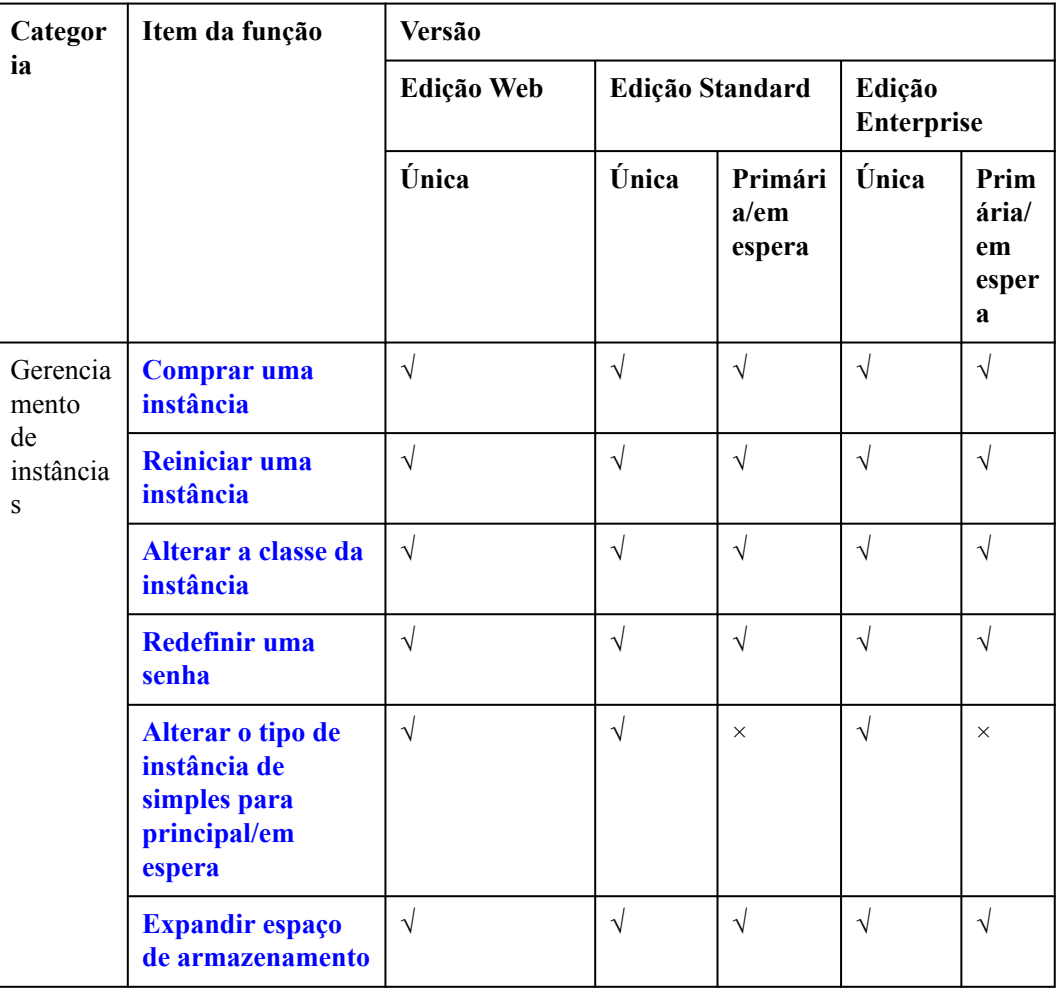

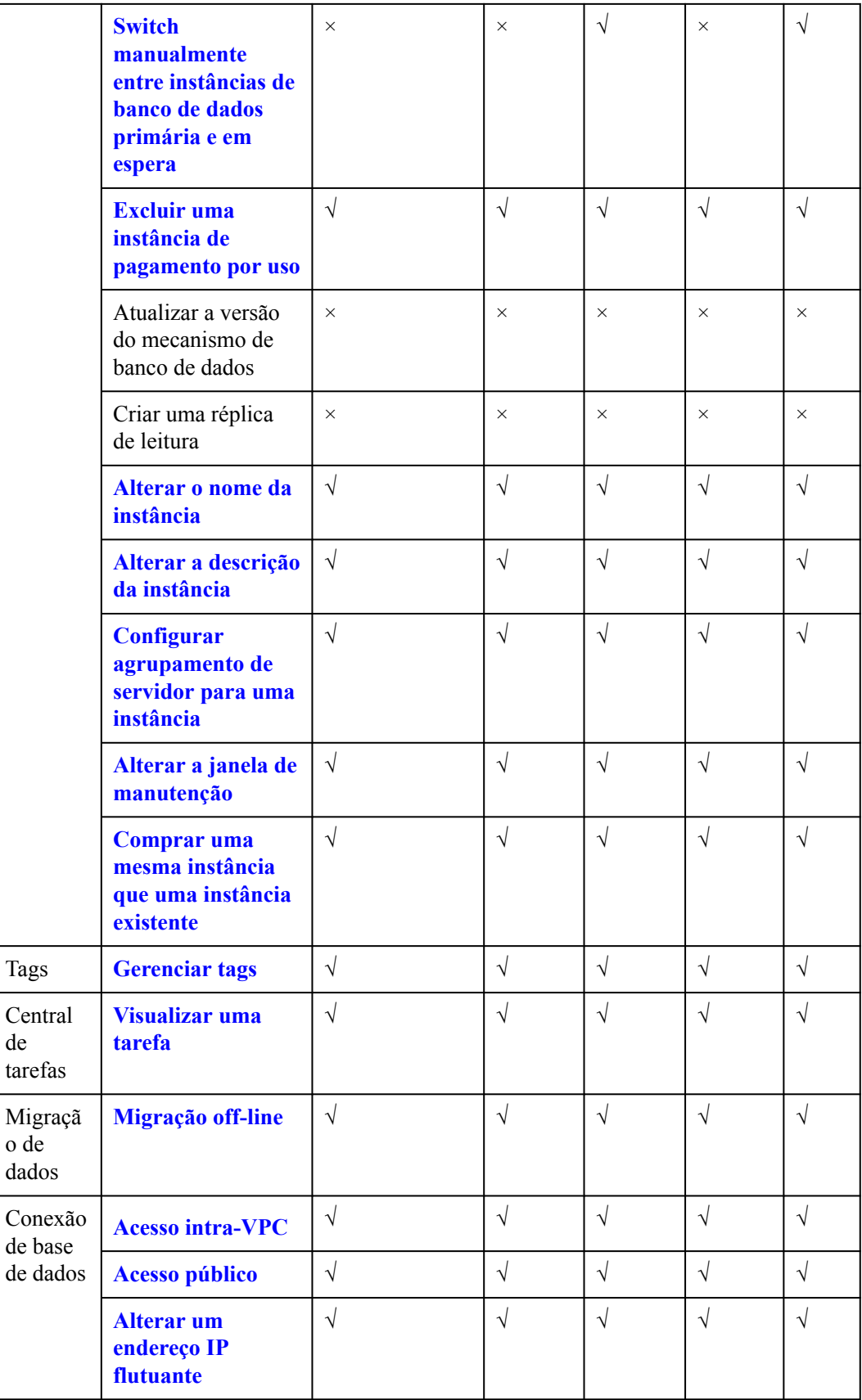

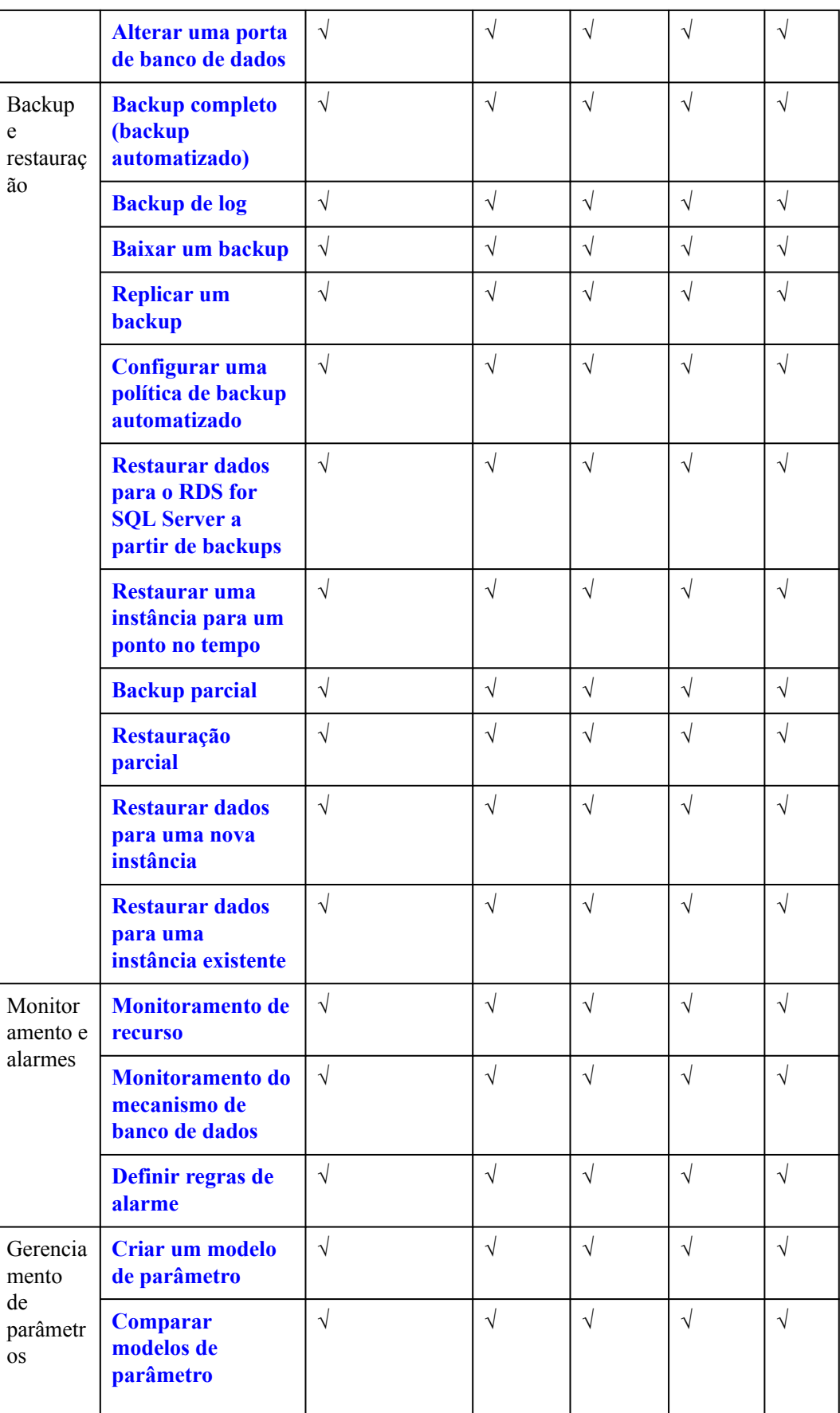

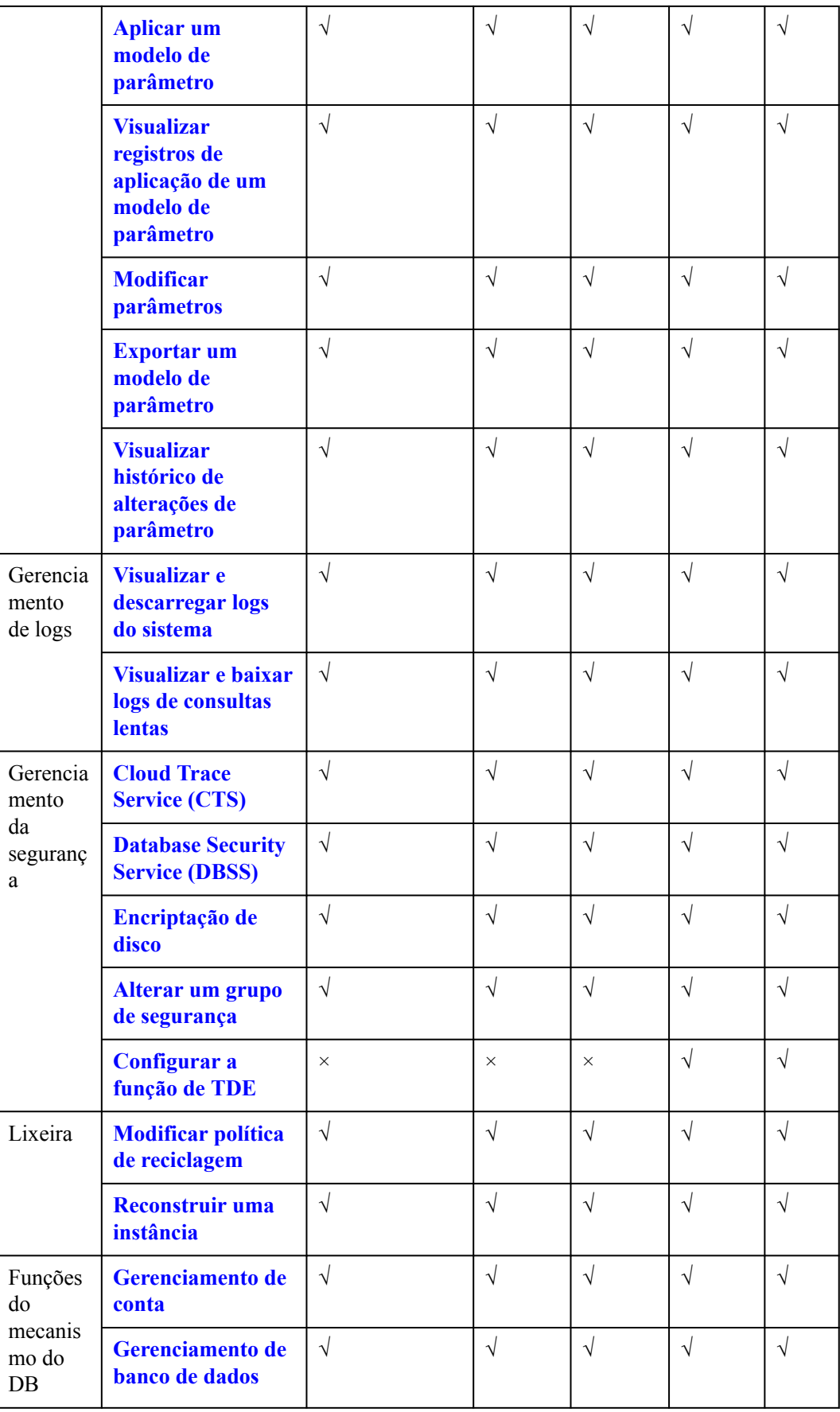

<span id="page-20-0"></span>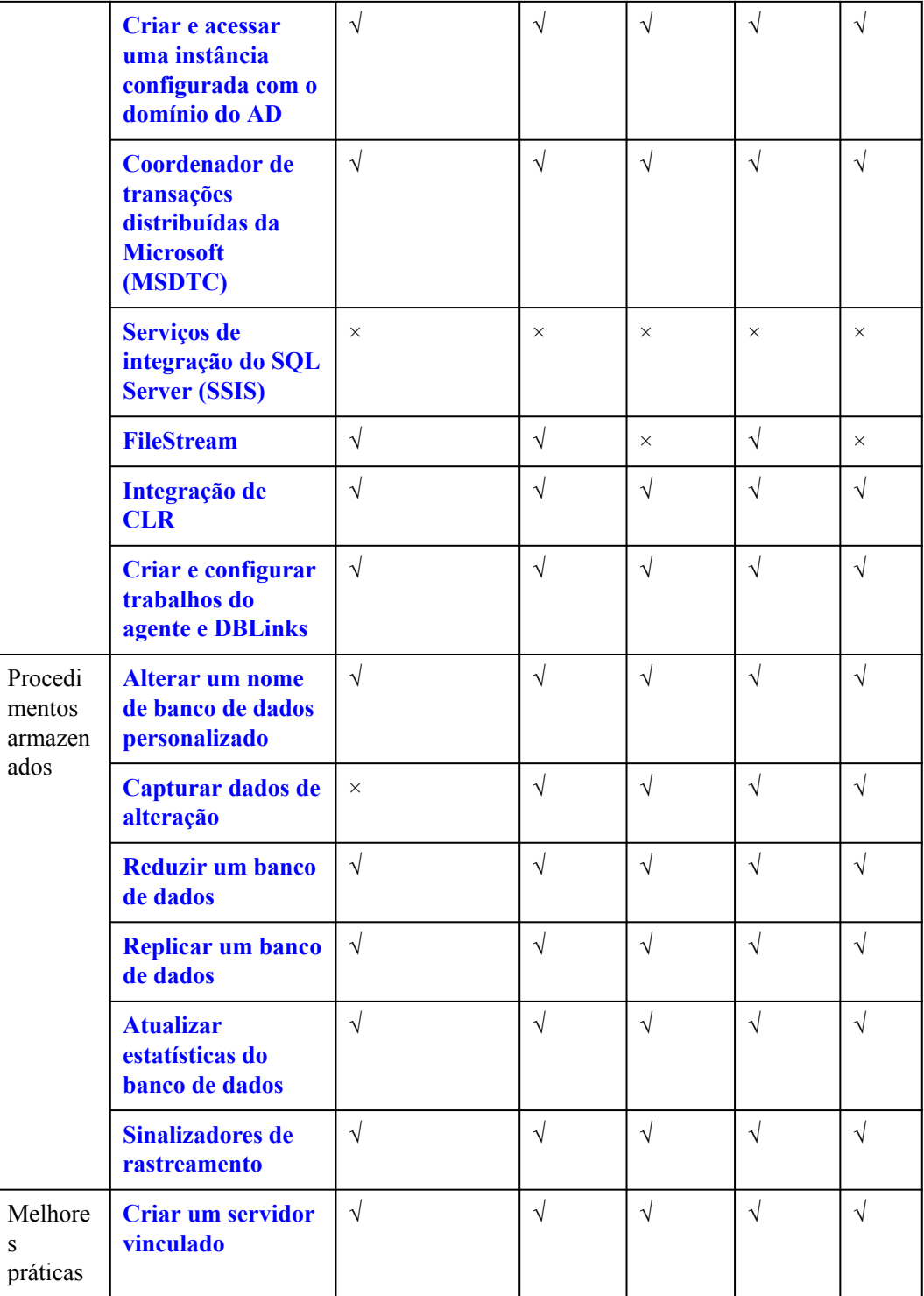

## **5.2 O RDS for SQL Server 2014**

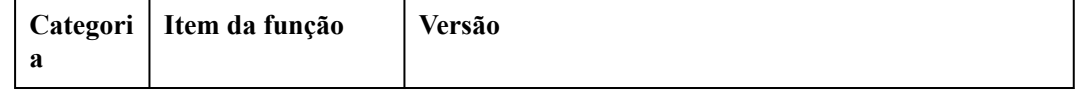

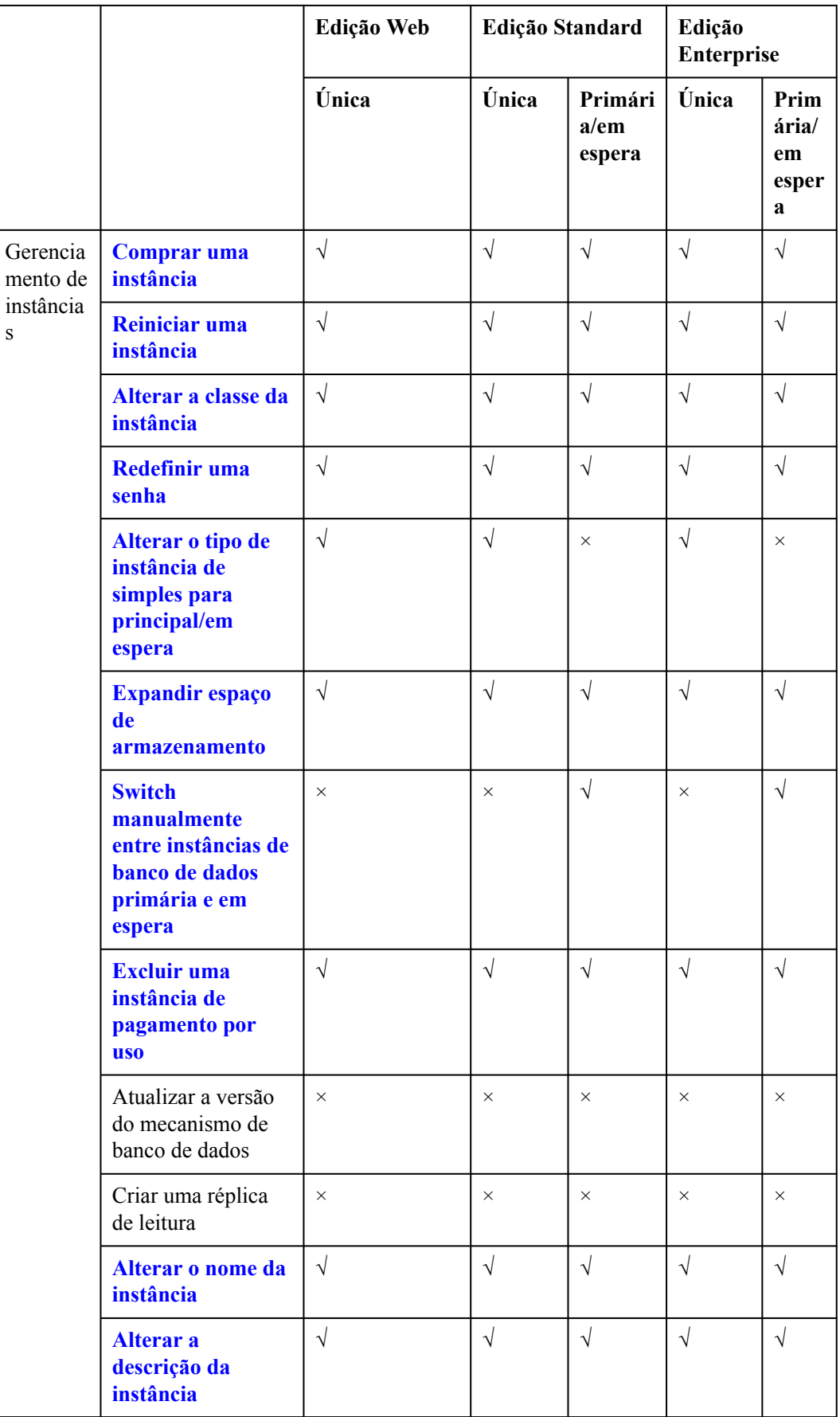

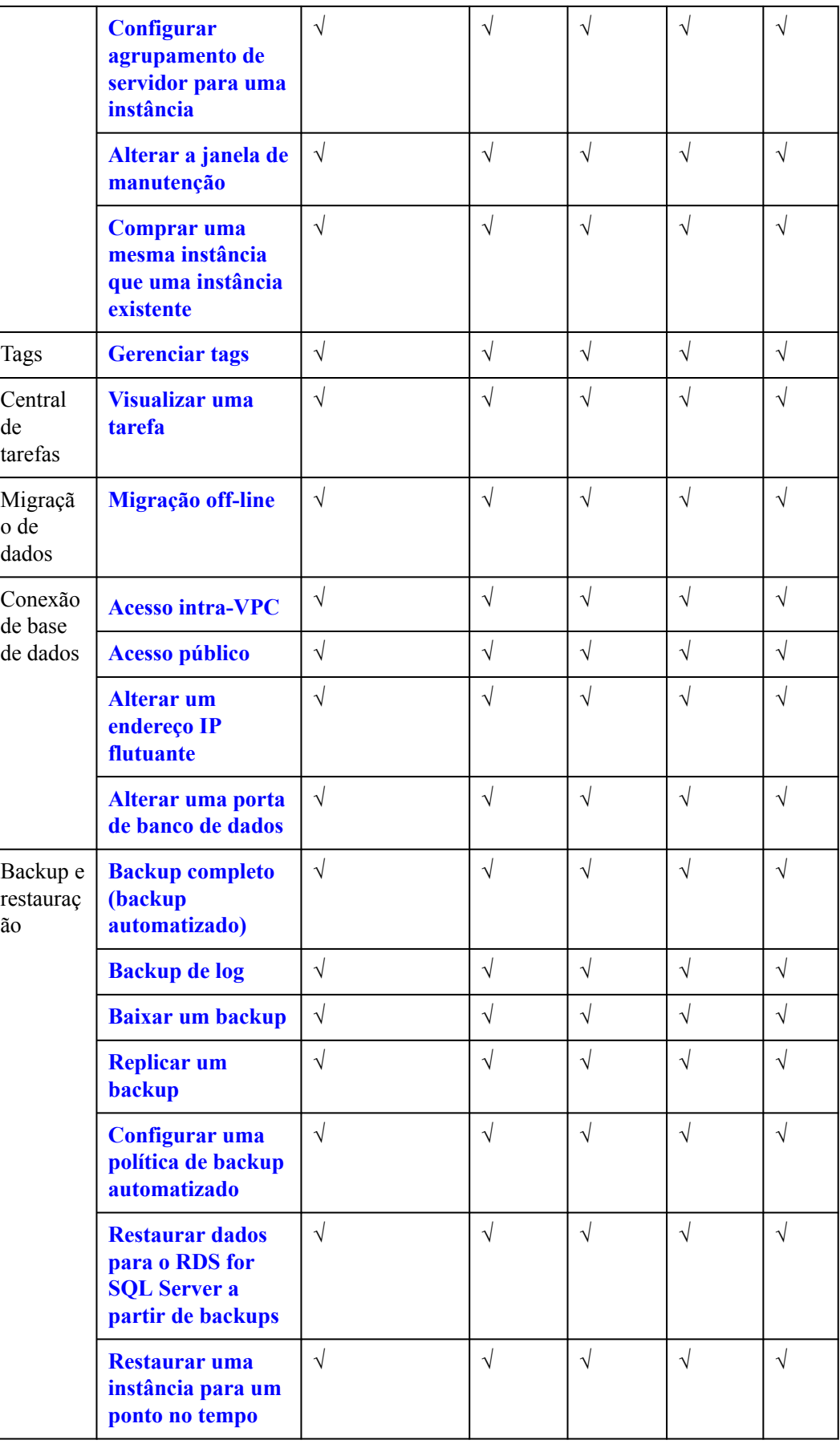

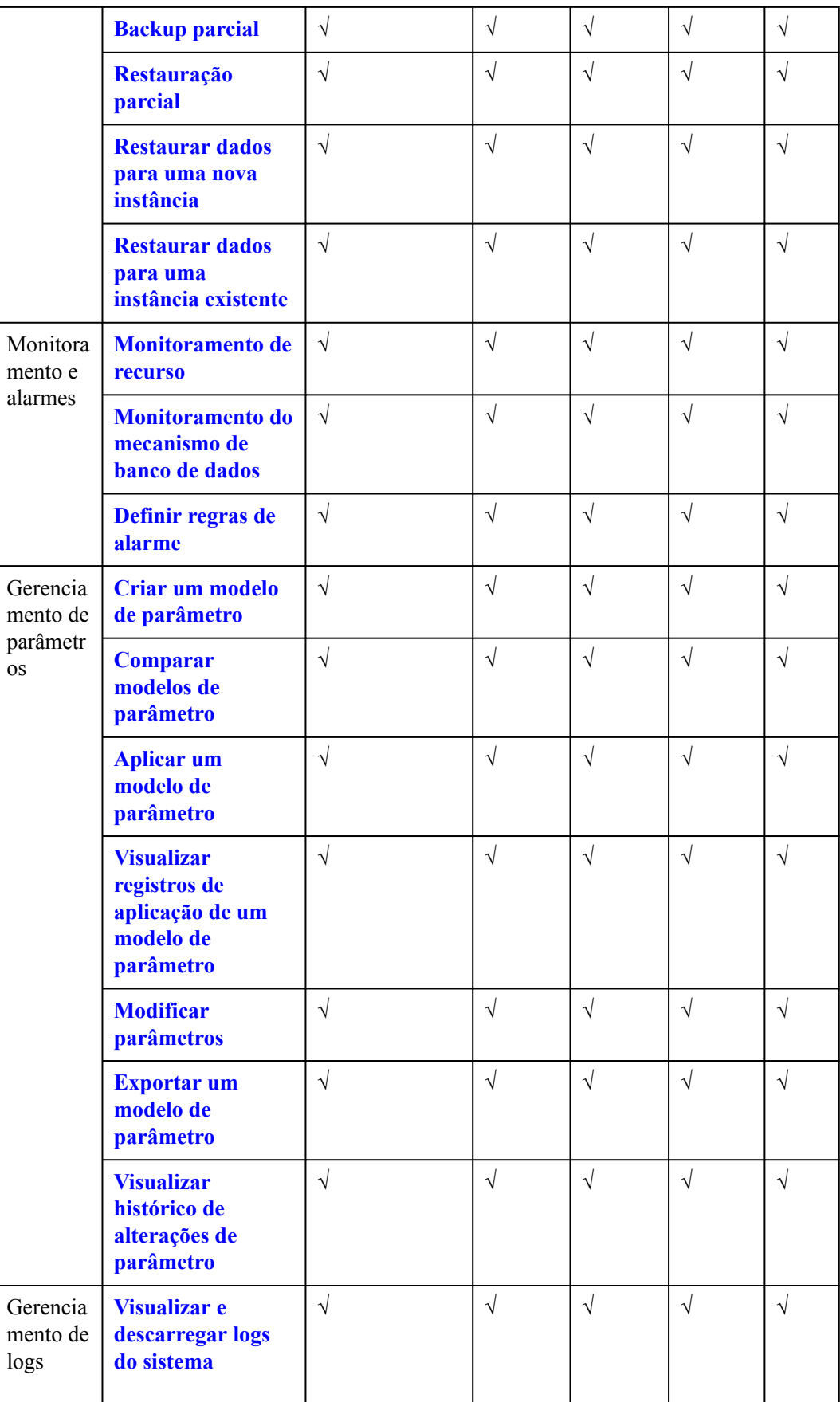

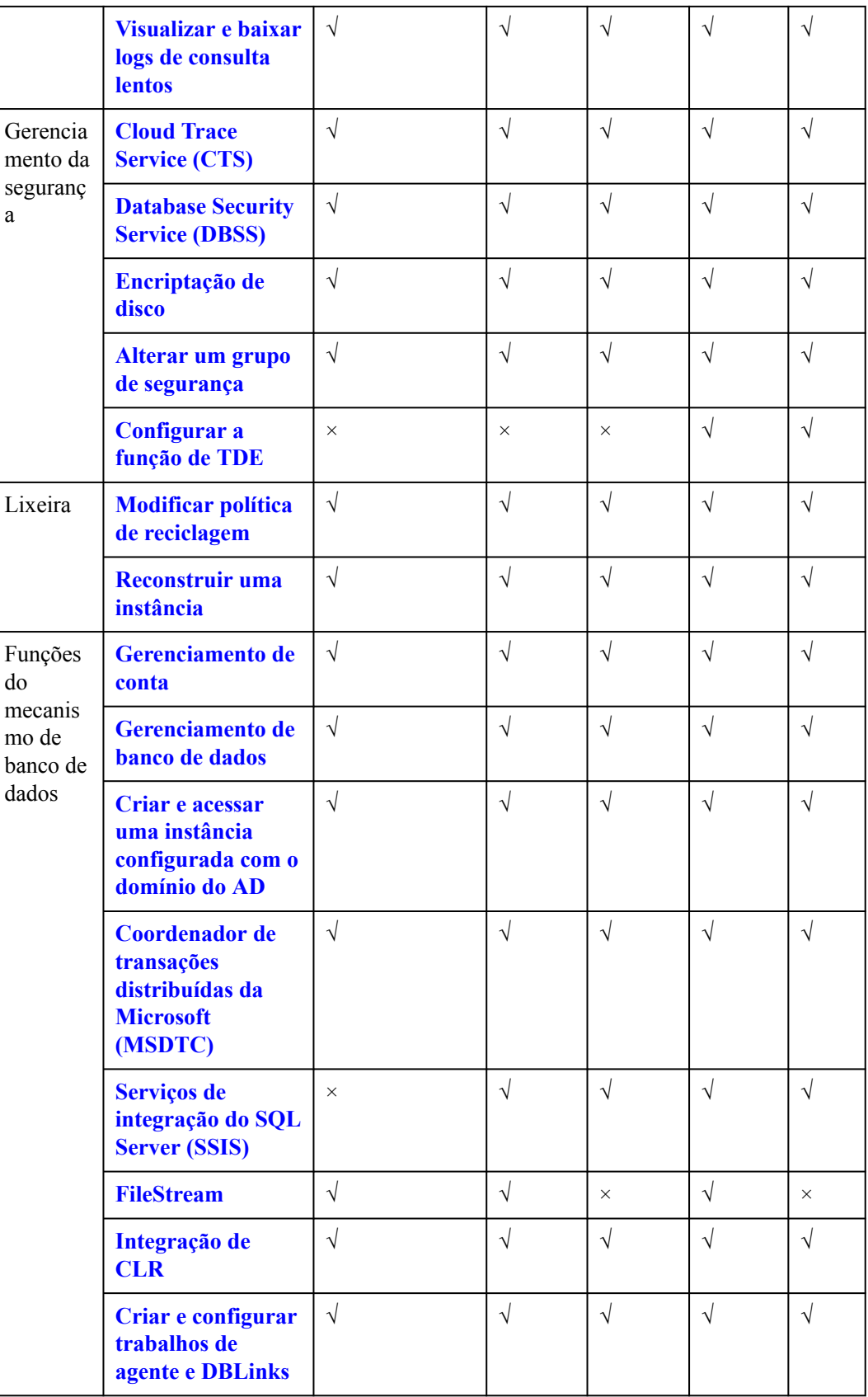

<span id="page-25-0"></span>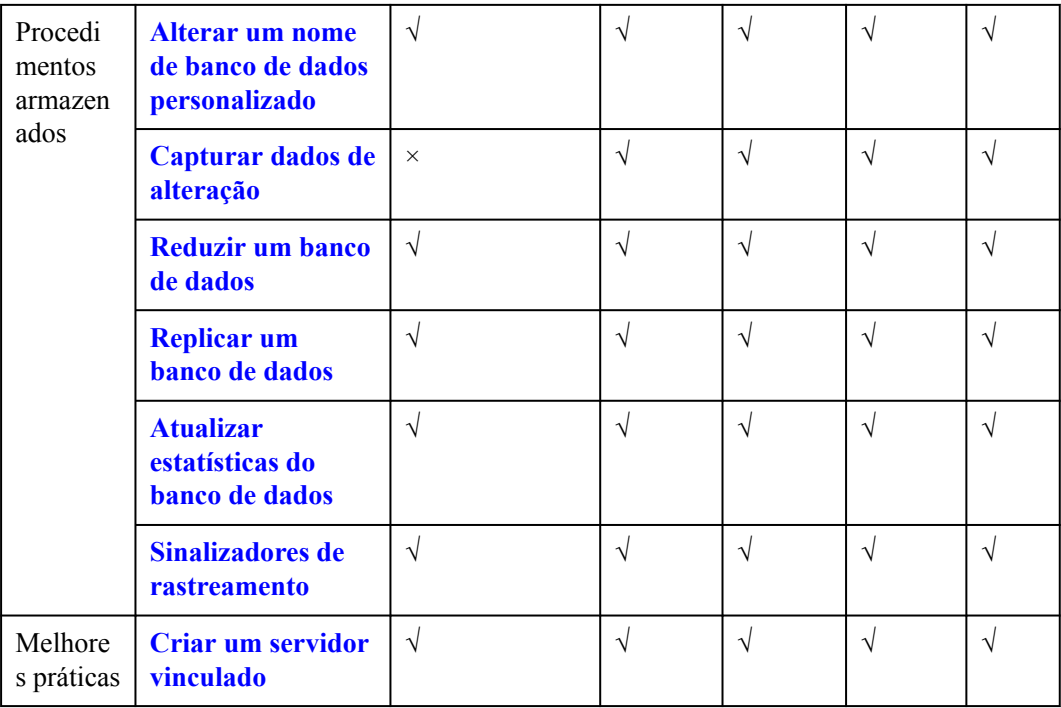

## **5.3 O RDS for SQL Server 2016**

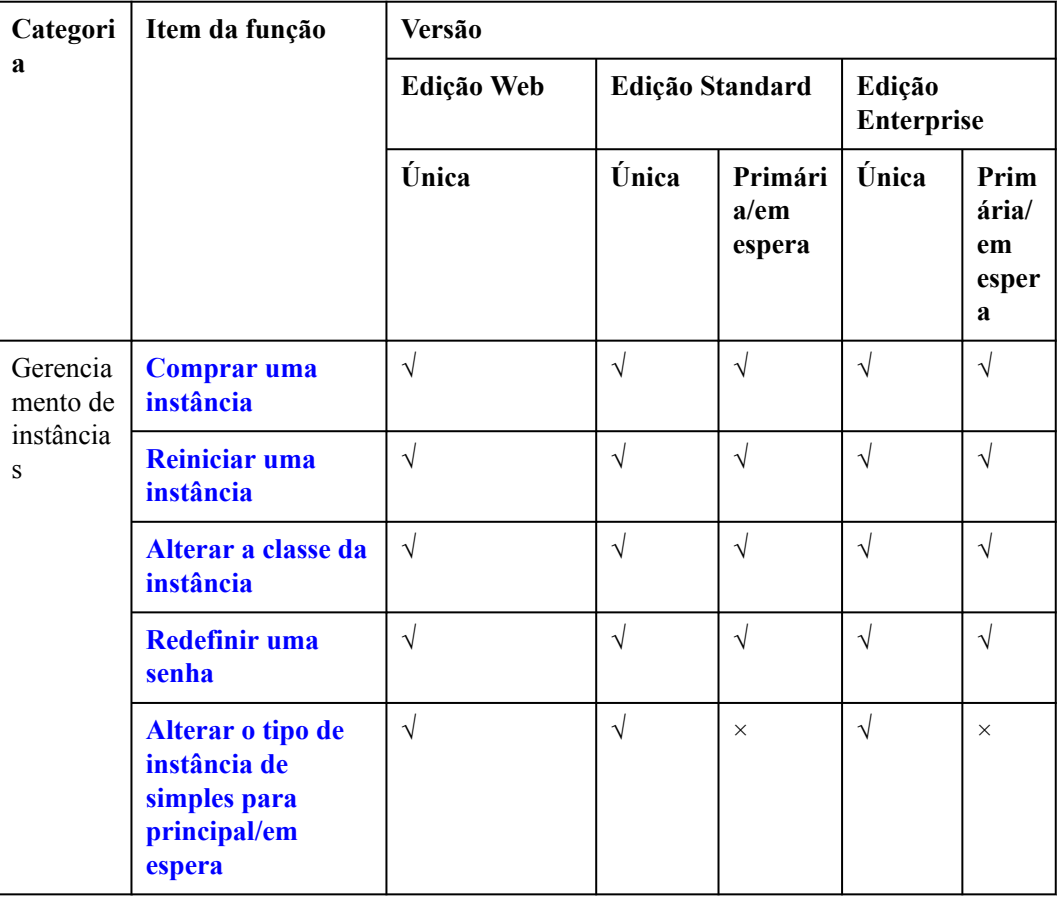

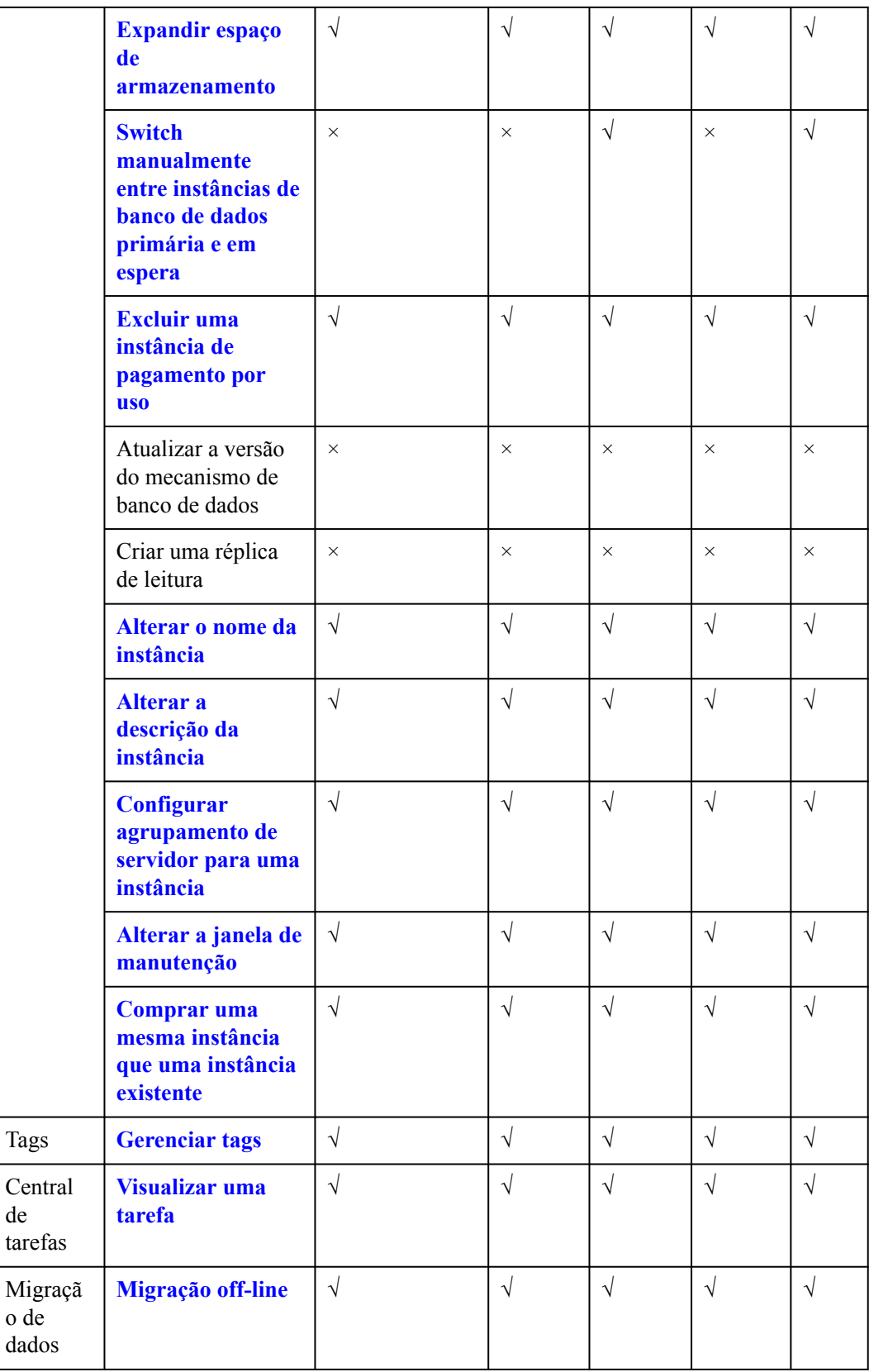

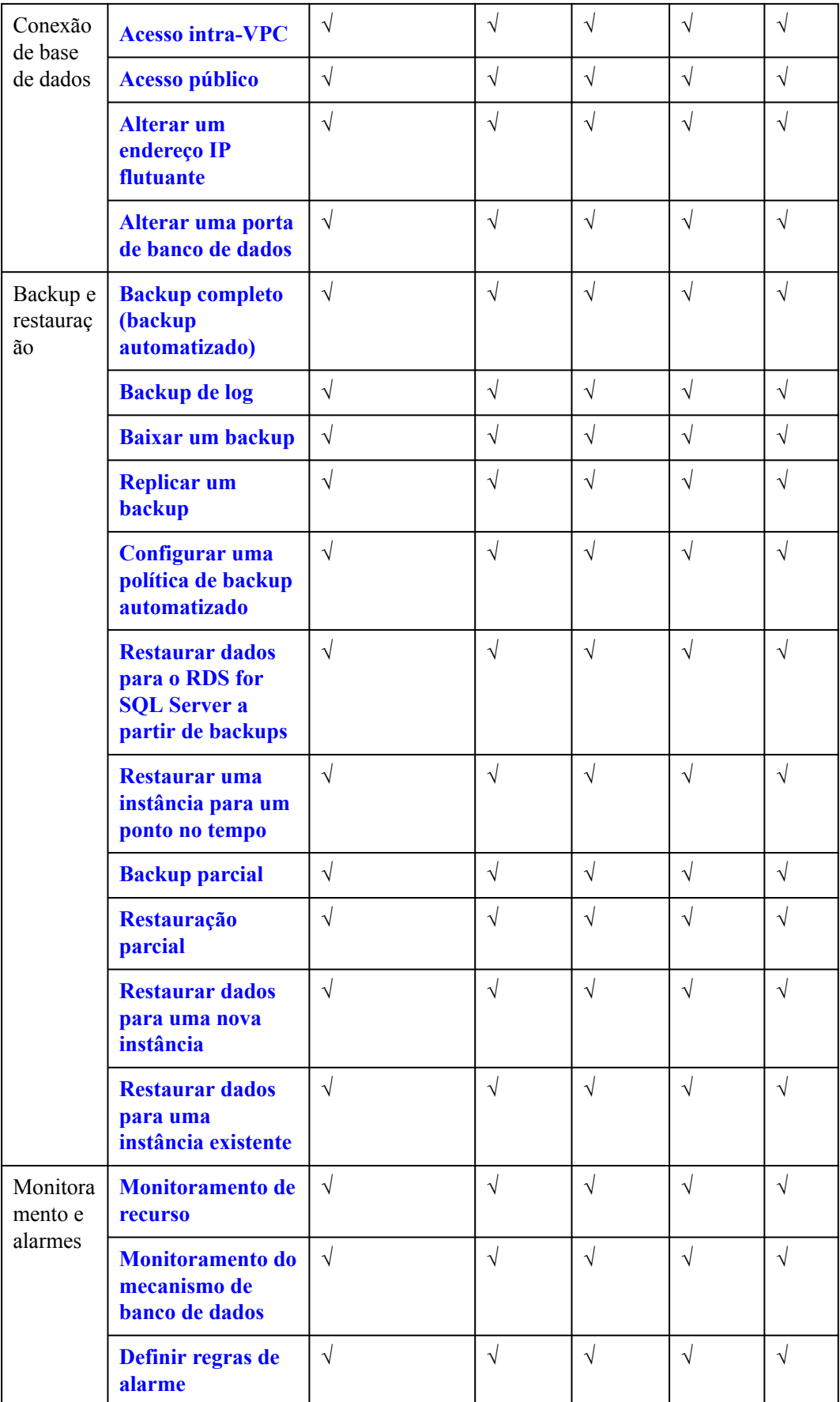

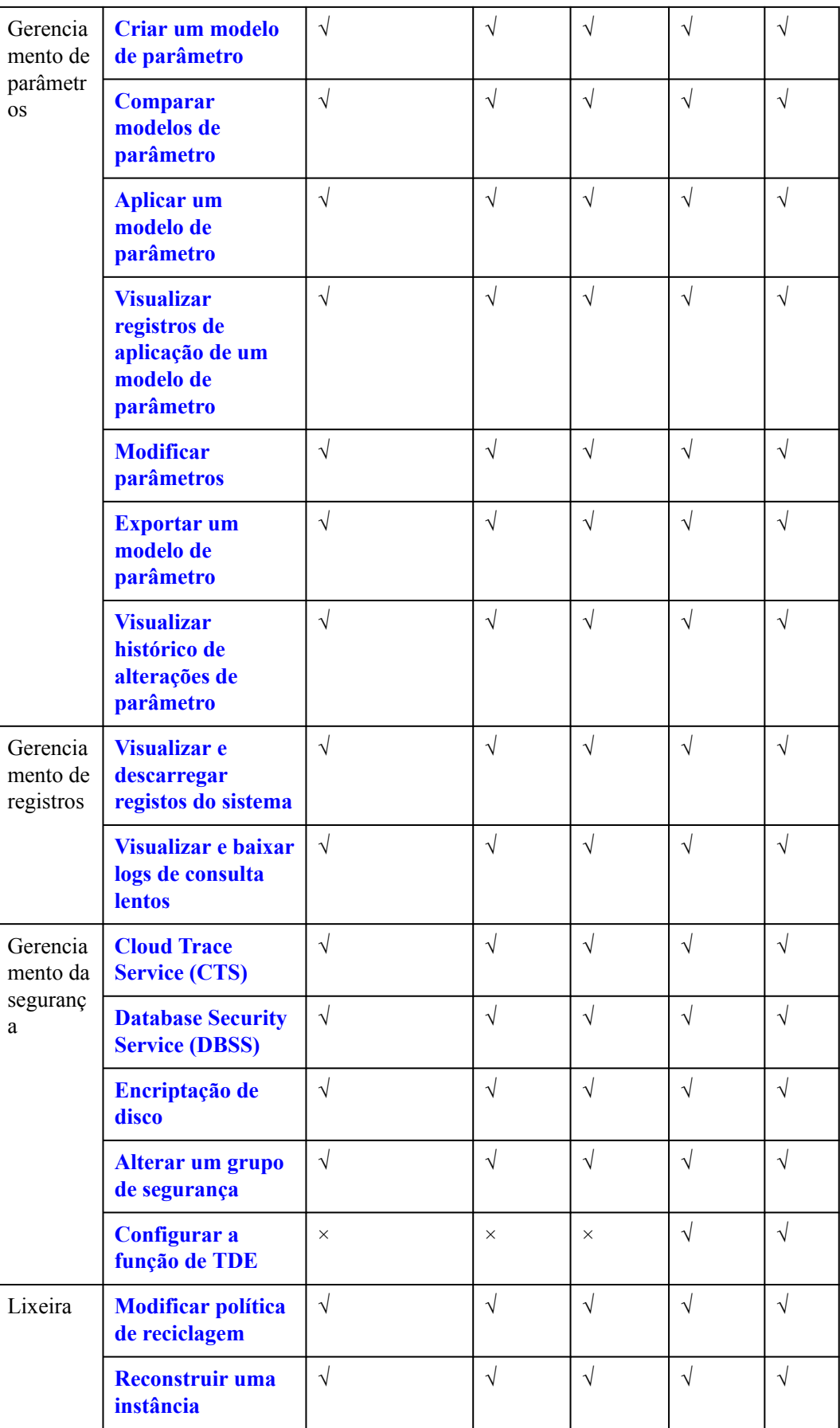

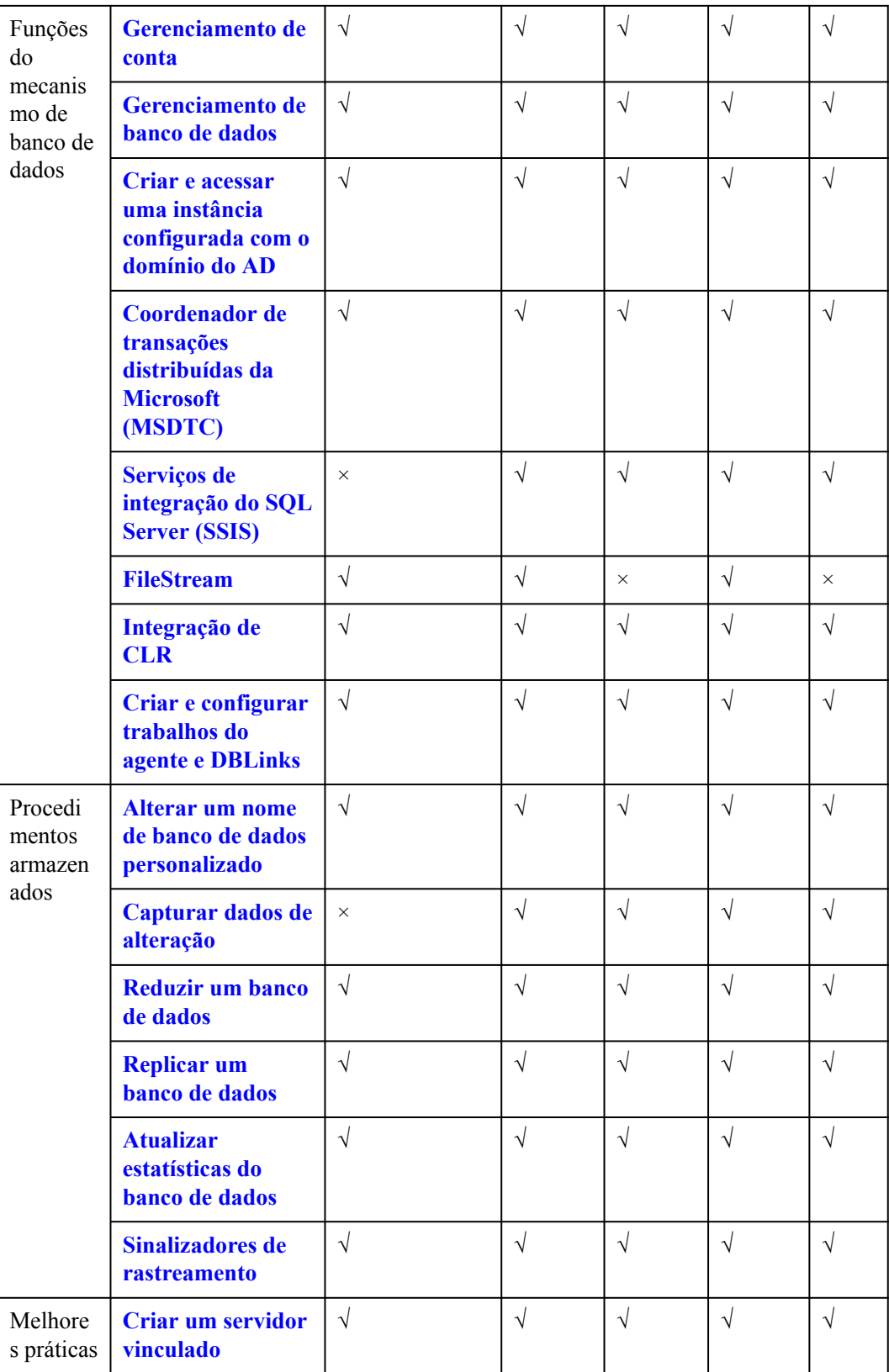

<span id="page-30-0"></span>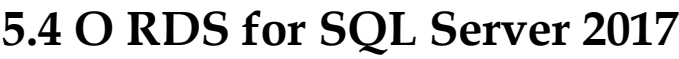

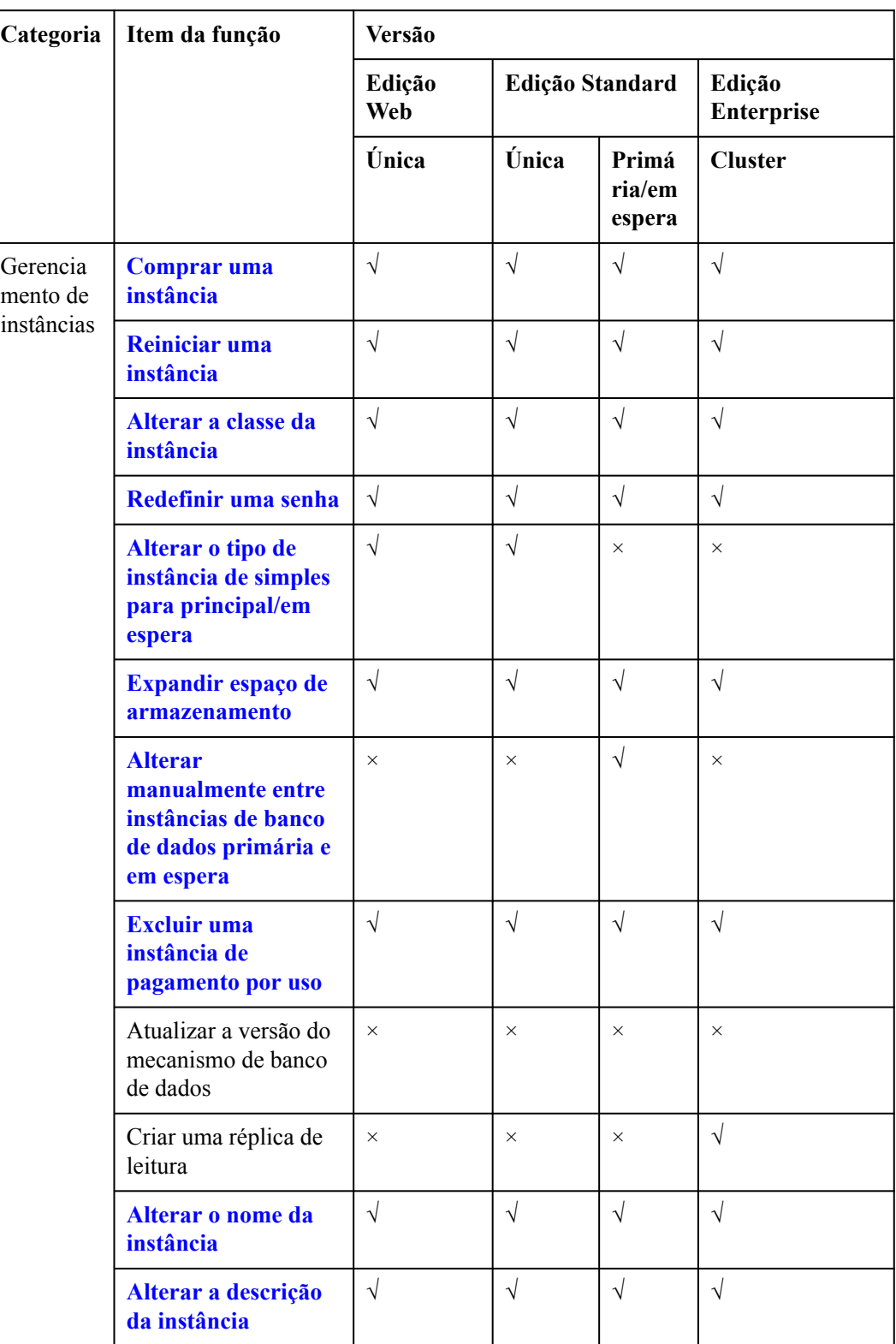

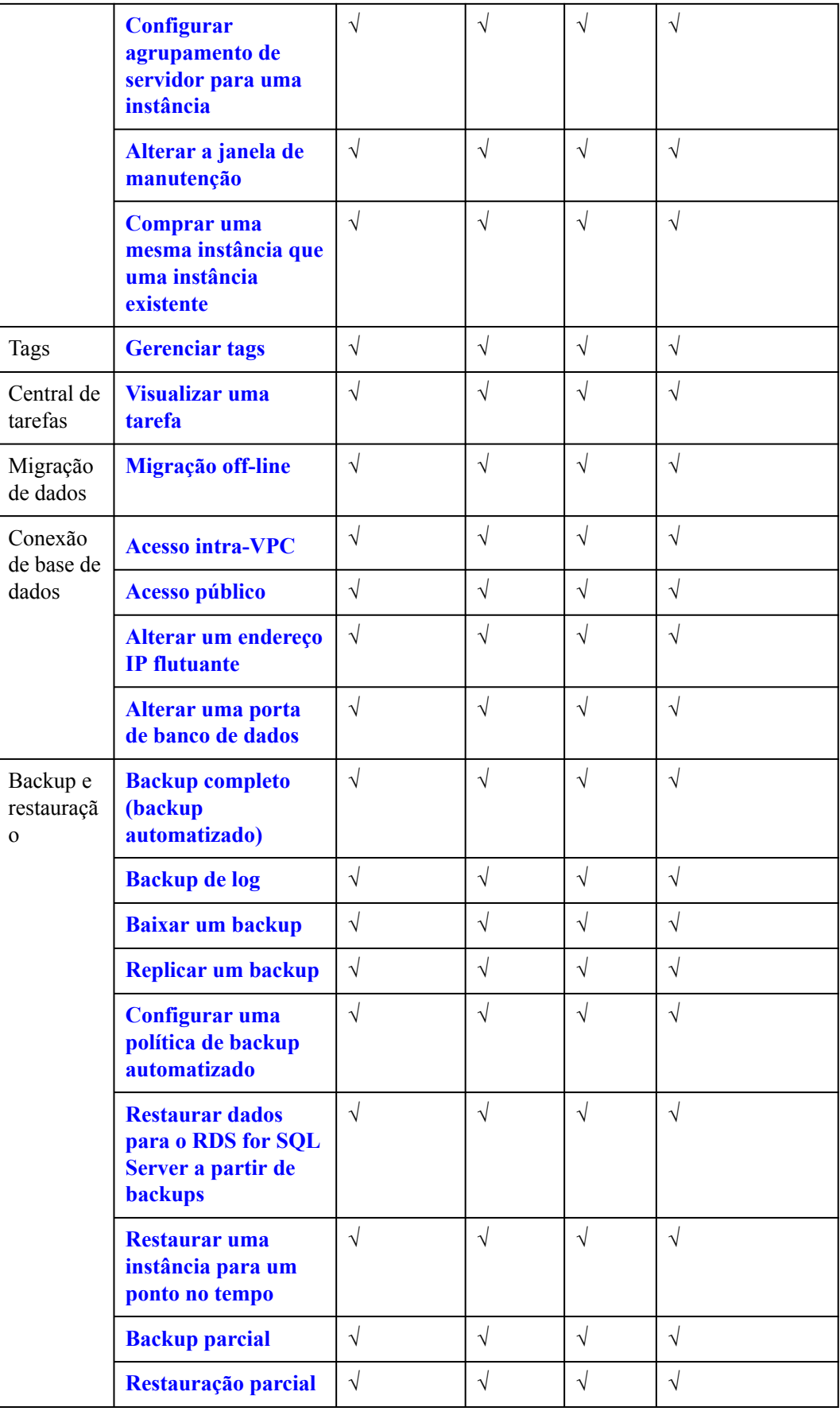

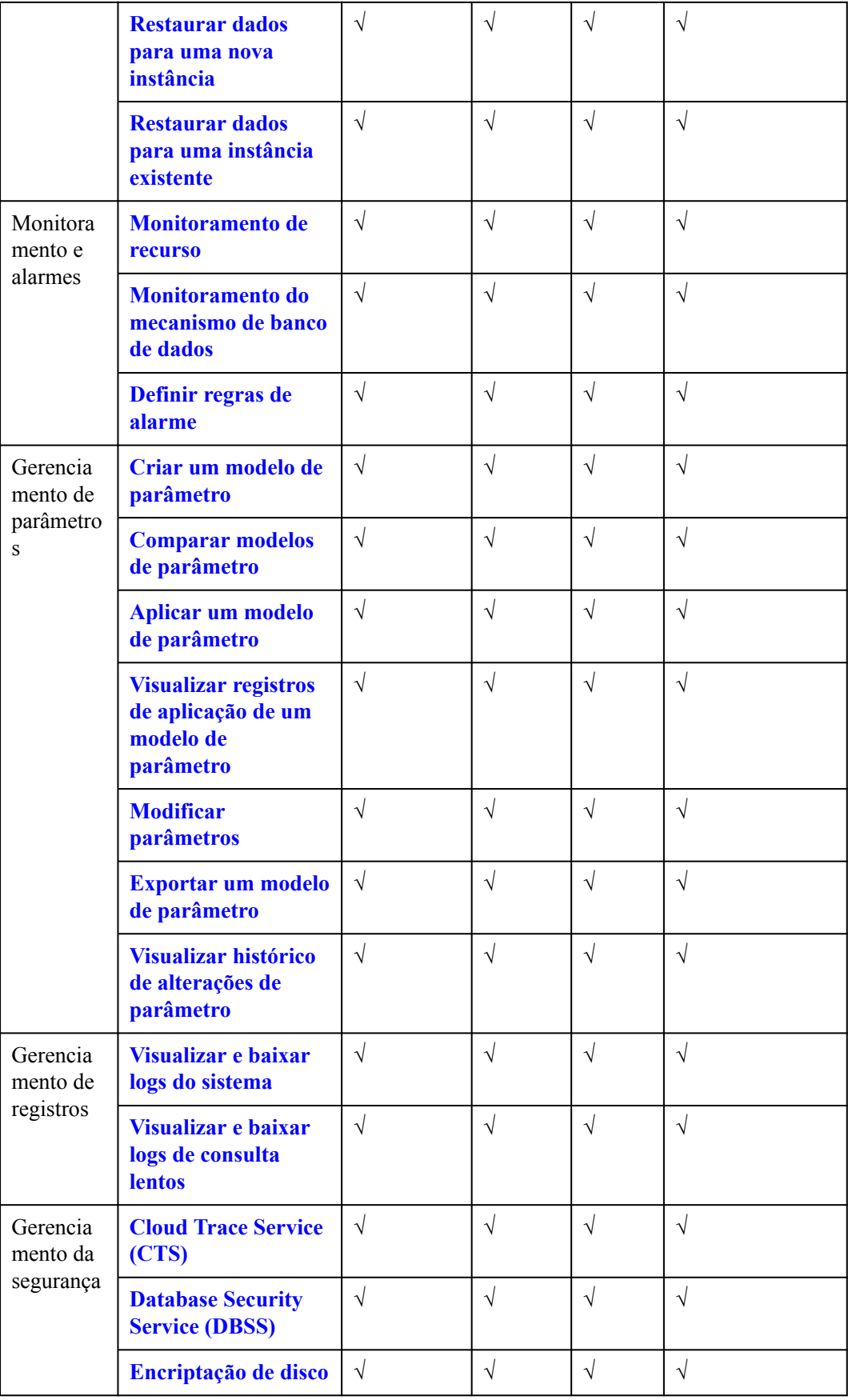

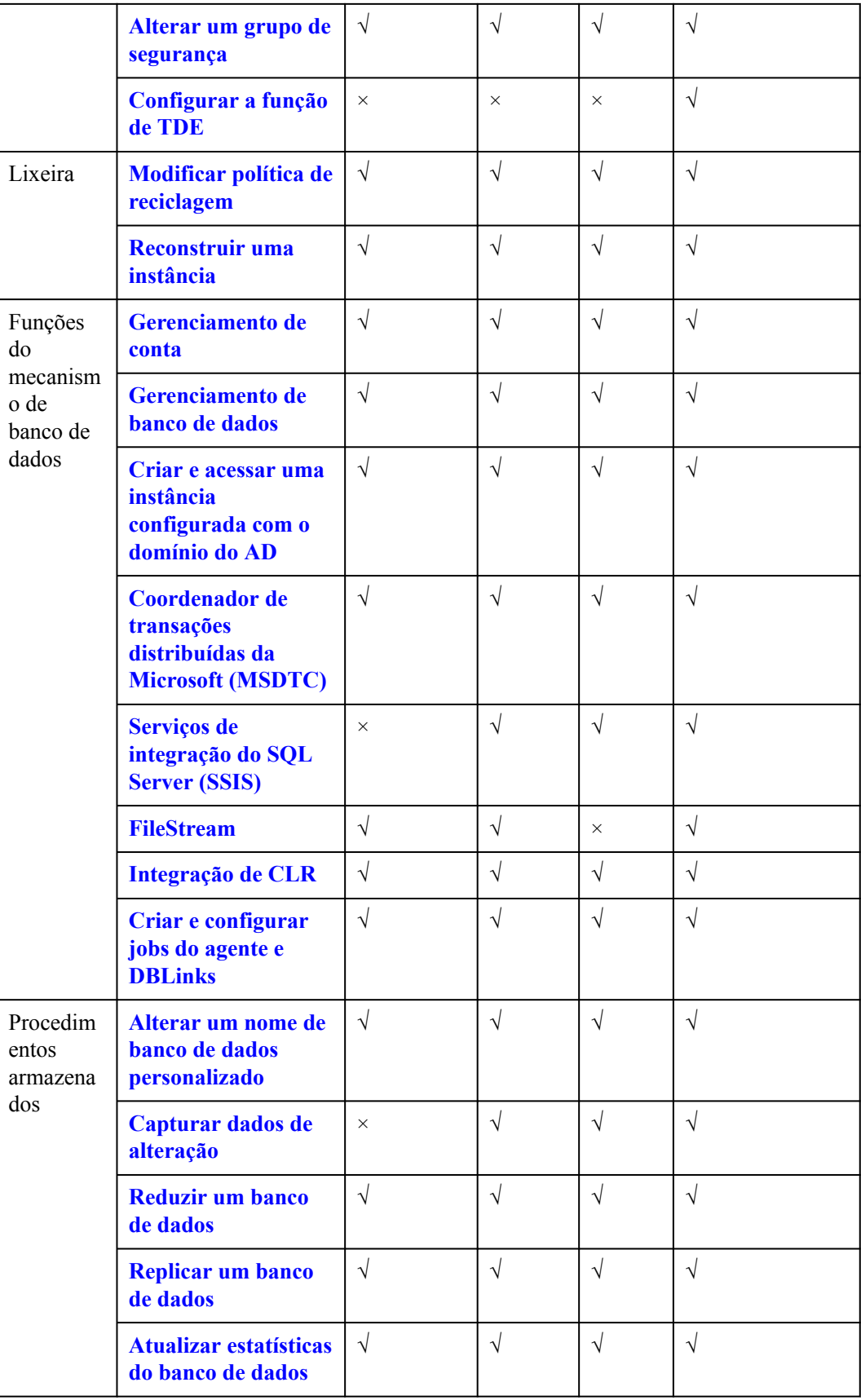

<span id="page-34-0"></span>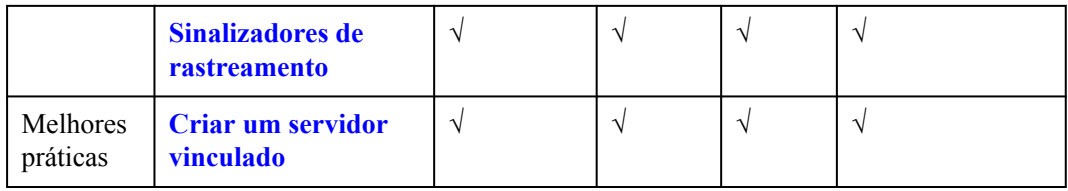

## **5.5 O RDS for SQL Server 2019**

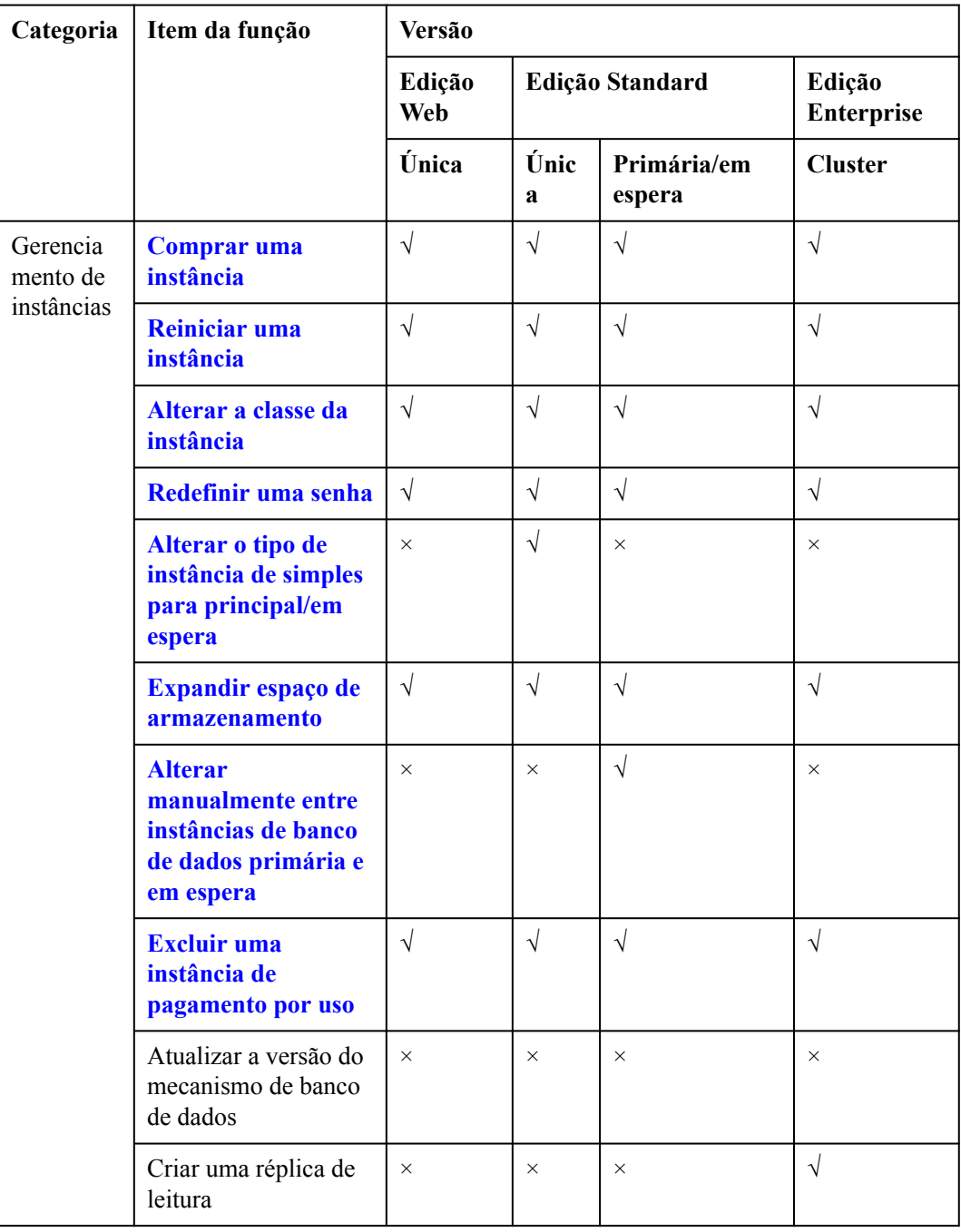

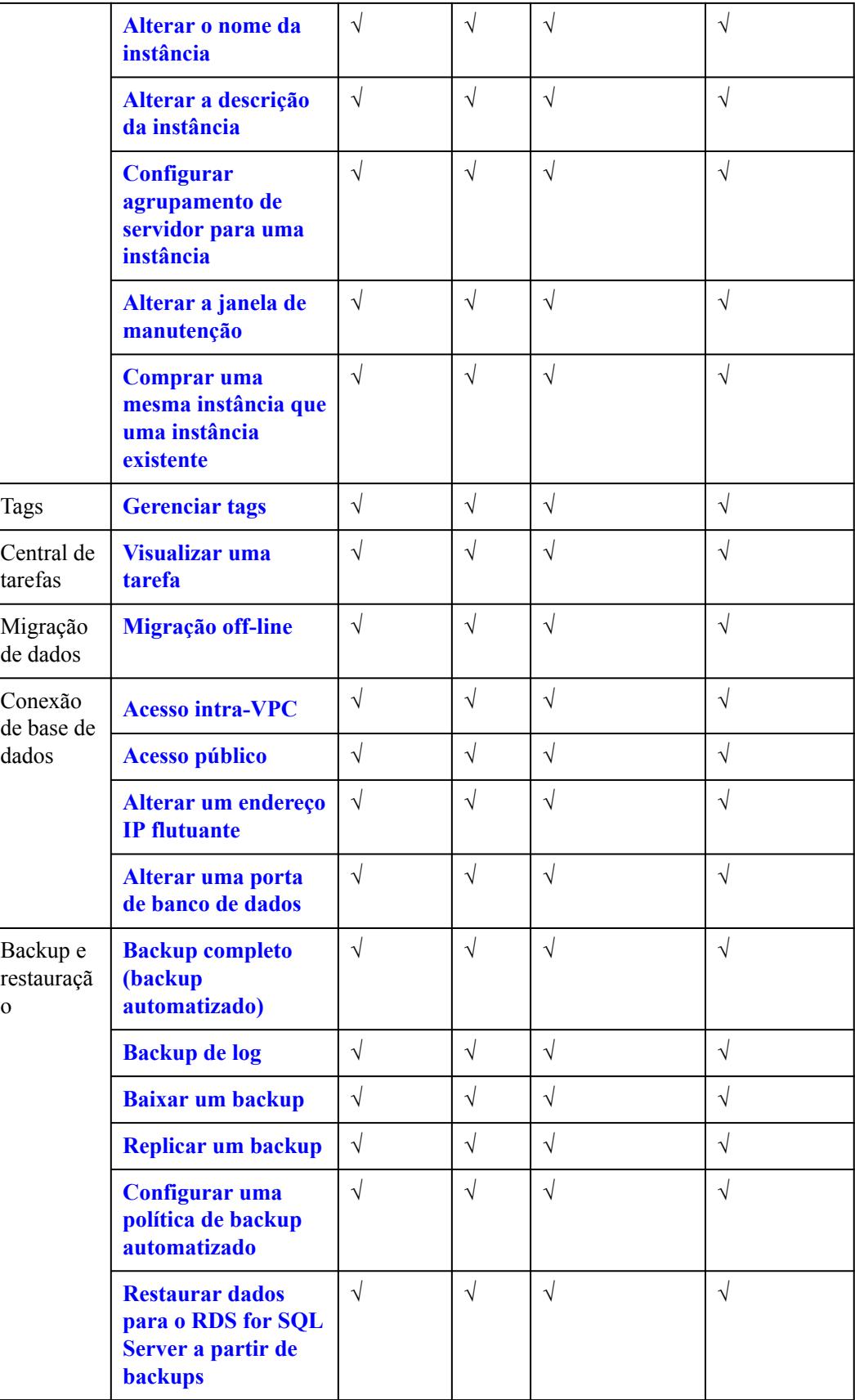
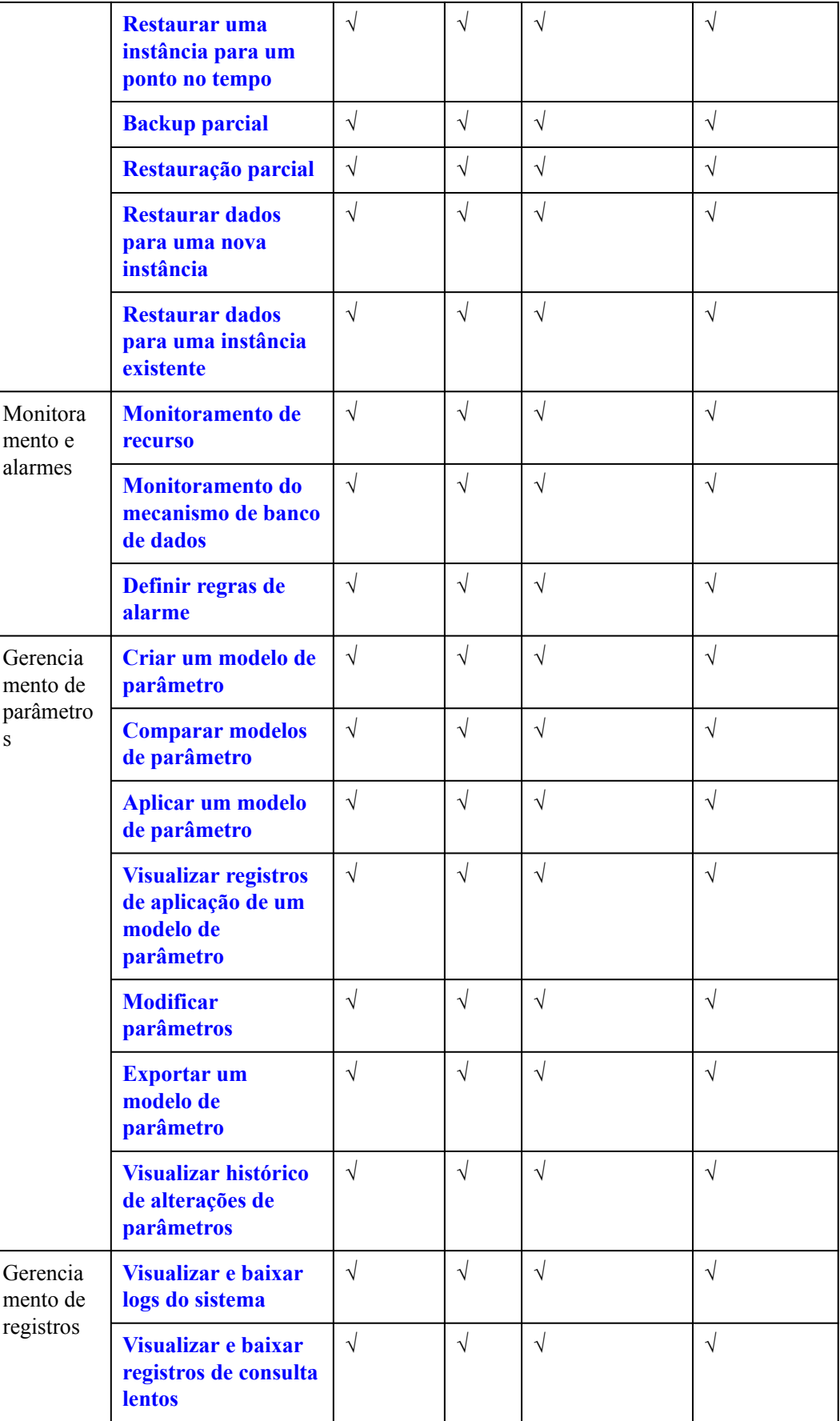

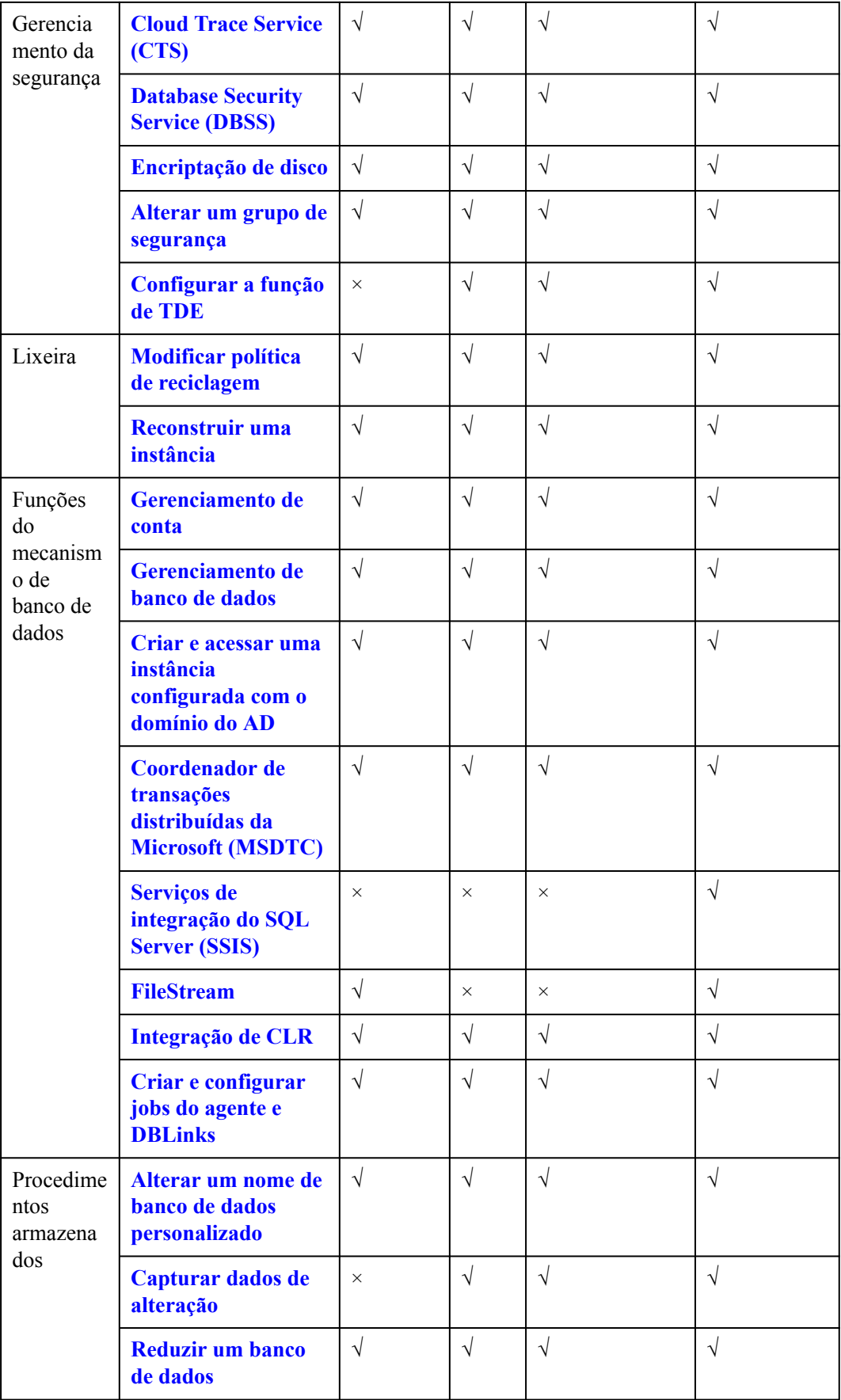

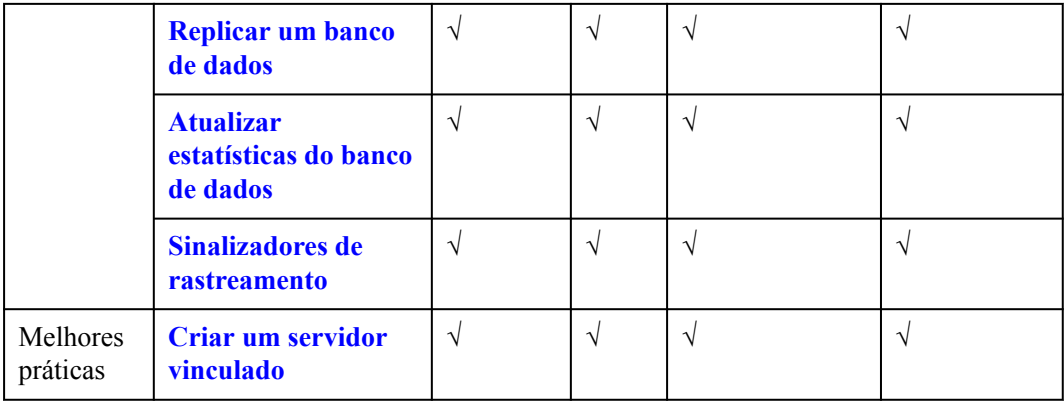

### **5.6 Diferenças de função entre as edições Web, Standard e Enterprise**

**Tabela 5-1** lista as principais diferenças entre as edições oficiais do Microsoft SQL Server.

| <b>Function Item</b>         | <b>Web Edition</b> | <b>Standard Edition</b> | Enterprise<br>Edition                                                                                                    |  |
|------------------------------|--------------------|-------------------------|----------------------------------------------------------------------------------------------------|--|
| High availability            | Not supported      | Mirror HA               | Microsoft<br><b>SQL Server</b><br>2012<br>(Mirror)<br>Microsoft<br><b>SQL Server</b><br>2014<br>(Mirror)<br>Microsoft<br><b>SQL Server</b><br>2016<br>(Mirror)<br>Microsoft<br><b>SQL Server</b><br>2017<br>(Always On) |  |
| Data compression             | Supported          | Supported               | Supported                                                                                                    |  |
| <b>SQL Profiler</b>          | Supported          | Supported               | Supported                                                                                                    |  |
| Column index                 | Not supported      | Supported               | Supported                                                                                                    |  |
| Table/index<br>partitioning  | Supported          | Supported               | Supported                                                                                                    |  |
| Change Data<br>Capture (CDC) | Not supported      | Supported               | Supported                                                                                                    |  |

**Tabela 5-1** Differences among Microsoft SQL Server editions

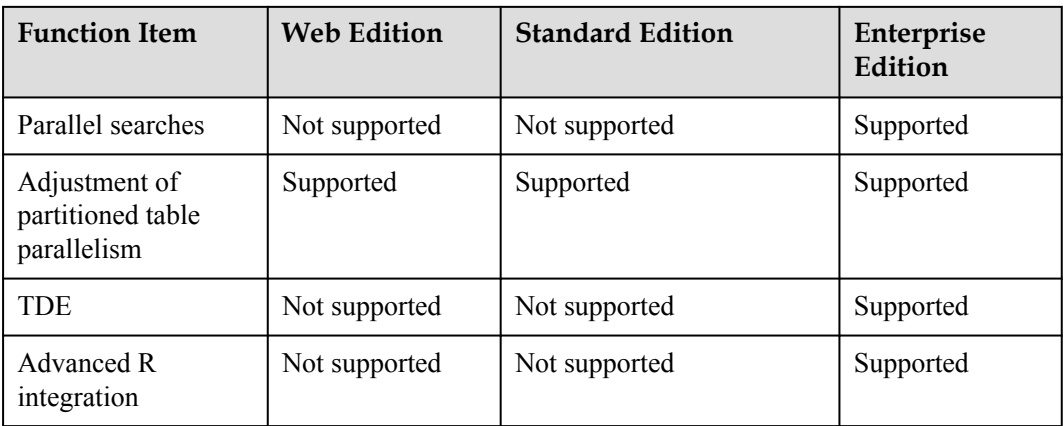

# **6 Descrição da instância de banco de dados**

## **6.1 Tipos de instância de banco de dados**

A menor unidade de gerenciamento do RDS é a instância de banco de dados. Uma instância de banco de dados é um ambiente de banco de dados isolado na nuvem. Cada instância de banco de dados pode conter vários bancos de dados criados pelo usuário e você pode acessar uma instância de banco de dados usando as mesmas ferramentas e aplicativos que você usa com uma instância de banco de dados autônoma. Você pode criar e modificar instâncias de banco de dados usando o console de gerenciamento ou APIs. O RDS não tem limites no número de instâncias de banco de dados em execução. Cada instância de banco de dados tem um identificador de instância de banco de dados.

As instâncias de banco de dados são classificadas nos seguintes tipos.

| Tipo<br>de<br>instân<br>cia de<br>banco<br>de<br>dados | Descrição                                                                                                    | Observações                                                                                            |
|--------------------------------------------------------|----------------------------------------------------------------------------------------------------|----------------------------------------------------------------------------------------------------|
| Única                                                  | Usa uma arquitetura de nó único.<br>Mais econômico do que instâncias de<br>banco de dados primárias/em espera. | Se ocorrer uma falha em uma única<br>instância, a instância não poderá se<br>recuperar em tempo hábil. |

**Tabela 6-1** Tipos de instância de banco de dados

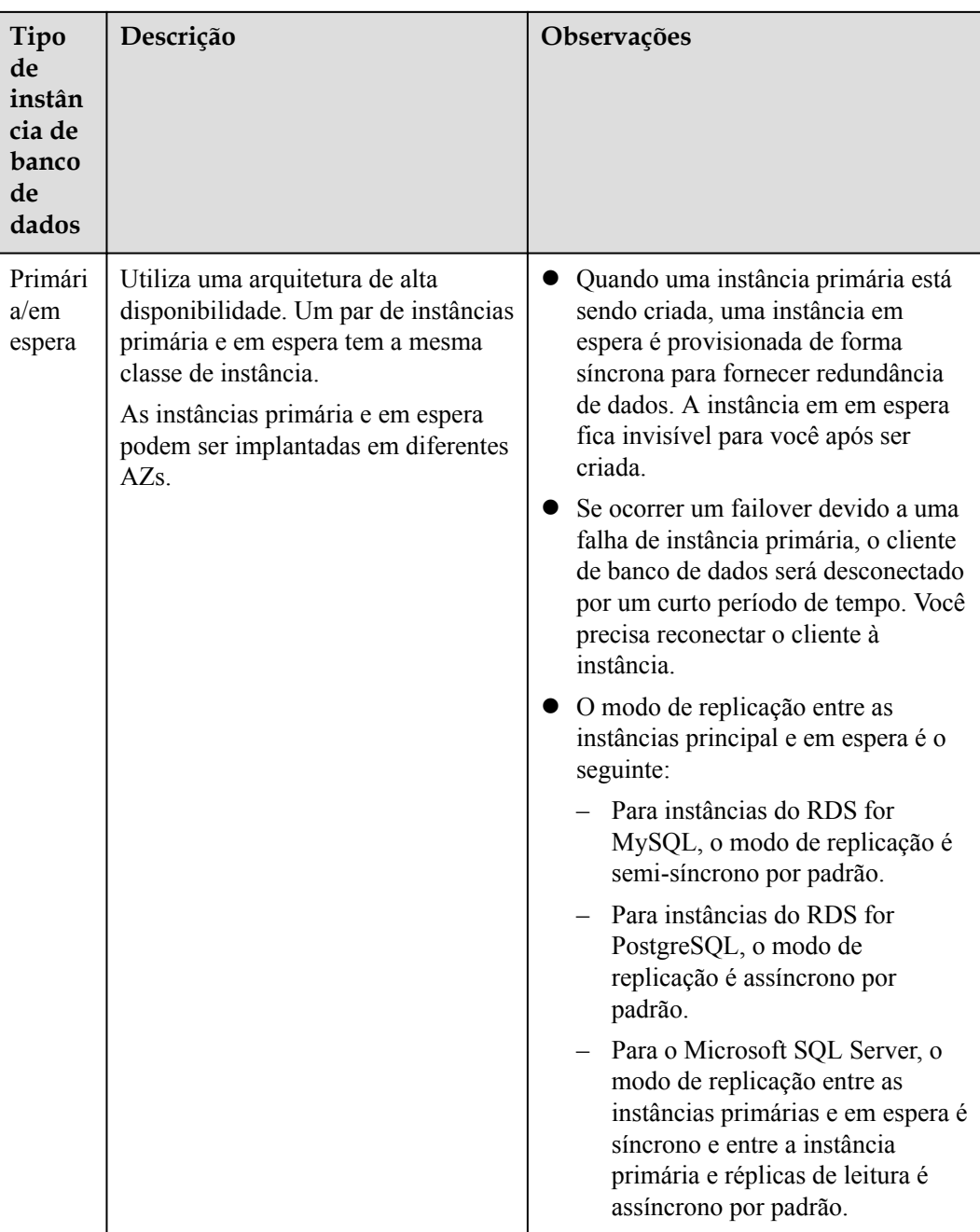

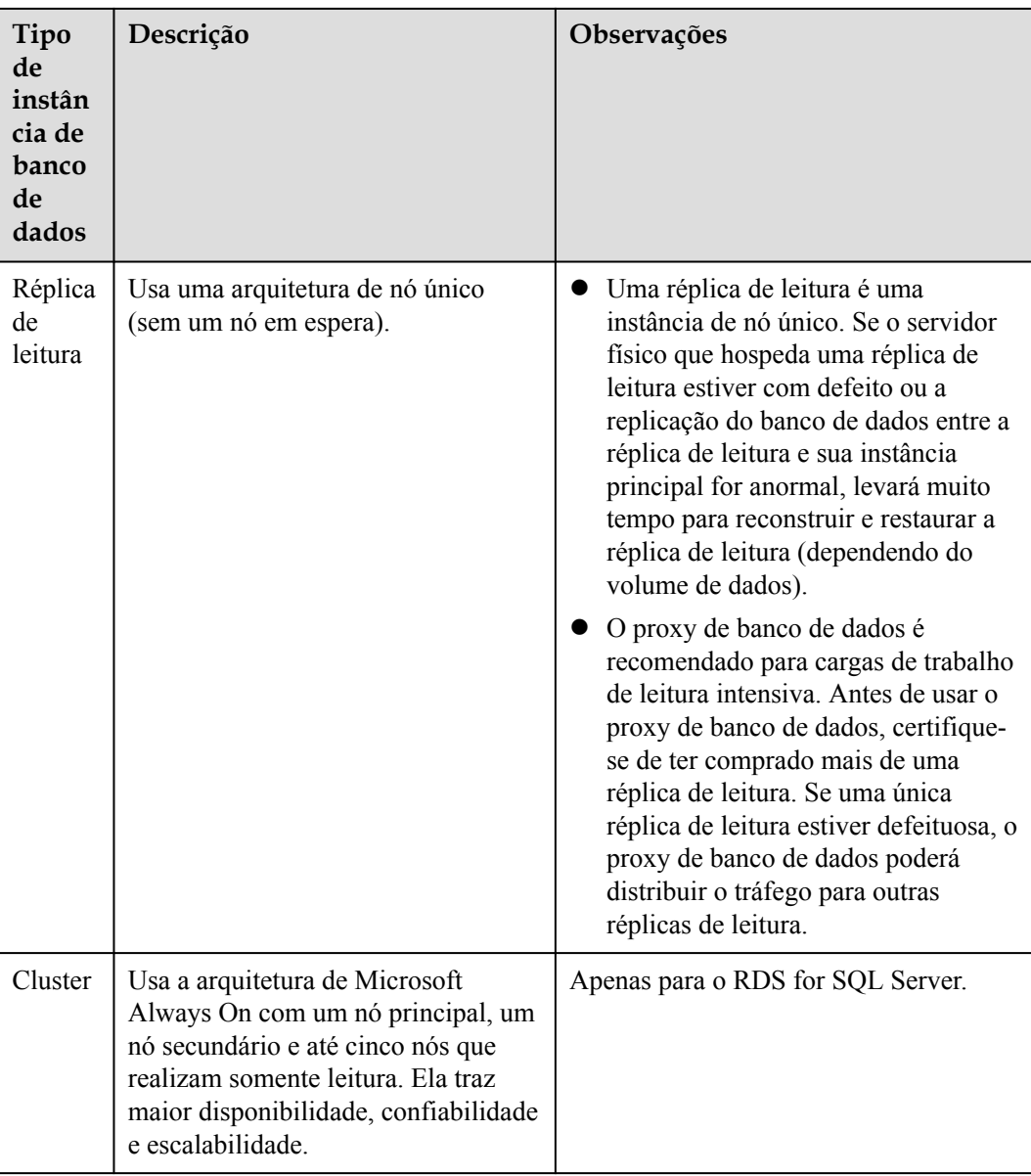

Para o RDS for SQL Server, somente o 2017 da edição empresarial oferece suporte a réplicas de leitura.

Você pode usar o RDS para criar e gerenciar instâncias de banco de dados executando vários mecanismos de banco de dados.

Para obter detalhes sobre diferenças e comparação de funções entre diferentes tipos de instância, consulte **[Primeiros passos da instância de banco de dados](#page-12-0)** e **[Comparação de](#page-14-0) [funções](#page-14-0)**.

### **6.2 Tipos de armazenamento de instância de banco de dados**

O sistema de banco de dados geralmente é um sistema importante no sistema de TI com altos requisitos de desempenho de I/O de armazenamento. Você pode selecionar um tipo de

armazenamento desejado, conforme necessário. Não é possível alterar o tipo de armazenamento após a criação da instância de banco de dados.

#### **Descrição**

O RDS é compatível com **SSD em nuvem** e **SSD extrema** para atender a diferentes requisitos de desempenho de suas cargas de trabalho.

SSD em nuvem

Dissocia a computação do armazenamento. A taxa de transferência máxima é de 350 MB/s.

#### $\Box$  NOTA

- l O tipo de armazenamento da SSD na nuvem é compatível com instâncias de banco de dados dedicadas e de propósito geral.
- l O tipo de armazenamento de I/O ultra-alta é um pool de armazenamento que consiste nas SSDs em nuvem e é compatível com instâncias de banco de dados II aprimoradas e aprimoradas em geral.
- l As IOPS suportadas dependem do desempenho de I/O do disco do EVS (Elastic Volume Service). Para obter detalhes, consulte "I/O ultra-alta" em **[Tipos de disco e desempenho](https://support.huaweicloud.com/intl/pt-br/productdesc-evs/pt-br_topic_0014580744.html)** da *Visão geral de serviço do Elastic Volume Service*.
- SSD extrema

Usa a rede 25GE e a tecnologia de RDMA para fornecer taxa de transferência de até 1.000 MB/s por disco e latência de menos de milissegundos.

#### $\Box$  NOTA

- l Para usar as SSDs extremas, entre em contato com o atendimento ao cliente para solicitar as permissões necessárias.
- l O tipo de armazenamento da SSD extremo é compatível com instâncias de banco de dados de uso geral, dedicadas e aprimoradas do Kunpeng.
- $\bullet$  As IOPS suportadas dependem do desempenho de I/O do disco do EVS. Para obter detalhes, consulte "SSD extrema" em **[Tipos de disco e desempenho](https://support.huaweicloud.com/intl/pt-br/productdesc-evs/pt-br_topic_0014580744.html)** da *Visão geral de serviço do Elastic Volume Service*.

#### **Comparação de desempenho**

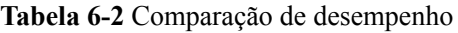

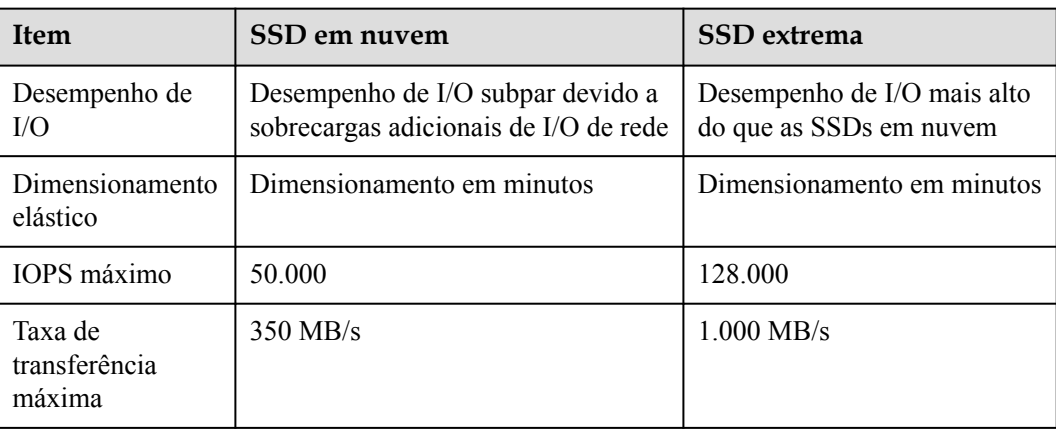

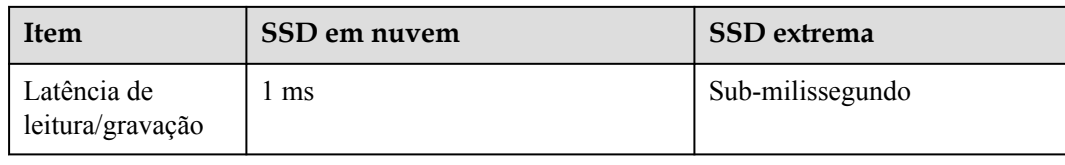

#### **6.3 Mecanismo de banco de dados e versões**

**Tabela 6-3** lista os mecanismos de banco de dados e as versões suportadas pelo RDS.

Para novas aplicações, é aconselhável usar a versão principal mais recente do mecanismo de banco de dados, por exemplo, o MySQL 8.0. Ao criar uma instância de banco de dados, você pode selecionar apenas a versão principal do mecanismo de banco de dados (como o MySQL 8.0). O sistema selecionará automaticamente uma versão secundária apropriada (como 8.0.17) para você. Depois que a instância de banco de dados for criada, você poderá exibir a versão secundária na coluna **DB Engine Version** na página **Instances**. O mecanismo de banco de dados e a versão variam de acordo com os requisitos do site.

**Figura 6-1** Versão do mecanismo de banco de dados

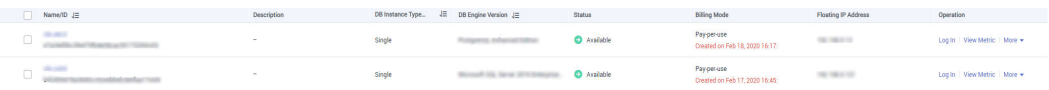

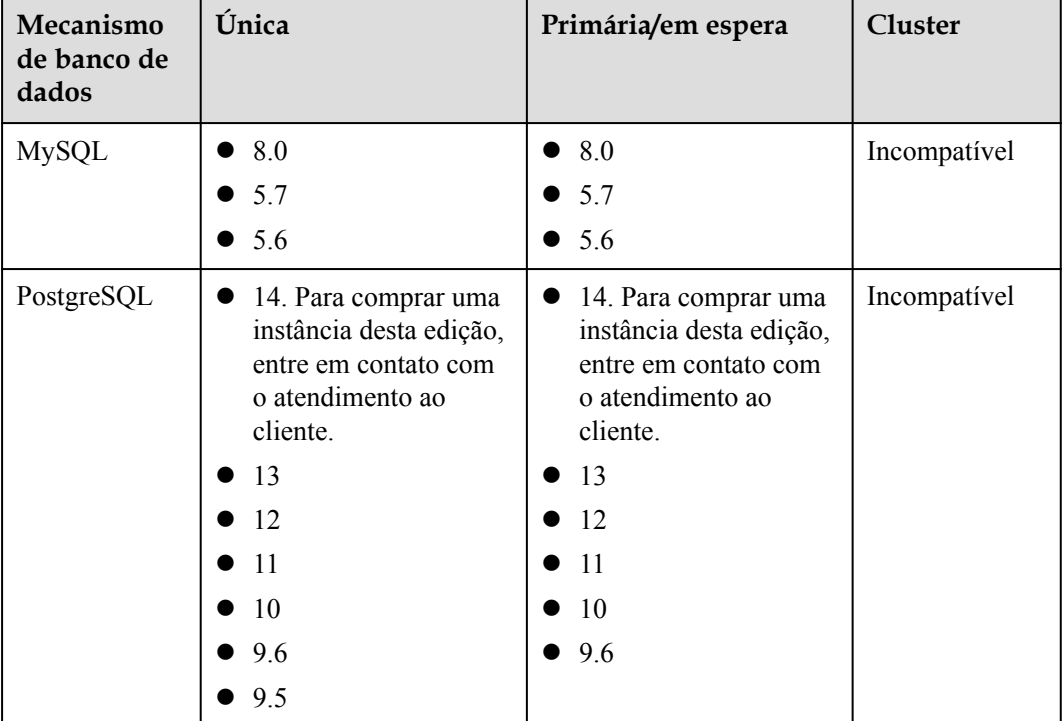

**Tabela 6-3** Mecanismo de banco de dados e versões

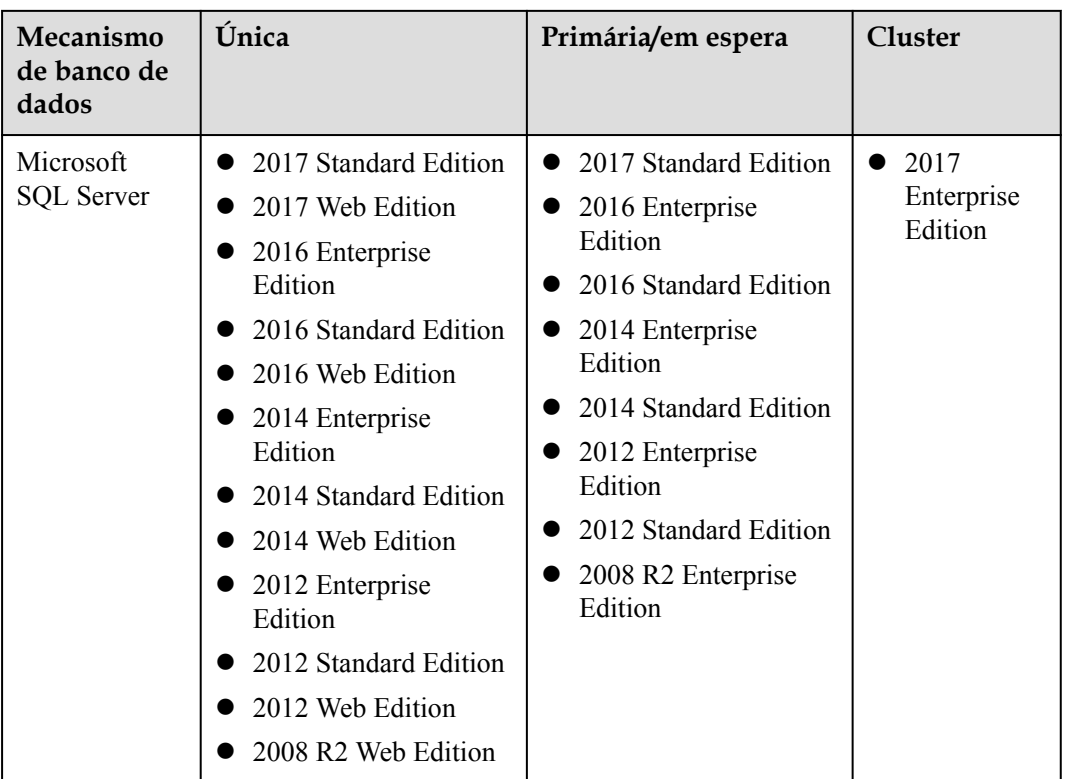

## **6.4 Status de instâncias de banco de dados**

#### **Status de instâncias de banco de dados**

O status de uma instância de banco de dados indica a integridade da instância de banco de dados. Você pode usar o console de gerenciamento ou a API para exibir o status de uma instância de banco de dados.

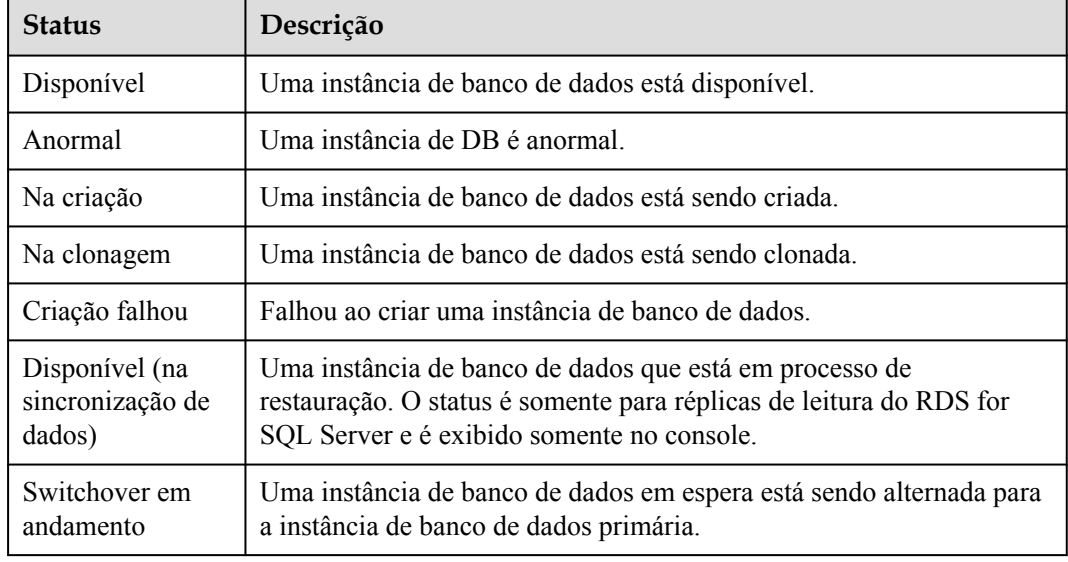

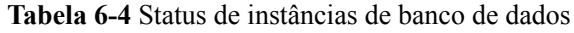

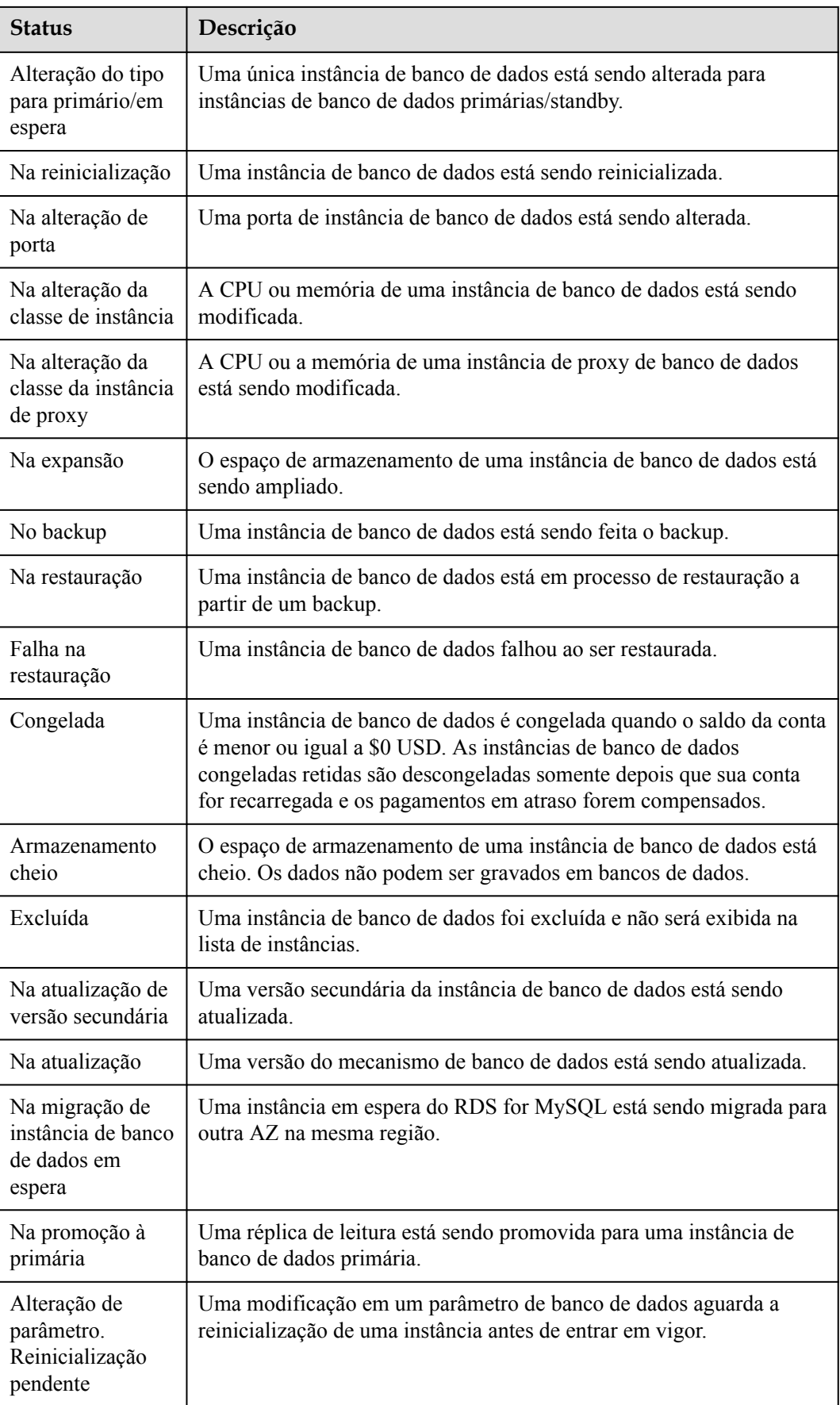

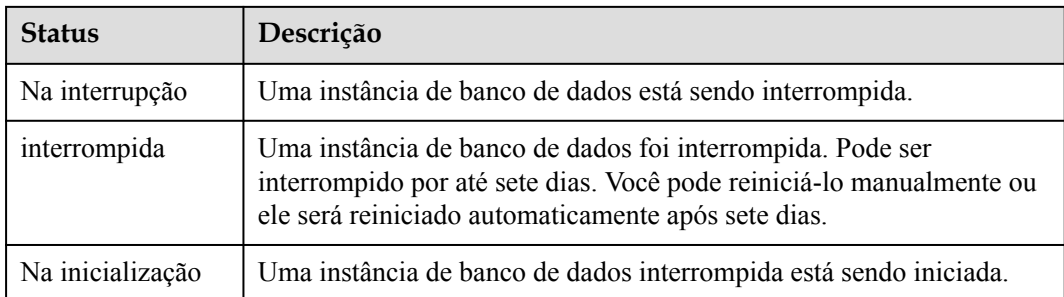

## **7 Classe de instância de banco de dados**

## **7.1 Classes de instância do RDS for MySQL**

**Tabela 7-1** lista as classes de instância baseadas na arquitetura de CPU x86 disponíveis para o RDS for MySQL. Para especificações detalhadas de cada classe de instância, consulte **[Tabela](#page-50-0) [7-4](#page-50-0)** e **[Tabela 7-5](#page-52-0)**.

l x86: uso geral (recomendada), dedicada (recomendada), geral-avançada e geral-avançada II

#### $\Box$  NOTA

Para obter informações sobre Transação por Segundo (TPS) e Consulta por Segundo (QPS), consulte *[Livro branco de desempenho](https://support.huaweicloud.com/intl/pt-br/pwp-rds/rds_swp_mysql_01.html)*.

| Classe da<br>instância         | Descrição                                                                                                    | Cenário                                                                   | Restrições                                                                                 |
|--------------------------------|----------------------------------------------------------------------------------------------------|---------------------------------------------------------------------------|--------------------------------------------------------------------------------------------|
| Uso geral<br>(recomendad<br>a) | Os recursos da CPU são<br>compartilhados com outras<br>instâncias de banco de dados<br>de uso geral na mesma<br>máquina física. O uso da<br>CPU é maximizado através<br>do excesso de<br>comprometimento de<br>recursos. Essa classe de<br>instância é uma opção<br>econômica e adequada para<br>cenários em que a<br>estabilidade do desempenho<br>não é crítica. | Adequado para<br>cenários com altos<br>requisitos de custo-<br>benefício. | <b>Tabela 7-2</b> lista as<br>regiões onde esta<br>classe de instância<br>está disponível. |

**Tabela 7-1** Classes de instância

<span id="page-49-0"></span>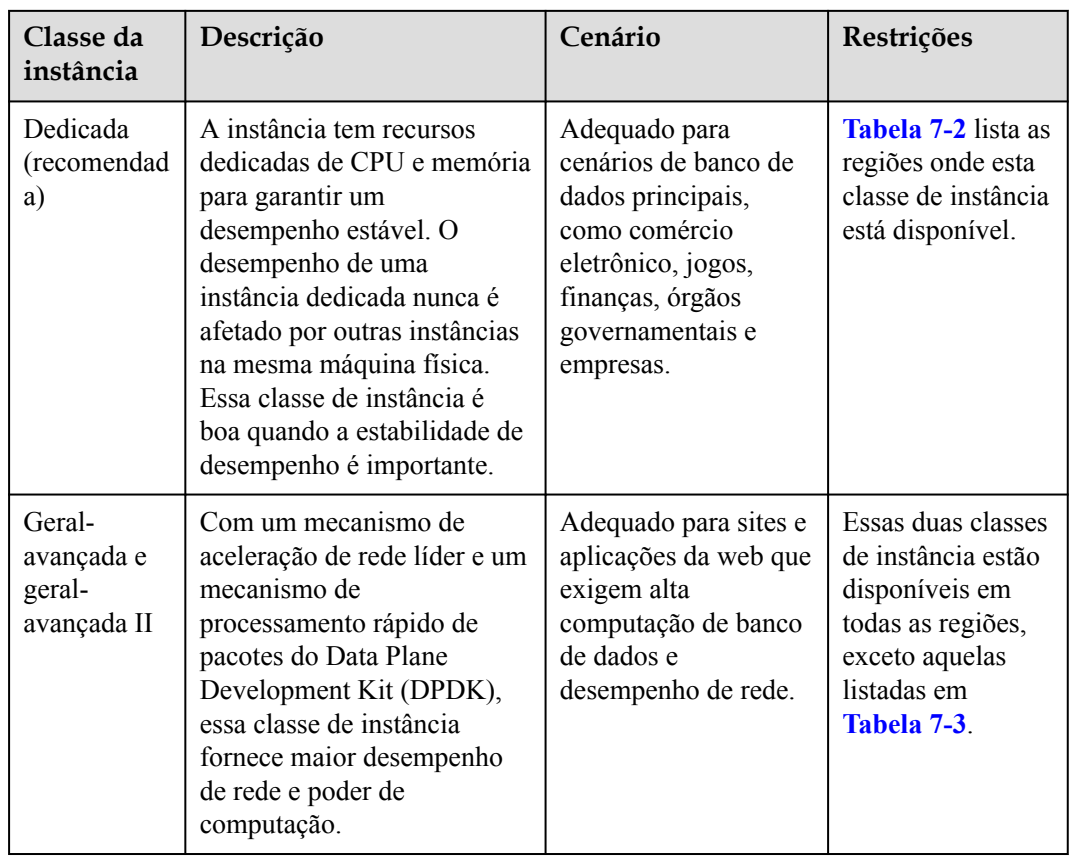

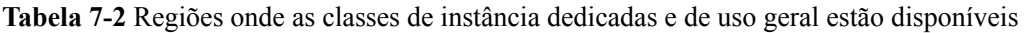

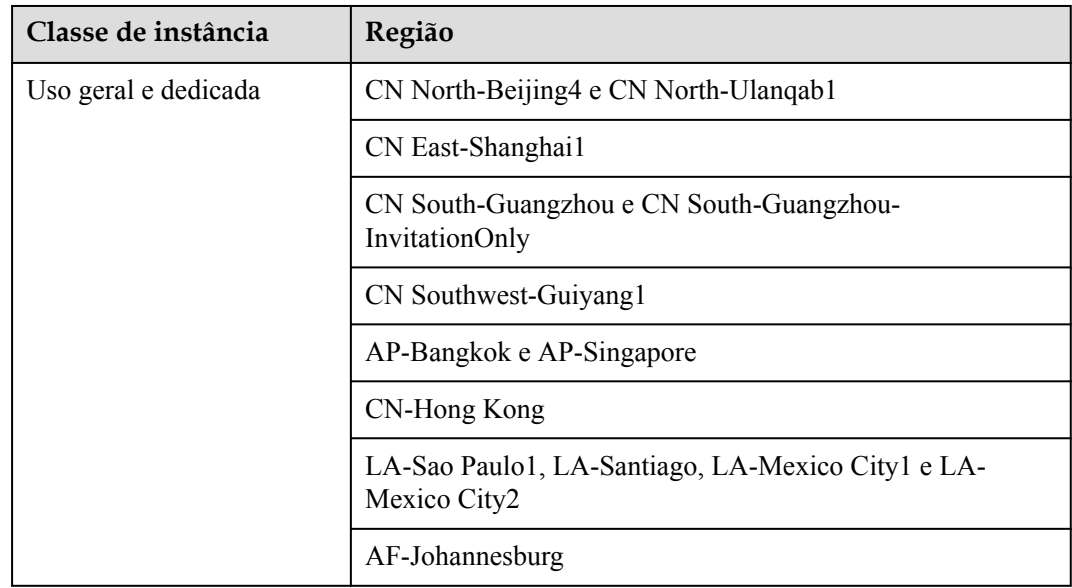

| Classe de instância                                                                                                   | Região                                                            |
|----------------------------------------------------------------------------------------------------|-------------------------------------------------------------------|
| Geral-avançada e geral-                                                                                               | CN North-Beijing4 e CN North-Ulangab1                             |
| avançada II<br><b>NOTA</b>                                                                                            | CN East-Shanghail                                                 |
| Essas duas classes de<br>instância estão disponíveis<br>em todas as regiões, exceto<br>aquelas listadas nesta tabela. | CN South-Guangzhou e CN South-Guangzhou-<br>InvitationOnly        |
|                                                                                                    | CN Southwest-Guiyang1                                             |
|                                                                                                    | AP-Bangkok e AP-Singapore                                         |
|                                                                                                    | CN-Hong Kong                                                      |
|                                                                                                    | LA-Sao Paulo1, LA-Santiago, LA-Mexico City1 e LA-<br>Mexico City2 |
|                                                                                                    | AF-Johannesburg                                                   |

<span id="page-50-0"></span>**Tabela 7-3** Regiões onde as classes de instância geral-avançada e geral-avançada II não estão disponíveis

**Tabela 7-4** Especificações detalhadas de classes de instância dedicadas e de uso geral

| Classe de<br>instância | Código de<br>especificação<br>para<br>instâncias<br>primárias/em<br>espera | Código de<br>especificação<br>para ler<br>réplicas | Código de<br>especificação<br>para<br>instâncias<br>únicas | <b>vCPU</b><br>S | Memó<br>ria<br>(GB) |
|------------------------|----------------------------------------------------------------------------|----------------------------------------------------|------------------------------------------------------------|------------------|---------------------|
| Uso geral              | rds.mysql.nl.lar<br>$ge.2.$ ha                                             | rds.mysql.nl.lar<br>ge.2.rr                        | rds.mysql.nl.la<br>rge.2                                   | 2                | 4                   |
|                        | rds.mysql.nl.lar<br>ge.4.ha                                                | rds.mysql.nl.lar<br>ge.4.rr                        | rds.mysql.nl.la<br>rge.4                                   | $\overline{2}$   | 8                   |
|                        | rds.mysql.nl.xla<br>rge.2.ha                                               | rds.mysql.nl.xla<br>rge.2.rr                       | rds.mysql.n1.xl<br>arge.2                                  | $\overline{4}$   | 8                   |
|                        | rds.mysql.nl.xla<br>rge.4.ha                                               | rds.mysql.nl.xla<br>rge.4.rr                       | rds.mysql.n1.xl<br>arge.4                                  | $\overline{4}$   | 16                  |
|                        | $rds$ .mysql.nl.2x<br>large.2.ha                                           | $rds$ .mysql.nl.2x<br>large.2.rr                   | $rds$ .mysql.nl.2x<br>large.2                              | 8                | 16                  |
|                        | $rds$ .mysql.nl.2x<br>large.4.ha                                           | $rds$ .mysql.nl.2x<br>large.4.rr                   | $rds$ .mysql.nl.2x<br>large.4                              | 8                | 32                  |

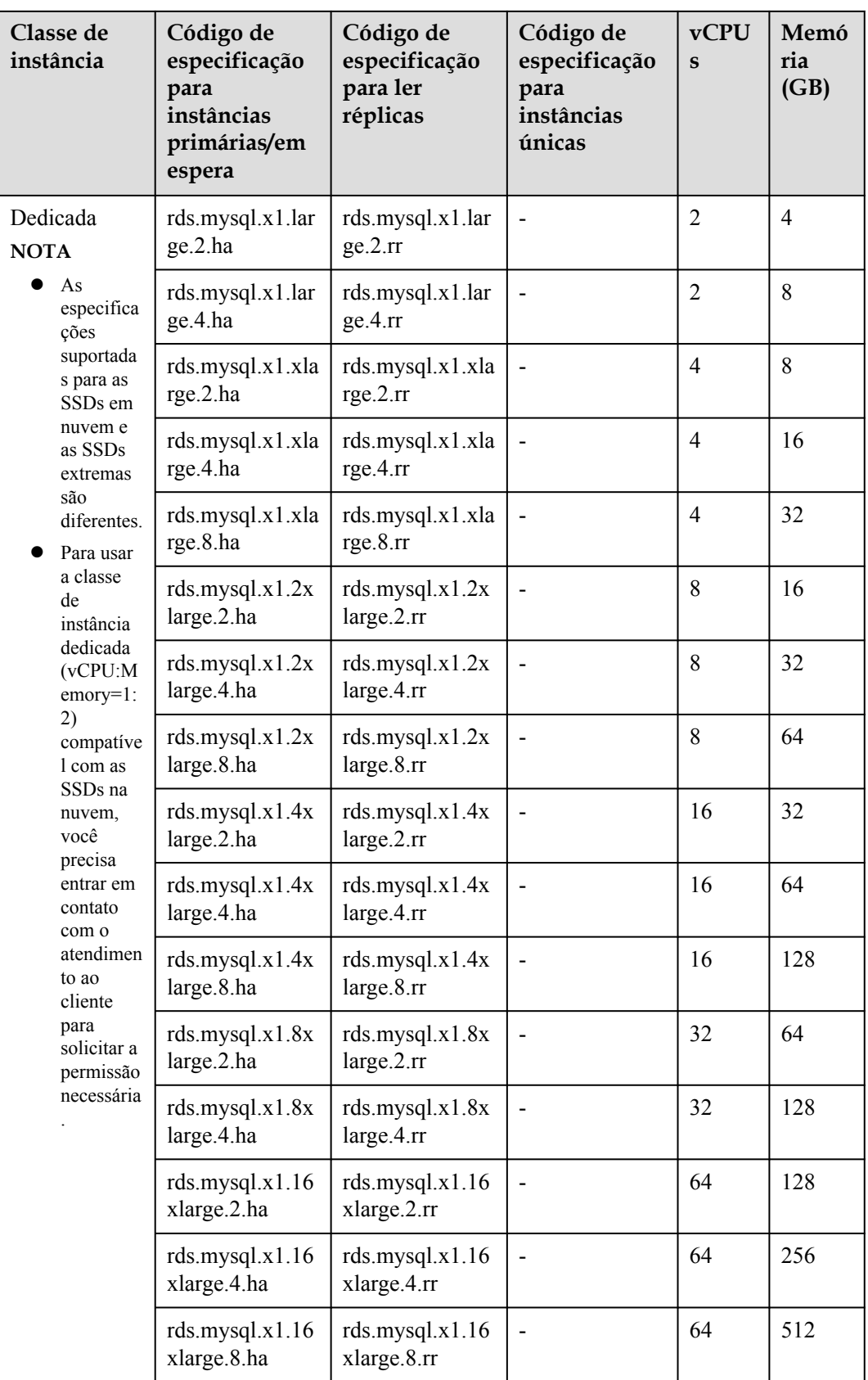

| Classe de instância | vCPUs          | Memória (GB)   |
|---------------------|----------------|----------------|
| Geral-avançada      | $\mathbf{1}$   | $\overline{2}$ |
|                     | $\mathbf{1}$   | $\overline{4}$ |
|                     | $\mathbf{1}$   | $8\,$          |
|                     | $\overline{2}$ | $\overline{4}$ |
|                     | $\overline{2}$ | $8\,$          |
|                     | $\overline{2}$ | $16\,$         |
|                     | $\overline{4}$ | $8\,$          |
|                     | $\overline{4}$ | $16\,$         |
|                     | $\overline{4}$ | 32             |
|                     | $8\,$          | $16\,$         |
|                     | $8\,$          | $32\,$         |
|                     | 8              | 64             |
|                     | $16\,$         | 32             |
|                     | 16             | 64             |
|                     | $16\,$         | 128            |
|                     | 32             | 64             |
|                     | 32             | 128            |
|                     | 32             | 256            |
|                     | 60             | $128\,$        |
|                     | 60             | 256            |
|                     | $60\,$         | 512            |
| Geral-avançada II   | $\overline{2}$ | $\overline{4}$ |
|                     | $\overline{2}$ | $8\,$          |
|                     | $\overline{2}$ | $16\,$         |
|                     | $\overline{4}$ | $8\,$          |
|                     | $\overline{4}$ | $16\,$         |
|                     | $\overline{4}$ | $32\,$         |
|                     | $8\,$          | $16\,$         |
|                     | $8\,$          | 32             |

<span id="page-52-0"></span>**Tabela 7-5** Especificações detalhadas das classes de instância geral-avançada e geralavançada II

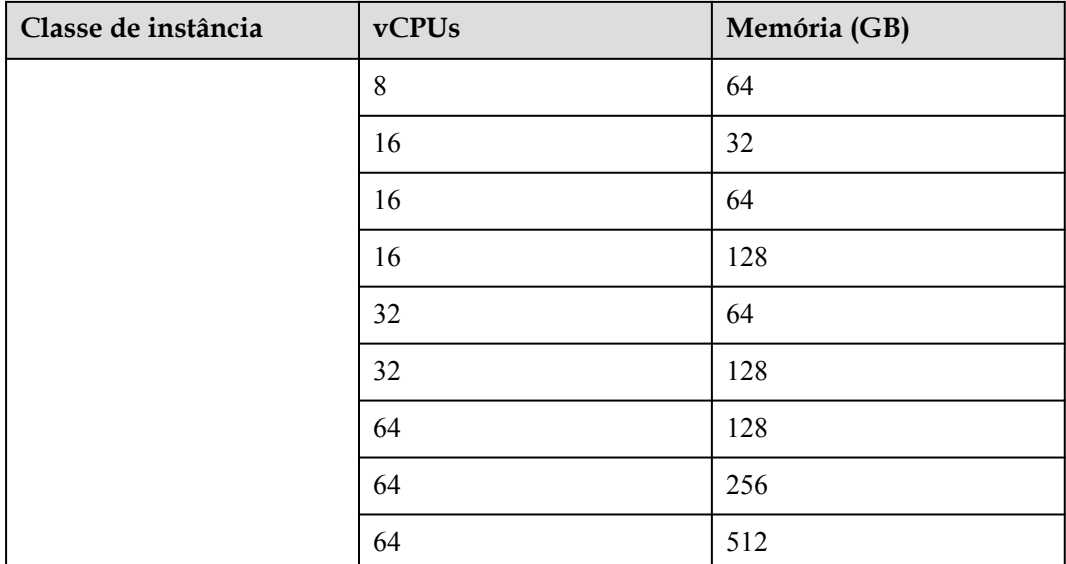

As especificações da instância de banco de dados variam de acordo com os requisitos do site.

## **7.2 Classes de instância do RDS for PostgreSQL**

**Tabela 7-6** lista as classes de instância baseadas na arquitetura de CPU x86 disponíveis para o RDS for PostgreSQL. Para especificações detalhadas de cada classe de instância, consulte **[Tabela 7-9](#page-55-0)** e **[Tabela 7-10](#page-57-0)**.

l x86: uso geral (recomendada), dedicada (recomendada), geral-avançada e geral-avançada II

| Classe de<br>instância         | Descrição                                                                                                    | Cenário                                                                   | Restrições                                                                                 |
|--------------------------------|----------------------------------------------------------------------------------------------------|---------------------------------------------------------------------------|--------------------------------------------------------------------------------------------|
| Uso geral<br>(recomendad<br>a) | Os recursos da CPU são<br>compartilhados com outras<br>instâncias de banco de dados<br>de uso geral na mesma<br>máquina física. O uso da<br>CPU é maximizado através<br>do excesso de<br>comprometimento de<br>recursos. Essa classe de<br>instância é uma opção<br>econômica e adequada para<br>cenários em que a<br>estabilidade do desempenho<br>não é crítica. | Adequada para<br>cenários com altos<br>requisitos de custo-<br>benefício. | <b>Tabela 7-7</b> lista as<br>regiões onde esta<br>classe de instância<br>está disponível. |

**Tabela 7-6** Classe de instância

<span id="page-54-0"></span>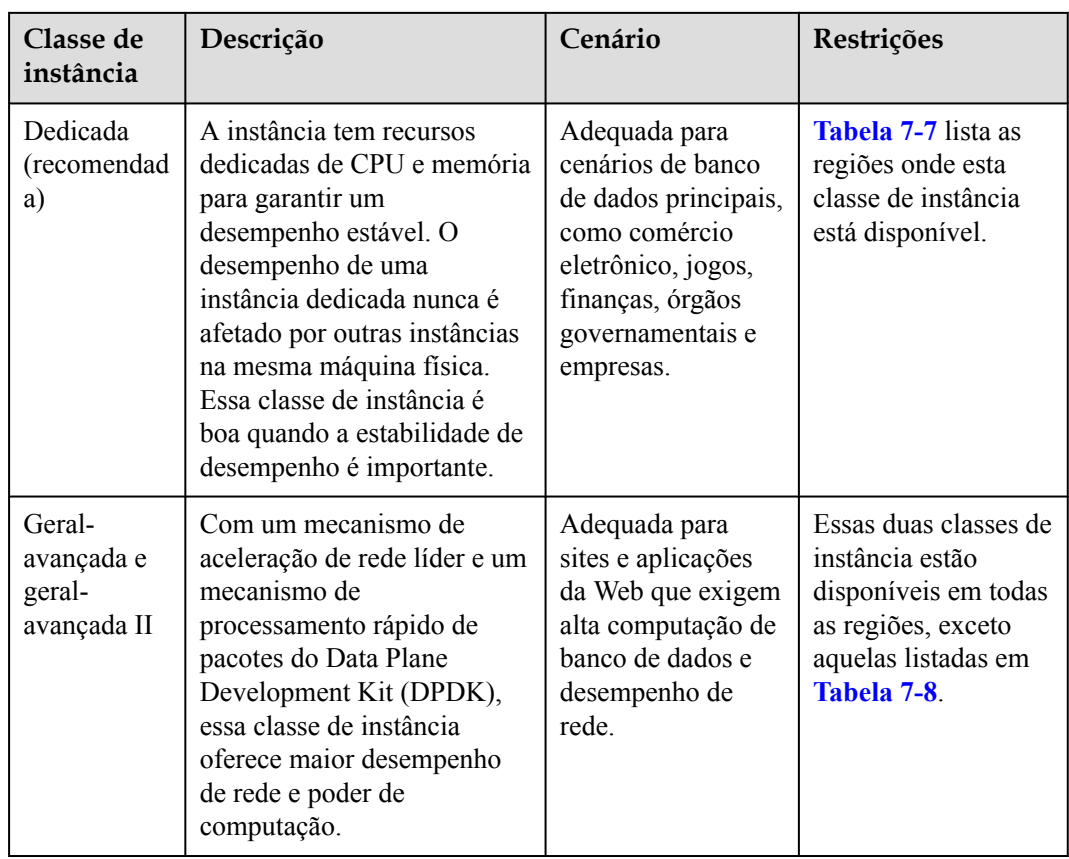

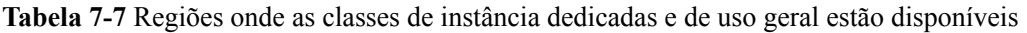

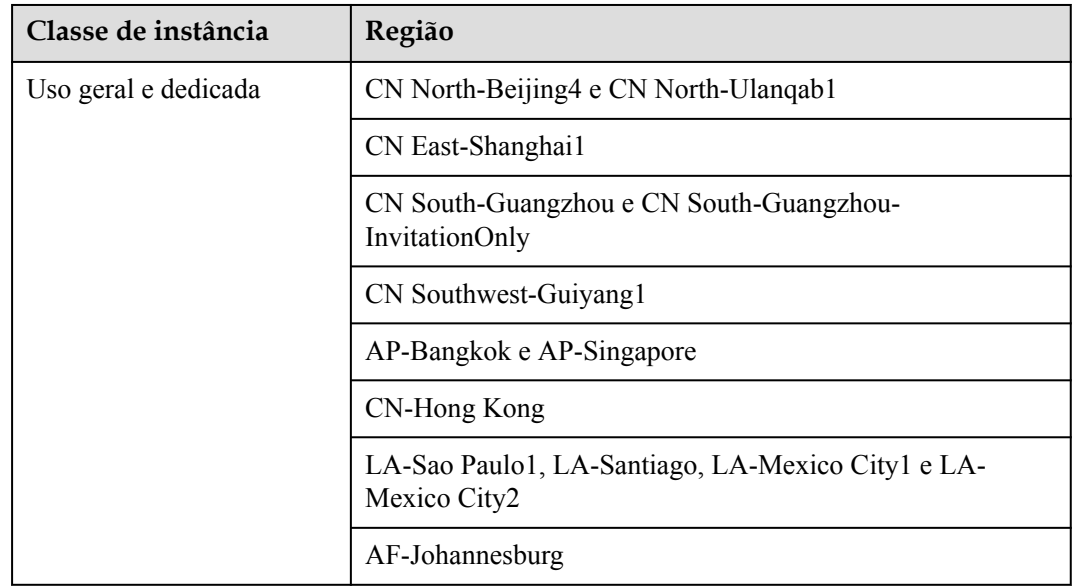

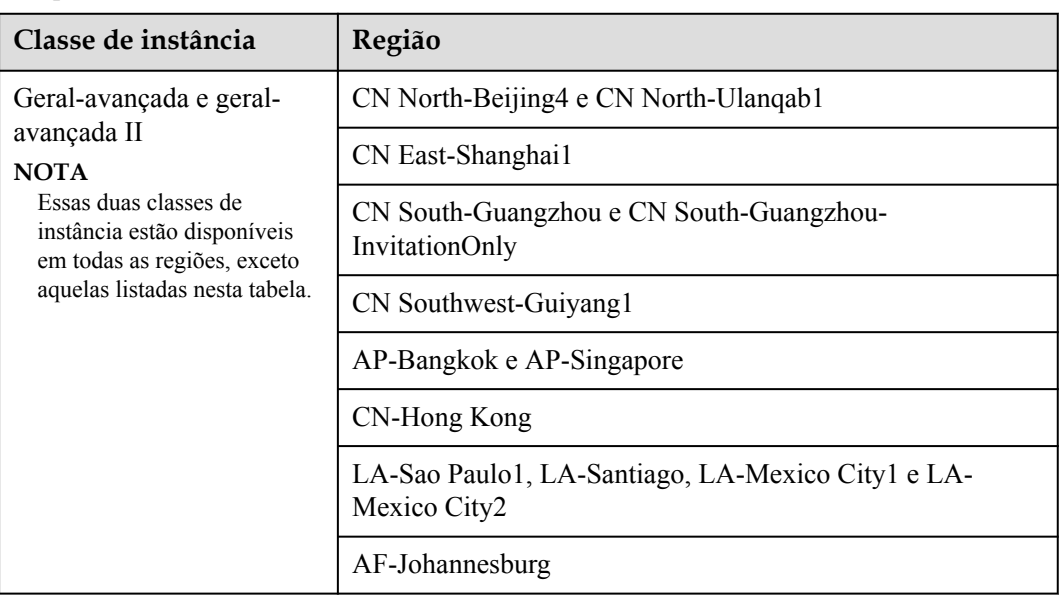

<span id="page-55-0"></span>**Tabela 7-8** Regiões onde as classes de instância geral-avançada e geral-avançada II estão indisponíveis

**Tabela 7-9** Especificações detalhadas de classes de instância dedicadas e de uso geral

| Classe de<br>instância | Código de<br>especificação<br>para<br>instâncias<br>primárias/em<br>espera | Código de<br>especificação<br>para ler<br>réplicas | Código de<br>especificação<br>para<br>instâncias<br>únicas | <b>vCPU</b><br>$\mathbf{s}$ | Mem<br>ória<br>(GB) |
|------------------------|----------------------------------------------------------------------------|----------------------------------------------------|------------------------------------------------------------|-----------------------------|---------------------|
| Uso geral              | rds.pg.n1.medi<br>um.2.ha                                                  | rds.pg.n1.mediu<br>$m.2$ .rr                       | rds.pg.n1.medi<br>um.2                                     | 1                           | $\overline{2}$      |
|                        | rds.pg.n1.large.<br>2 <sub>ha</sub>                                        | rds.pg.n1.large.<br>2.rr                           | rds.pg.n1.large.<br>2                                      | 2                           | $\overline{4}$      |
|                        | rds.pg.n1.large.<br>4.ha                                                   | rds.pg.n1.large.<br>4.rr                           | rds.pg.n1.large.<br>$\overline{4}$                         | $\overline{2}$              | 8                   |
|                        | rds.pg.n1.xlarg<br>$e.2.$ ha                                               | rds.pg.n1.xlarge<br>.2.rr                          | rds.pg.n1.xlarg<br>e.2                                     | $\overline{4}$              | 8                   |
|                        | rds.pg.nl.xlarg<br>e.4.ha                                                  | rds.pg.n1.xlarge<br>.4.rr                          | rds.pg.n1.xlarg<br>e.4                                     | $\overline{4}$              | 16                  |
|                        | rds.pg.n1.2xlar<br>$ge.2.$ ha                                              | rds.pg.n1.2xlarg<br>e.2.rr                         | rds.pg.n1.2xlar<br>ge.2                                    | 8                           | 16                  |
|                        | rds.pg.n1.2xlar<br>ge.4.ha                                                 | rds.pg.n1.2xlarg<br>e.4.rr                         | rds.pg.n1.2xlar<br>ge.4                                    | 8                           | 32                  |

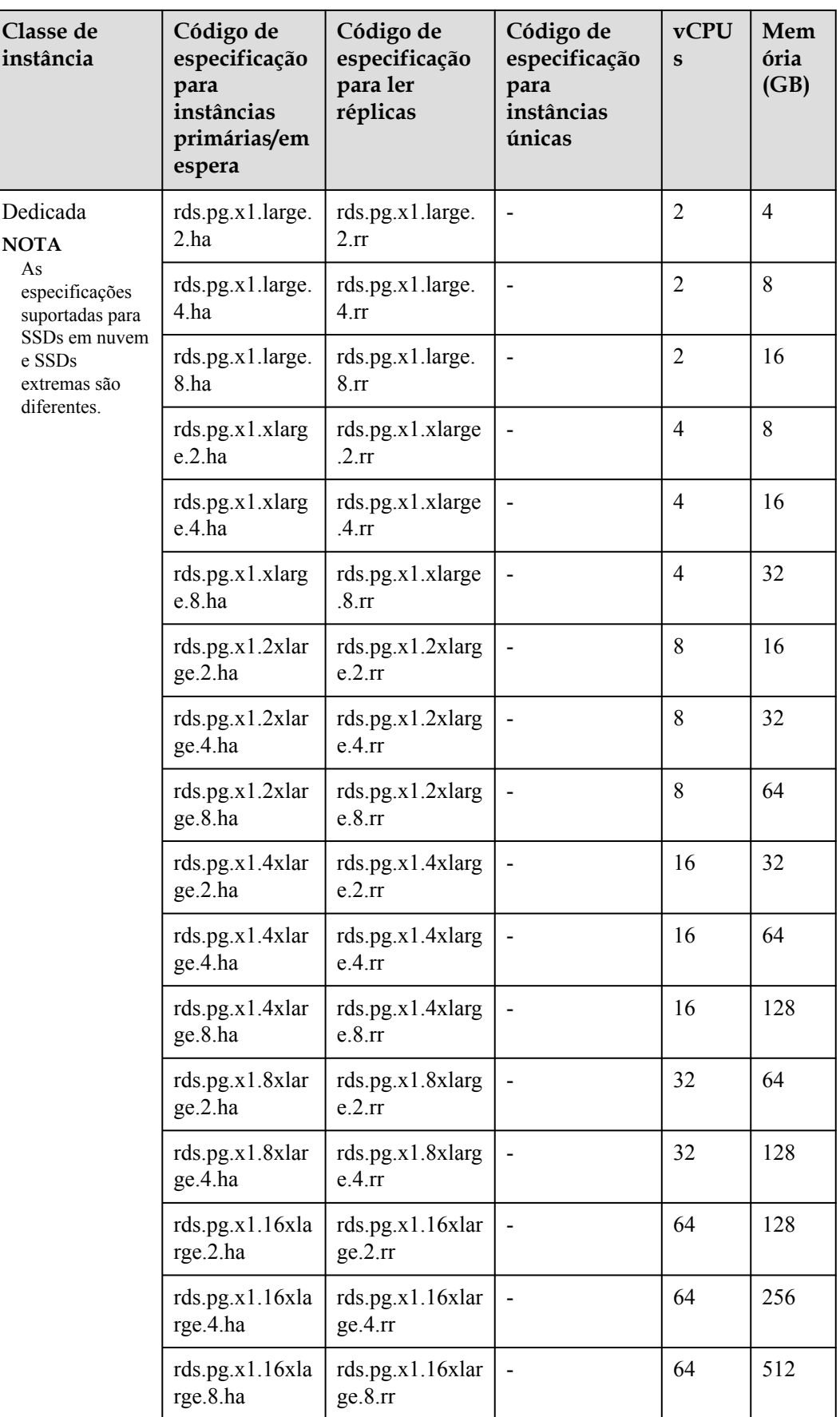

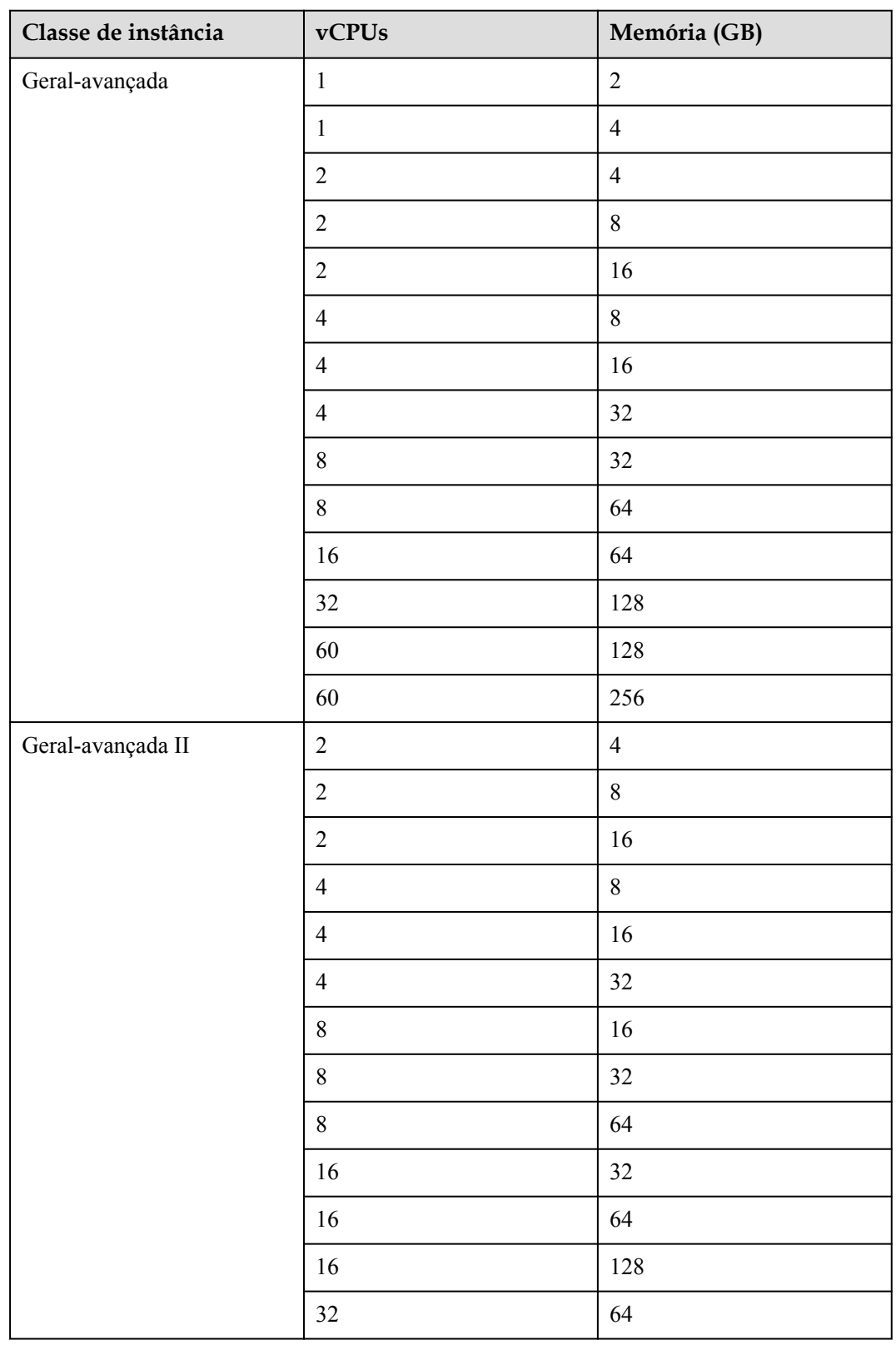

<span id="page-57-0"></span>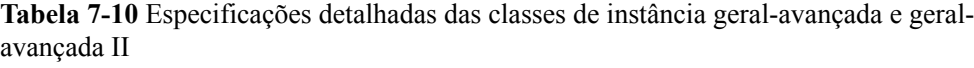

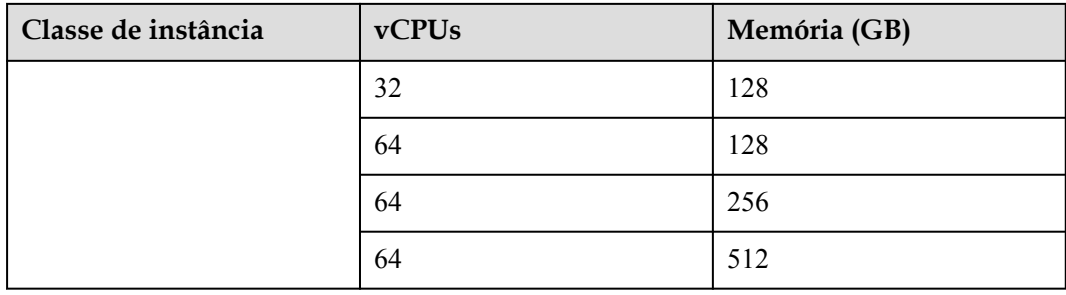

As especificações de instância de banco de dados variam de acordo com os requisitos do site.

### **7.3 Classes de instância do RDS for SQL Server**

O RDS for SQL Server oferece suporte à arquitetura de CPU x86 e à classe de instância geralavançada.

#### $\Box$  NOTA

A memória definida por uma classe de instância do RDS for SQL Server inclui a memória ocupada por serviços de gerenciamento relacionados ao RDS, serviços de banco de dados e SOs subjacentes, como a memória reservada para a execução do BIOS, do kernel e do hypervisor. Portanto, a memória disponível de uma instância de banco de dados é menor que a memória definida na classe de instância. As instâncias do RDS for SQL Server que usam SSDs na nuvem são criadas nos ECSs. As especificações do ECS usadas por cada instância de banco de dados podem diferir, portanto, o desempenho de cada instância de banco de dados varia.

| Classe de instância | $v$ CPUs       | Memóri<br>a(GB) | Edições suportadas                                                                                                    |
|---------------------|----------------|-----------------|----------------------------------------------------------------------------------------------------|
| Geral-avançada      | $\overline{2}$ | 4               | Microsoft SQL Server (apenas 2012)<br>Standard Edition, 2012 Web<br>Edition, 2014 Standard Edition e<br>2016 Standard Edition)                                                                                                    |
|                     | $\overline{2}$ | 8               | Microsoft SQL Server (apenas 2017)<br>Enterprise Edition, 2016 Enterprise<br>Edition, 2014 Enterprise Edition,<br>2012 Enterprise Edition, 2008 R2<br>Enterprise Edition, 2017 Standard<br>Edition, 2016 Standard Edition,<br>2014 Standard Edition e 2012<br><b>Standard Edition</b> ) |

**Tabela 7-11** Classes de instância x86

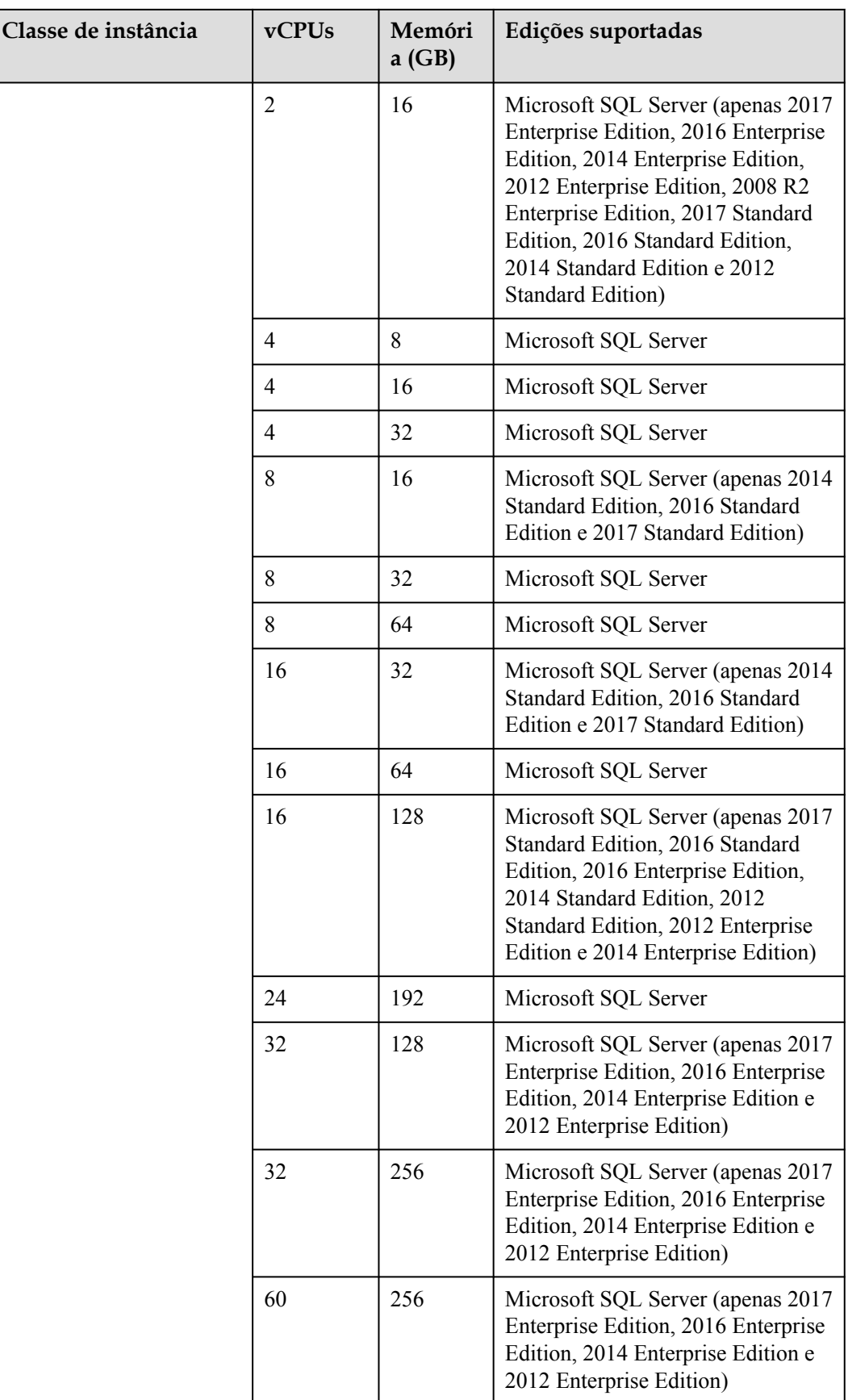

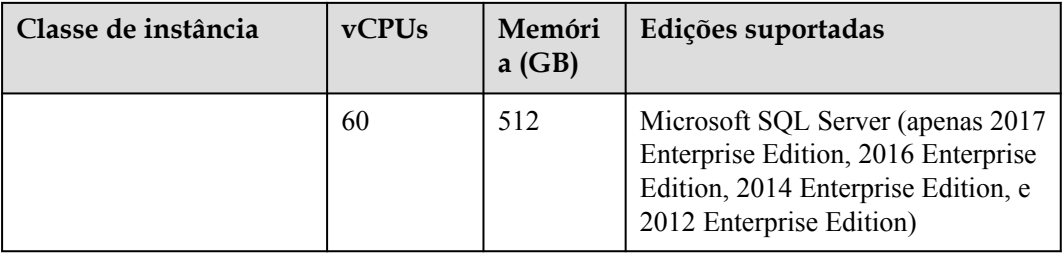

As especificações da instância de banco de dados variam conforme os requisitos do site.

## **8 Casos de usos típicos**

### **8.1 Redução da pressão de leitura com a divisão de leitura/ gravação do RDS**

As instâncias de banco de dados RDS for MySQL, RDS for PostgreSQL e RDS for SQL Server 2017 Enterprise Edition suportam réplicas de leitura para descarregar o tráfego de leitura das instâncias de banco de dados primárias.

As instâncias primárias do RDS for MySQL e as réplicas de leitura têm endereços de conexão independentes. Um máximo de cinco réplicas de leitura podem ser criadas para cada instância do RDS for MySQL. Para obter detalhes sobre como criar uma réplica de leitura, consulte **[Criação de uma réplica de leitura](https://support.huaweicloud.com/intl/pt-br/usermanual-rds/en-us_topic_add_read_replica.html)**.

Para descarregar a pressão de leitura na instância de banco de dados primária, você pode criar uma ou mais réplicas de leitura na mesma região que a instância primária. Essas réplicas de leitura podem processar um grande número de solicitações de leitura e aumentar a taxa de transferência de aplicativos.

## **8.2 Armazenamento de diversos tipos de dados com o RDS e outros serviços**

O RDS pode trabalhar com o Distributed Cache Service (DCS) for Memcached, GaussDB (for Redis) e OBS para armazenar diferentes tipos de dados.

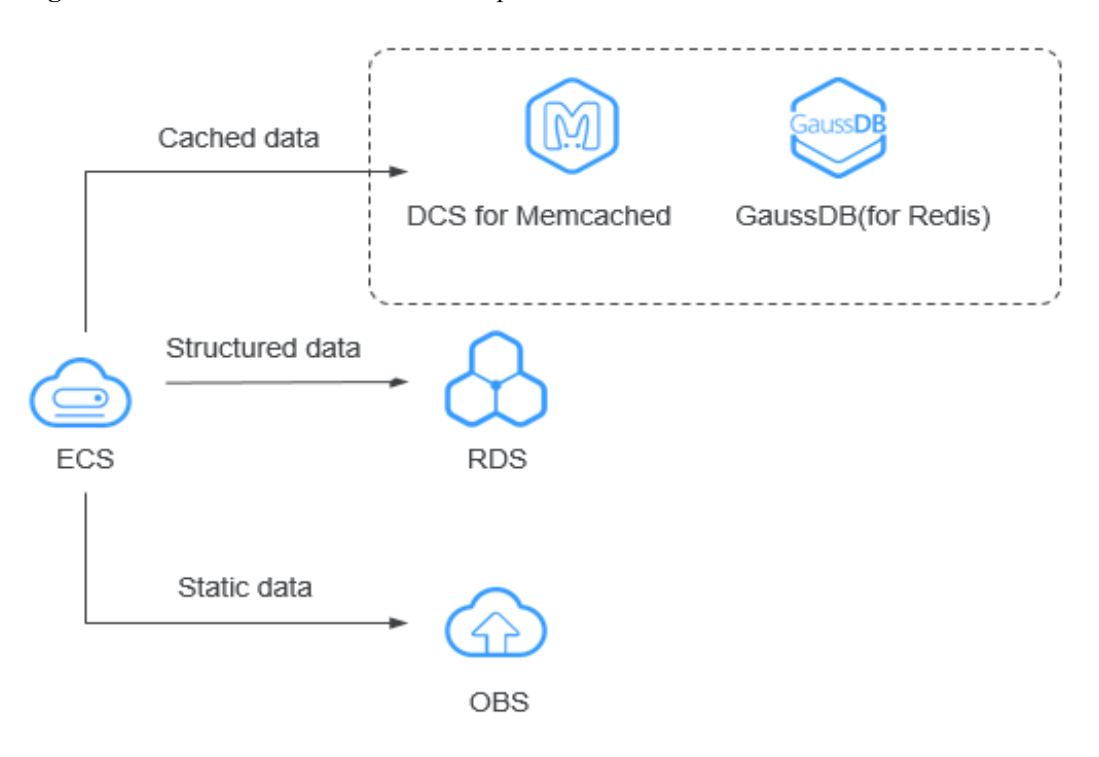

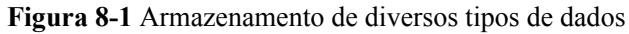

## **9 Gerenciamento de permissões**

Se você precisar atribuir permissões diferentes aos funcionários de sua empresa para acessar seus recursos do RDS, o Identity and Access Management (IAM) é uma boa opção para o gerenciamento de permissões refinado. O IAM fornece autenticação de identidade, gerenciamento de permissões e controle de acesso, ajudando você a proteger o acesso aos seus recursos da Huawei Cloud.

Com o IAM, você pode usar sua conta da Huawei Cloud para criar usuários do IAM para seus funcionários e atribuir permissões aos usuários para controlar seu acesso a tipos de recursos específicos. Por exemplo, alguns desenvolvedores de software em sua empresa precisam usar recursos do RDS, mas não devem excluí-los ou executar operações de alto risco. Para alcançar esse resultado, você pode criar usuários do IAM para os desenvolvedores de software e conceder a eles apenas as permissões necessárias para usar os recursos do RDS.

Se sua conta da Huawei Cloud não precisar de usuários individuais do IAM para gerenciamento de permissões, você pode pular este capítulo.

O IAM pode ser usado gratuitamente. Você paga apenas pelos recursos em sua conta. Para obter mais informações sobre o IAM, consulte **[Visão geral de serviço do IAM](https://support.huaweicloud.com/intl/pt-br/productdesc-iam/iam_01_0026.html)**.

#### **Permissões do RDS**

Por padrão, os novos usuários do IAM não têm permissões atribuídas. Você precisa adicionar um usuário a um ou mais grupos e anexar políticas de permissões ou funções a esses grupos. Os usuários herdam permissões dos grupos aos quais são adicionados e podem executar operações especificadas em serviços de nuvem com base nas permissões.

O RDS é um serviço no nível do projeto implantado e acessado em regiões físicas específicas. Para atribuir permissões do RDS a um grupo de usuários, especifique o escopo como projetos específicos da região e selecione os projetos para que as permissões entrem em vigor. Se **All projects** estiver selecionado, as permissões entrarão em vigor para o grupo de usuários em todos os projetos específicos da região. Ao acessar o RDS, os usuários precisam mudar para uma região onde foram autorizados a usar o RDS.

Você pode conceder permissões aos usuários usando funções e políticas.

l Funções: Um tipo de mecanismo de autorização de granulação grosseira que define permissões relacionadas às responsabilidades do usuário. Esse mecanismo fornece apenas um número limitado de funções de nível de serviço para autorização. Ao usar funções para conceder permissões, você também precisa atribuir outras funções das quais as permissões dependem para entrar em vigor. No entanto, as funções não são adequadas para autorização refinada e controle de acesso seguro.

l Políticas: Um tipo de mecanismo de autorização refinado que define as permissões necessárias para realizar operações em recursos de nuvem específicos sob determinadas condições. Esse mecanismo permite uma autorização baseada em políticas mais flexível, atendendo aos requisitos de controle de acesso seguro. Por exemplo, você pode conceder aos usuários do IAM somente as permissões para gerenciar um determinado tipo de recursos de banco de dados. A maioria das políticas define permissões com base em APIs. Para as ações de API suportadas pelo RDS, consulte **[Políticas de permissões e](https://support.huaweicloud.com/intl/pt-br/api-rds/rds_10_0002.html) [ações suportadas](https://support.huaweicloud.com/intl/pt-br/api-rds/rds_10_0002.html)**.

**Tabela 9-1** lista todas as funções e políticas definidas pelo sistema suportadas pelo RDS.

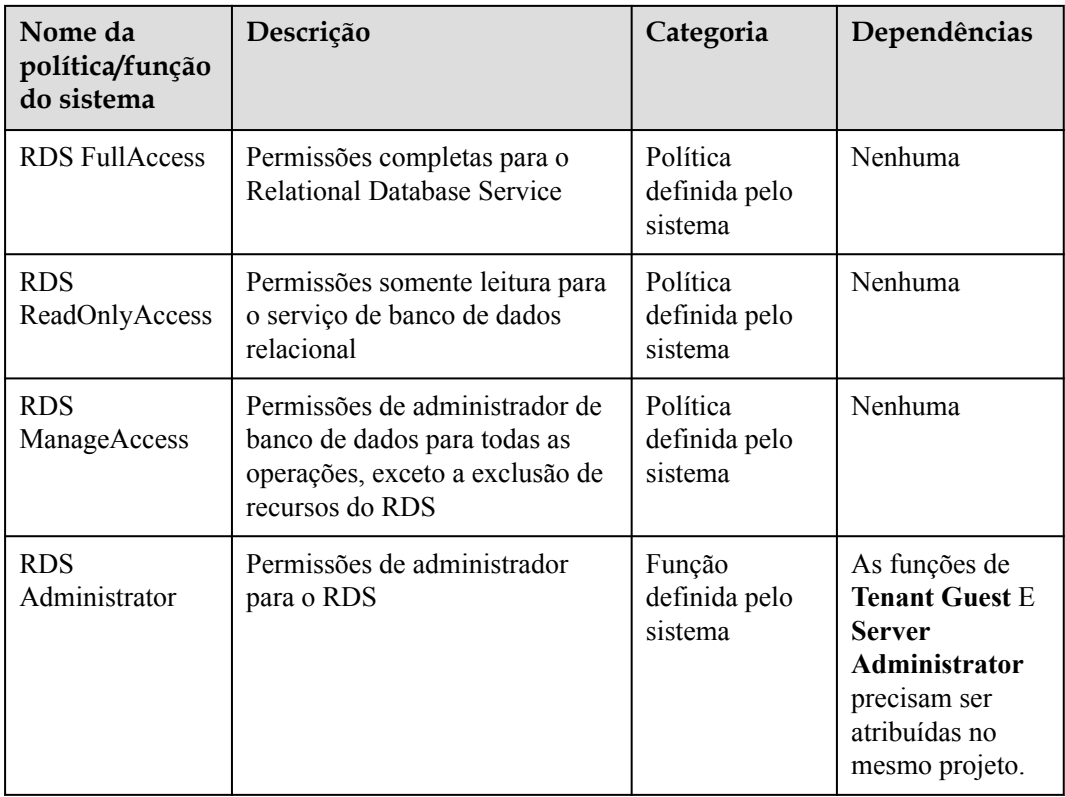

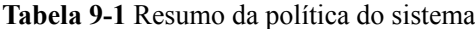

**Tabela 9-2** lista as operações comuns suportadas por cada política definida pelo sistema do RDS. Escolha as políticas de sistema apropriadas de acordo com esta tabela.

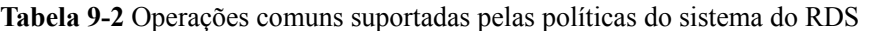

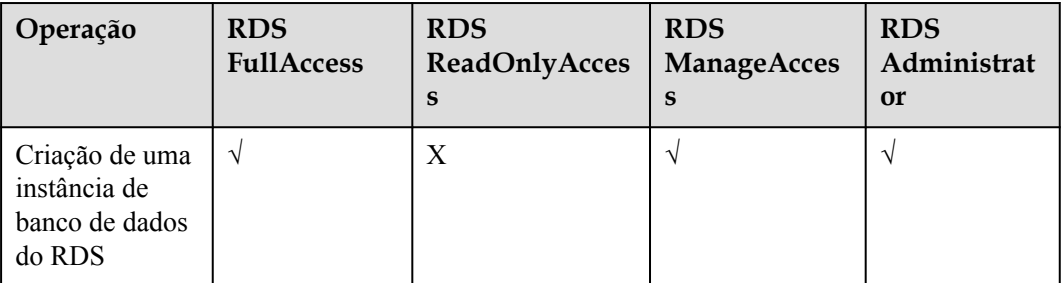

| Operação                                                                 | <b>RDS</b><br><b>FullAccess</b> | <b>RDS</b><br><b>ReadOnlyAcces</b><br>S | <b>RDS</b><br>ManageAcces<br>S | <b>RDS</b><br>Administrat<br><b>or</b> |
|--------------------------------------------------------------------------|---------------------------------|-----------------------------------------|--------------------------------|----------------------------------------|
| Exclusão de<br>uma instância<br>de banco de<br>dados do RDS              | $\sqrt{}$                       | X                                       | X                              | N                                      |
| Consulta de<br>uma lista de<br>instâncias de<br>banco de dados<br>do RDS | $\sqrt{ }$                      | $\gamma$                                |                                | ٦                                      |

**Tabela 9-3** Operações comuns e acções apoiadas

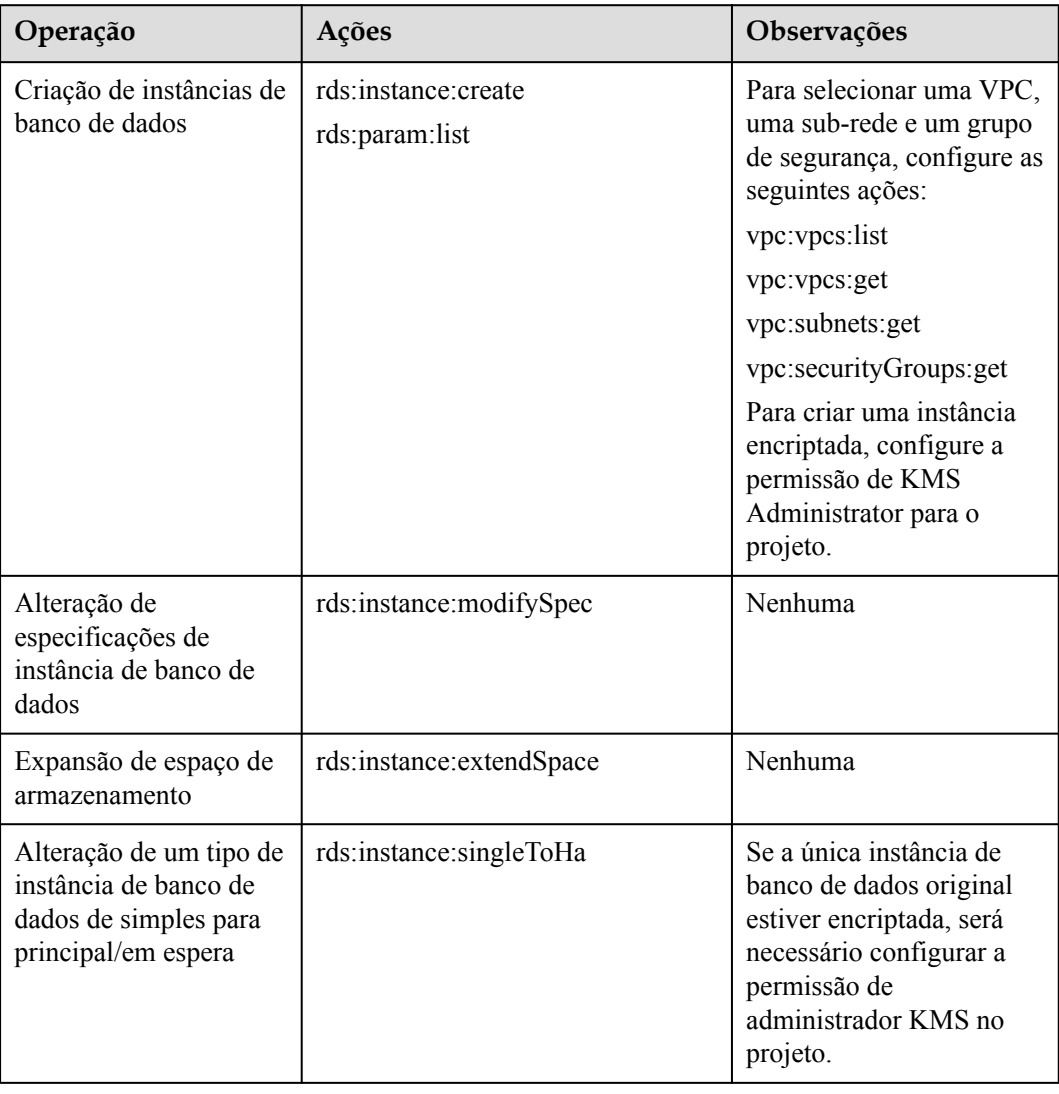

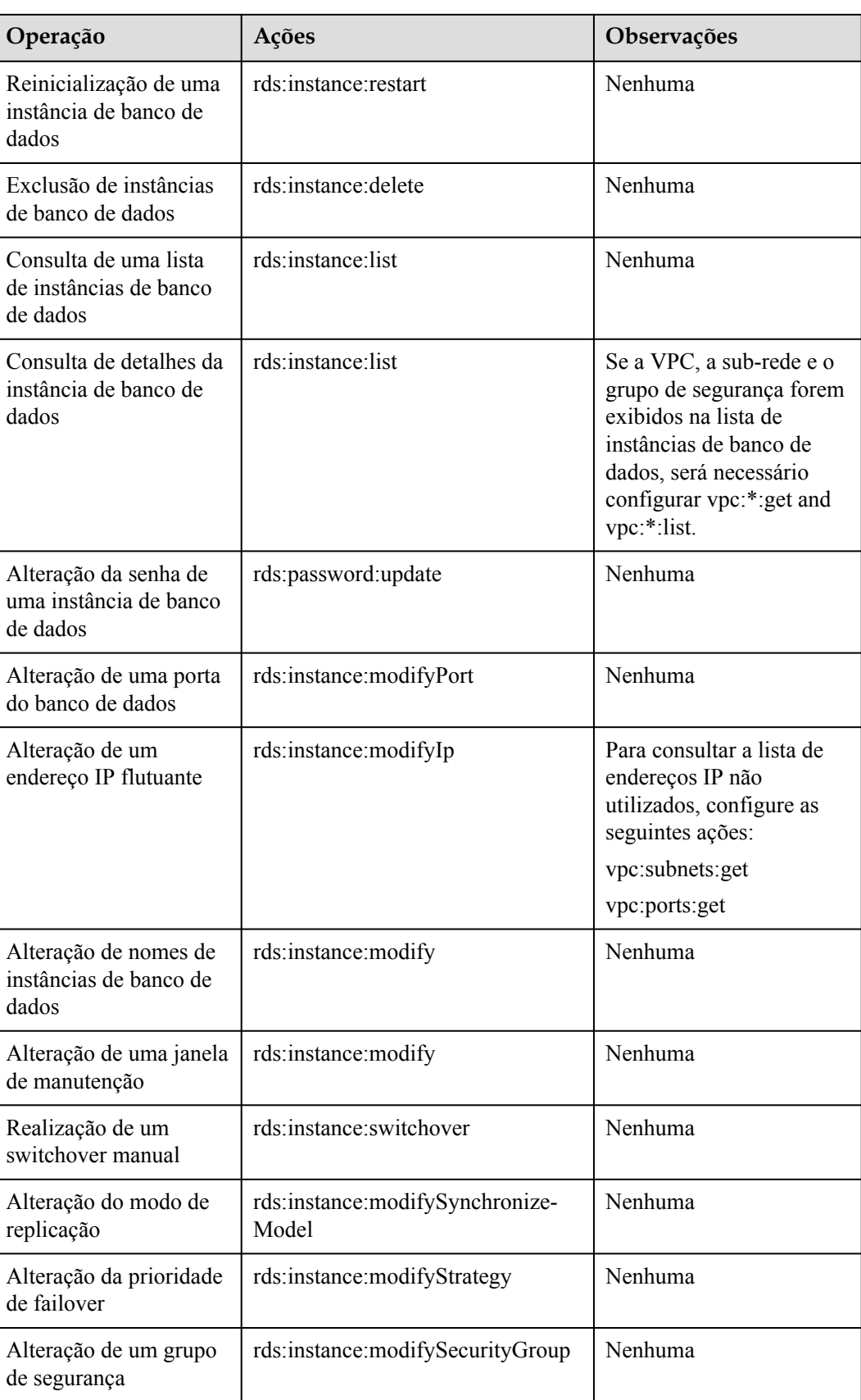

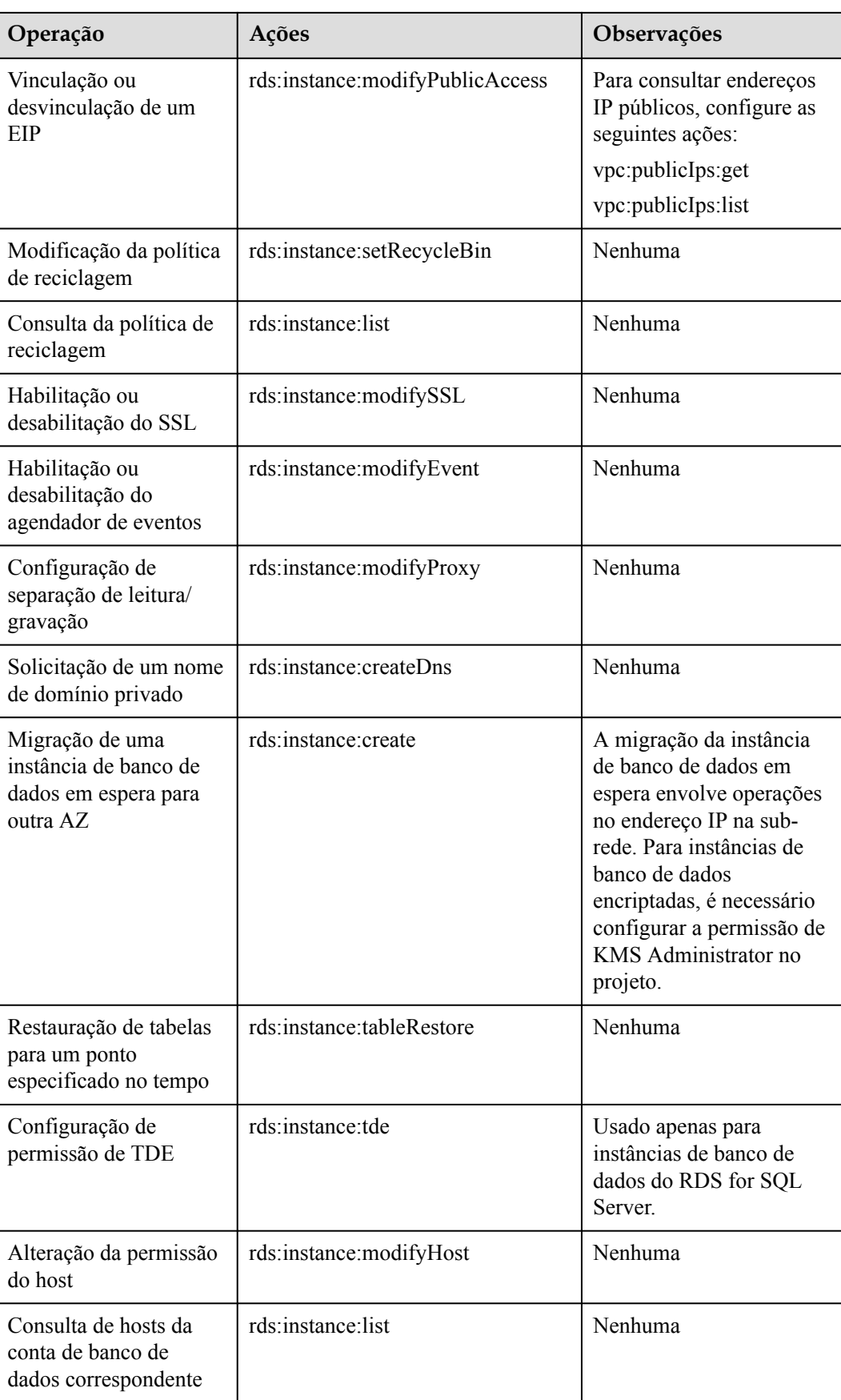

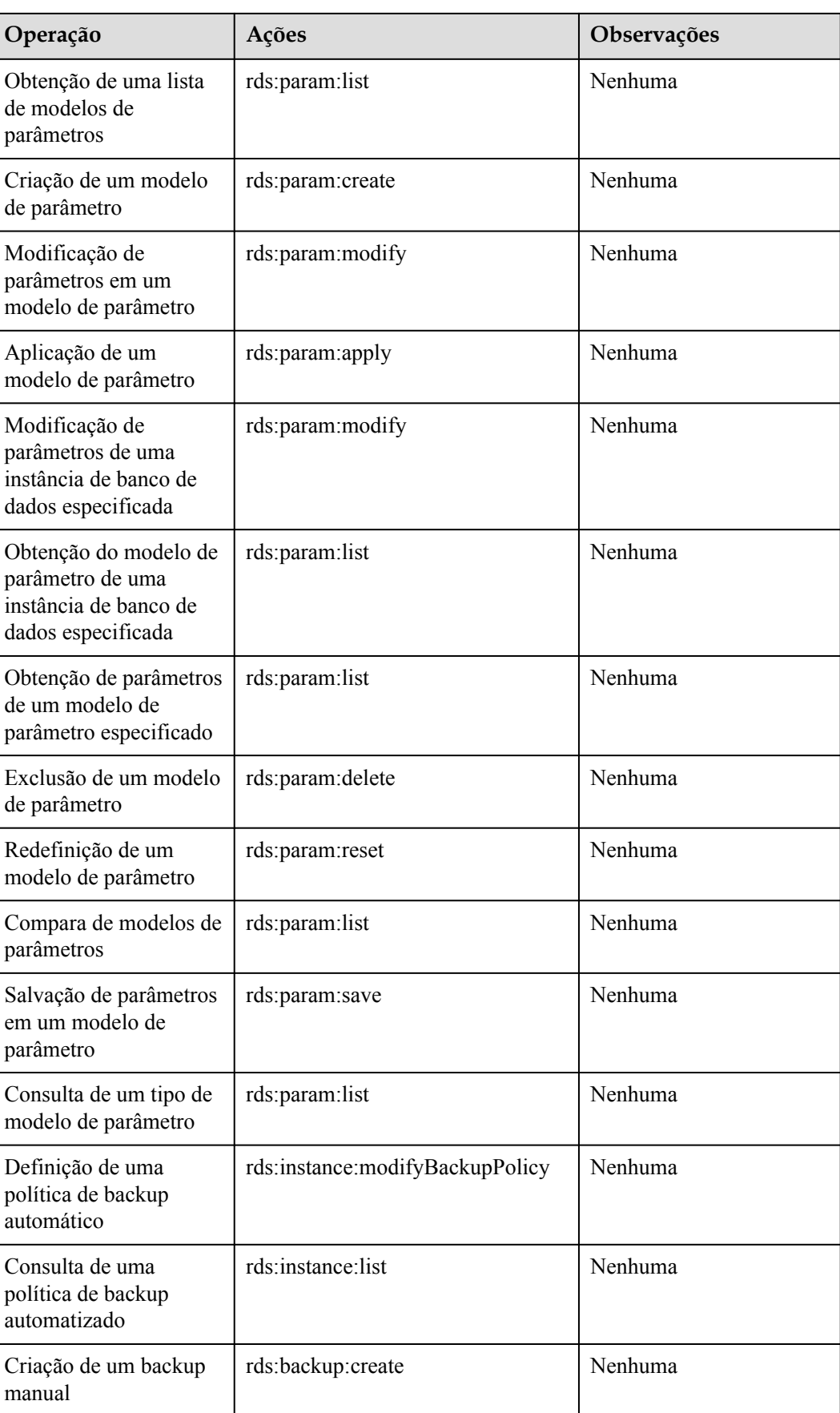

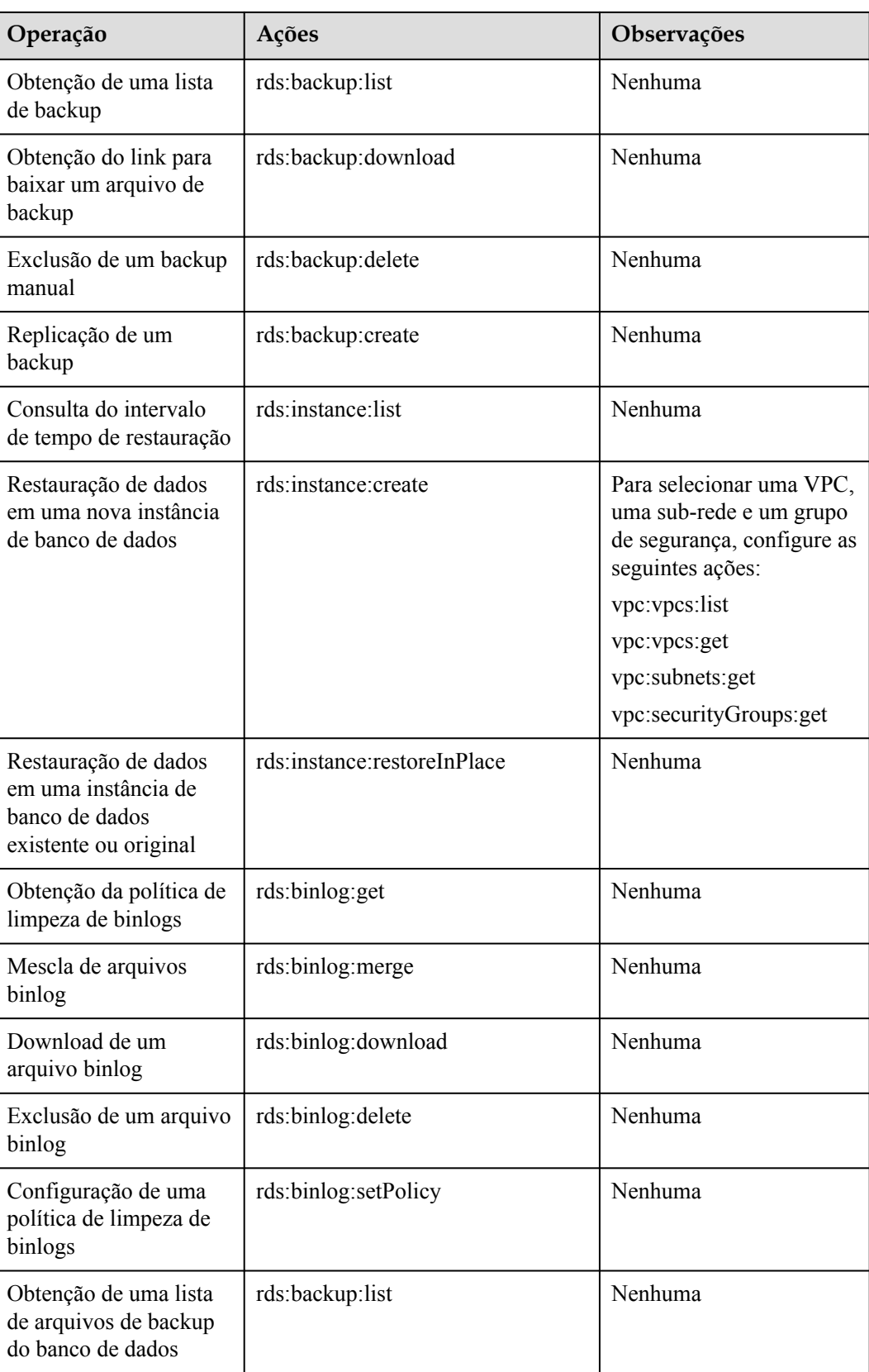

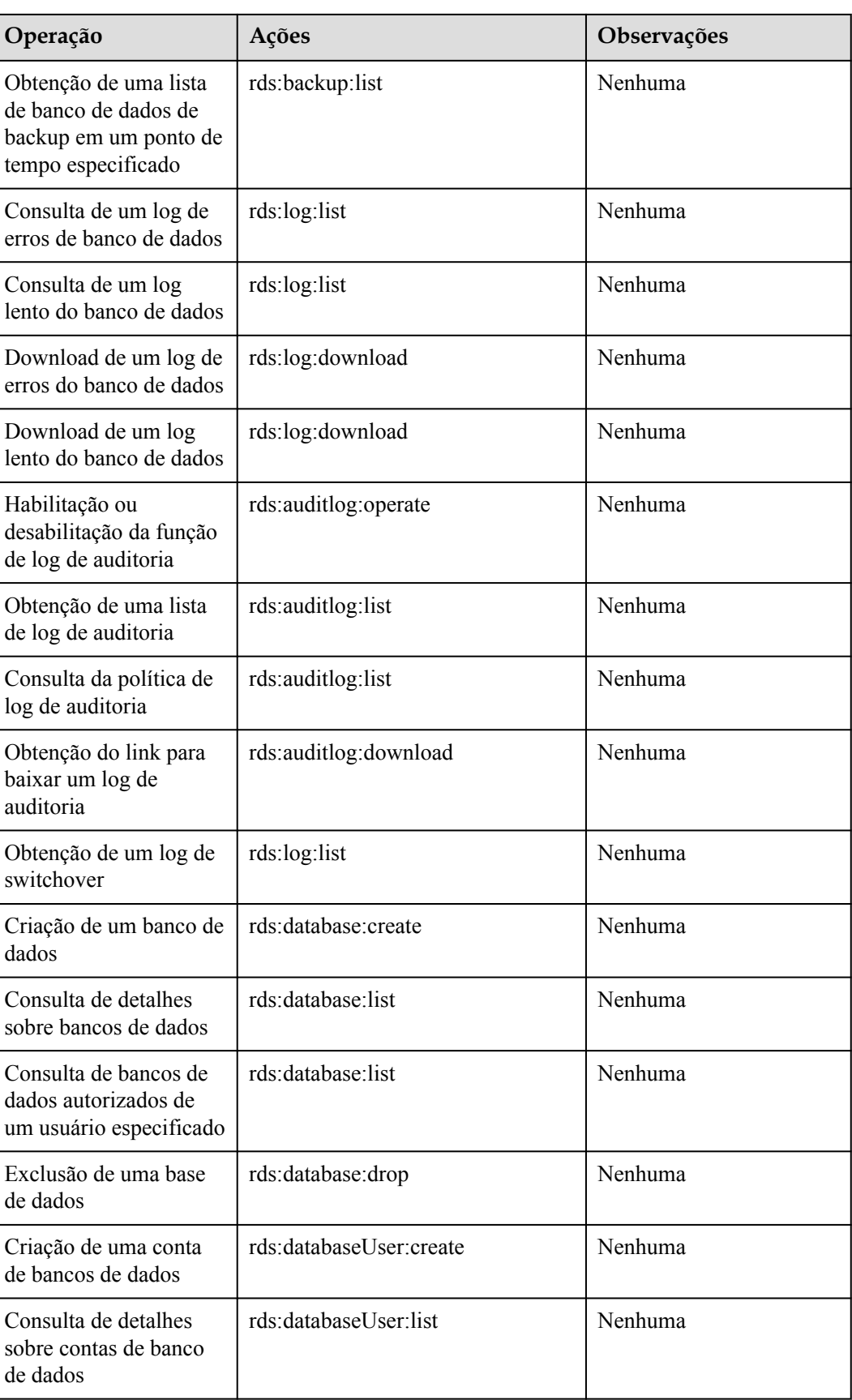

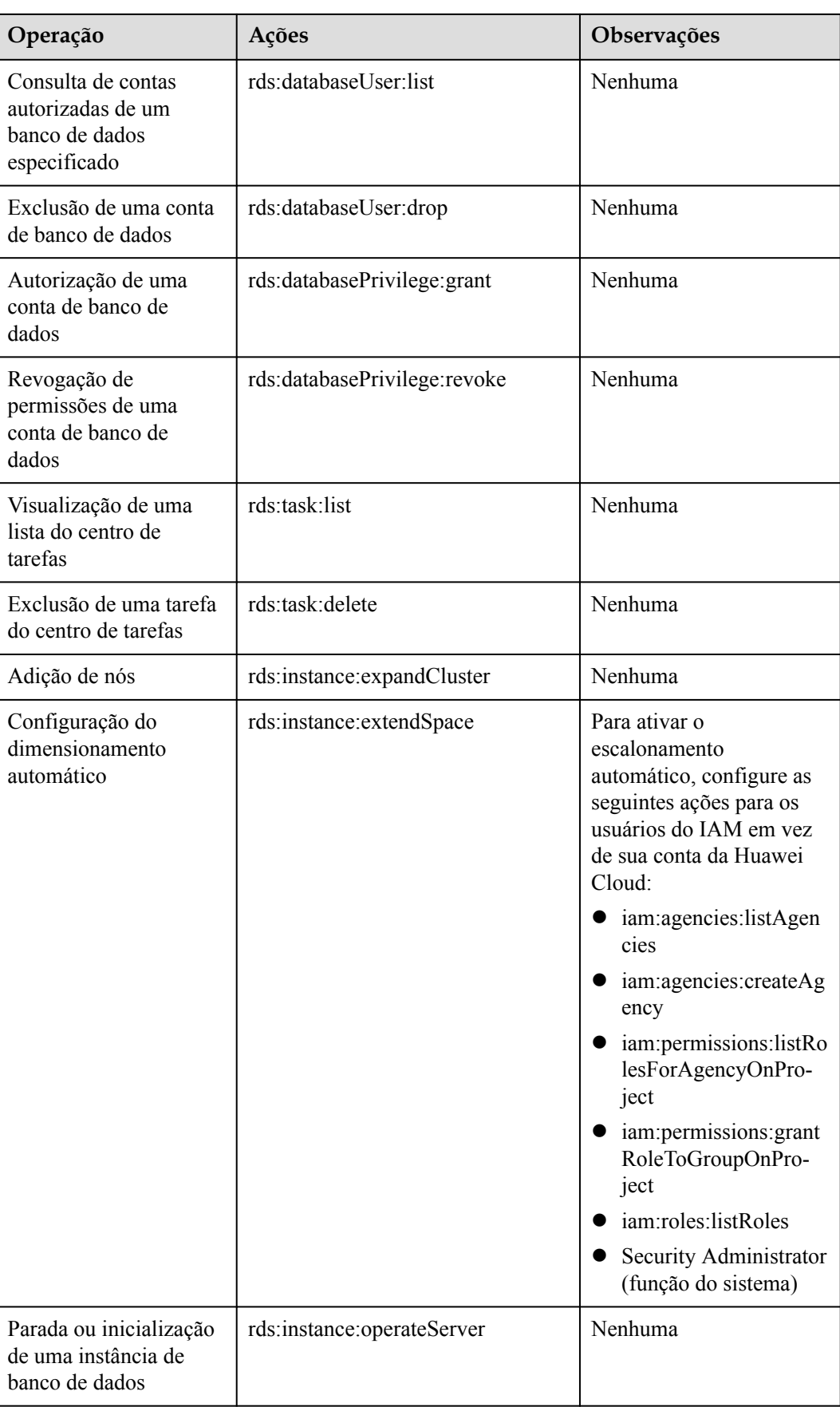
# **10 Restrições**

## **10.1 Restrições do RDS for MySQL**

**Tabela 10-1** mostra as restrições projetadas para garantir a estabilidade e a segurança do RDS for MySQL.

#### **Tabela 10-1** Restrições de função

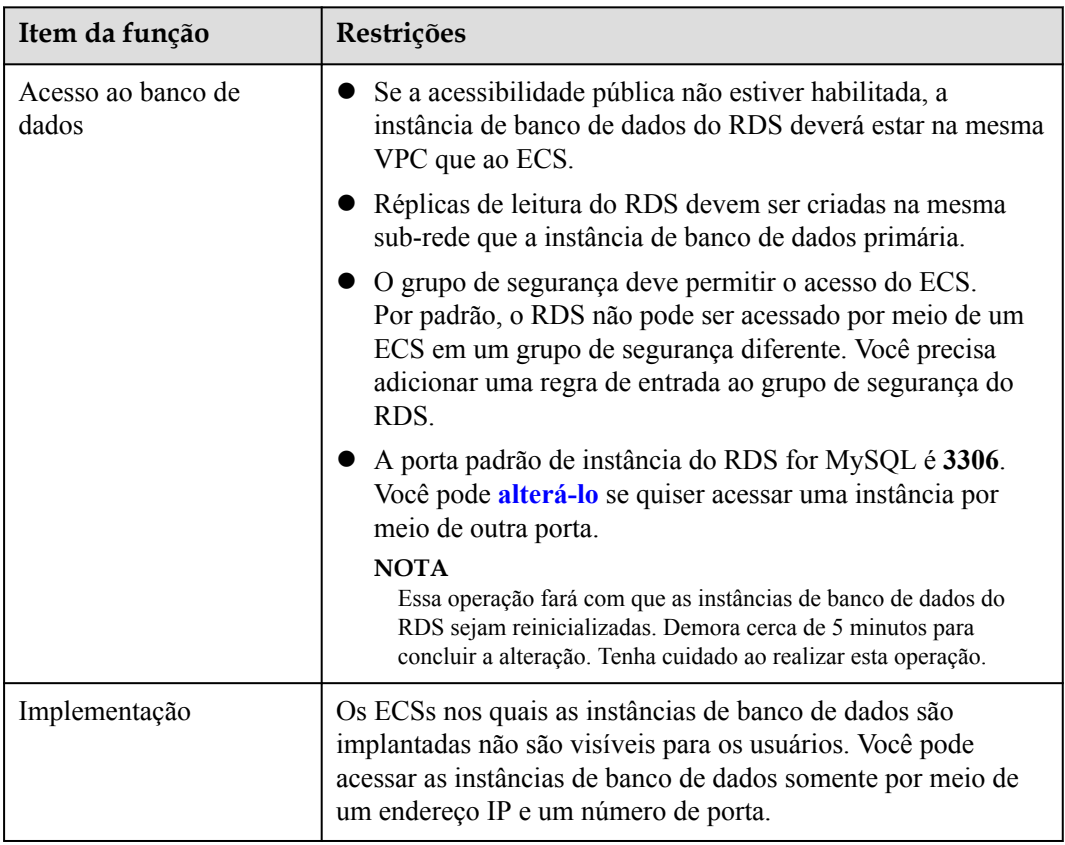

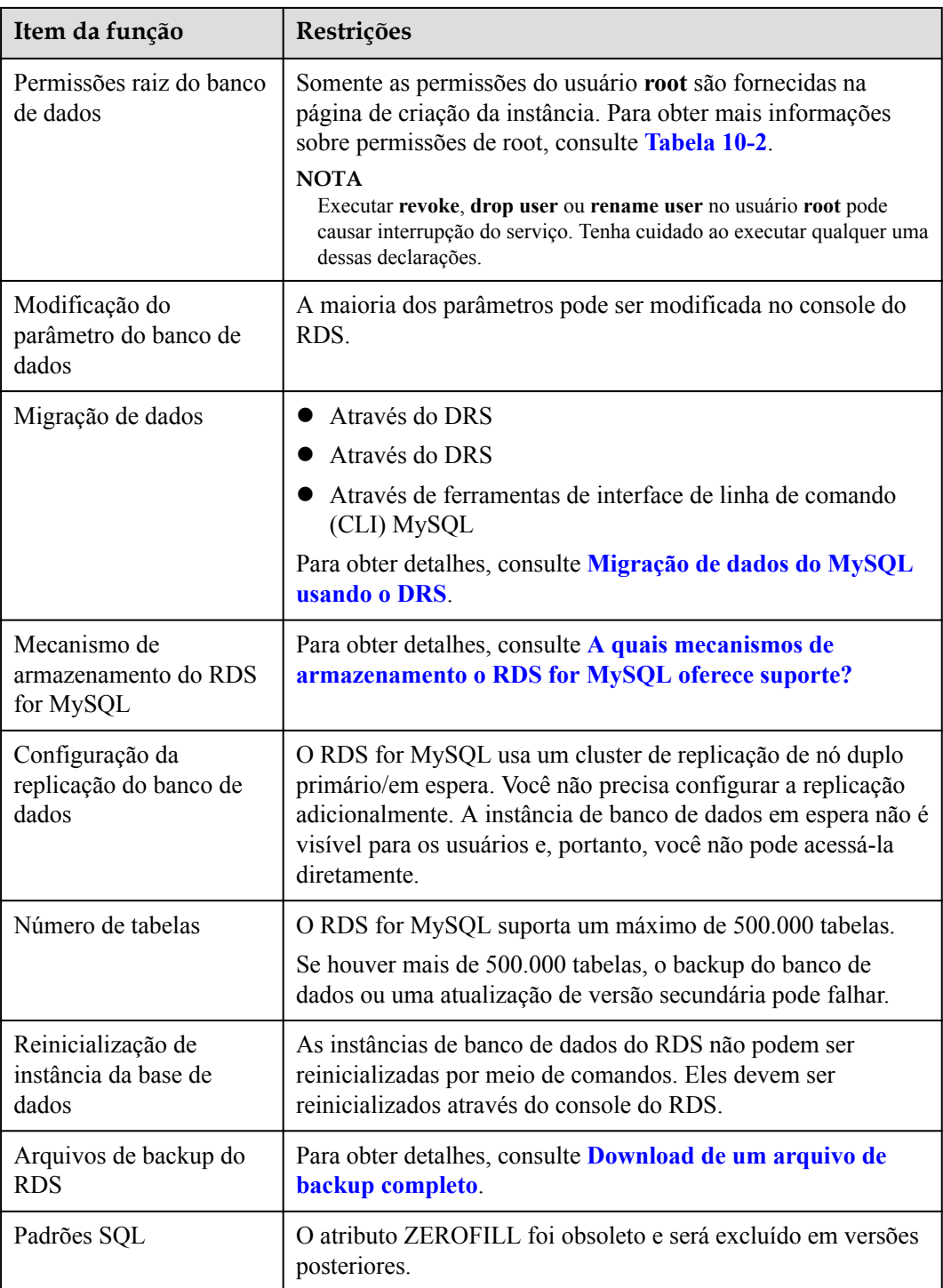

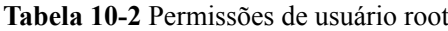

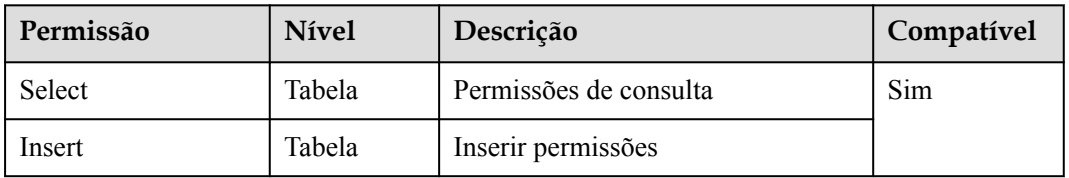

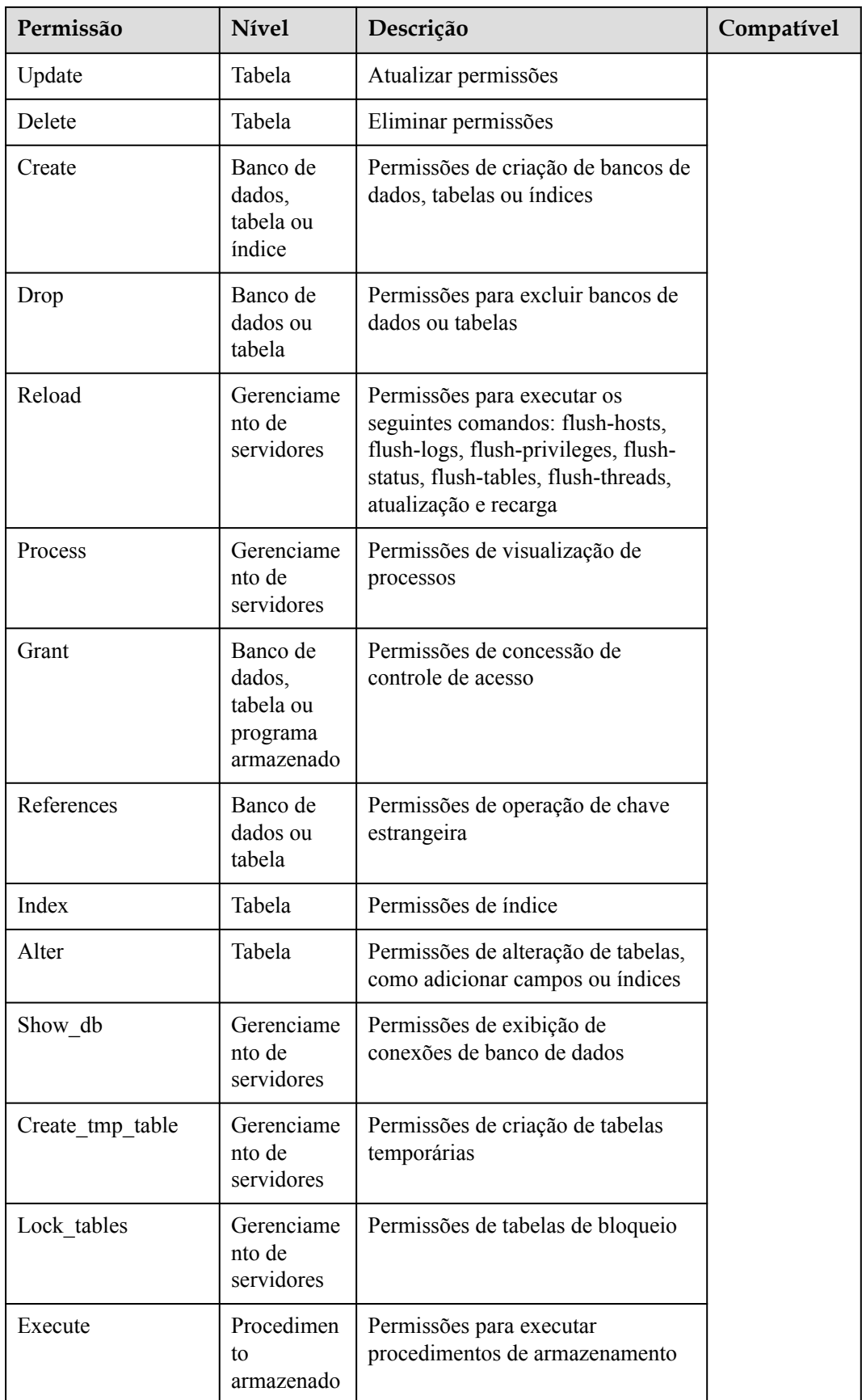

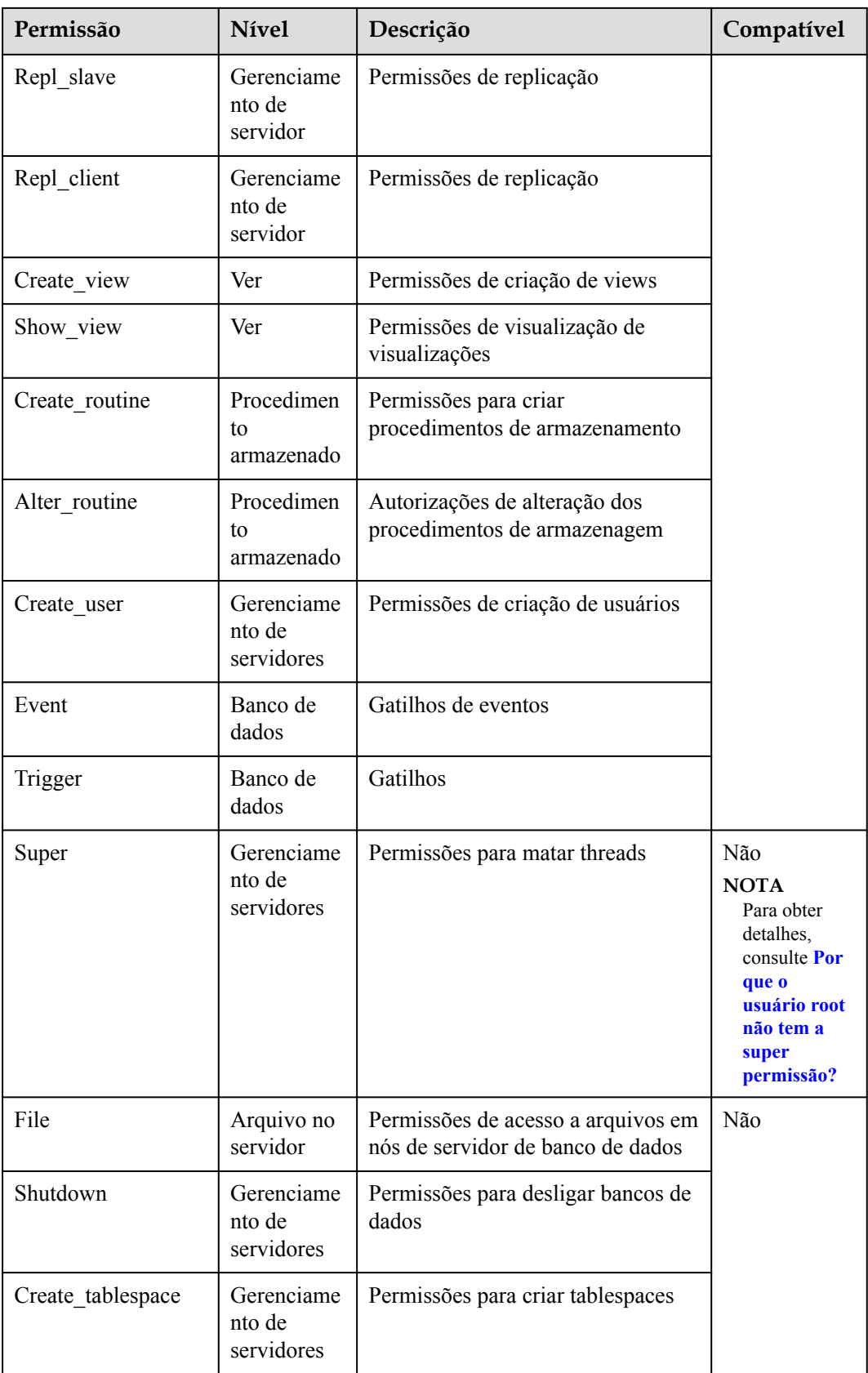

## **10.2 Restrições do RDS for PostgreSQL**

**Tabela 10-3** mostra as restrições projetadas para garantir a estabilidade e a segurança do RDS for PostgreSQL.

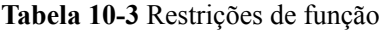

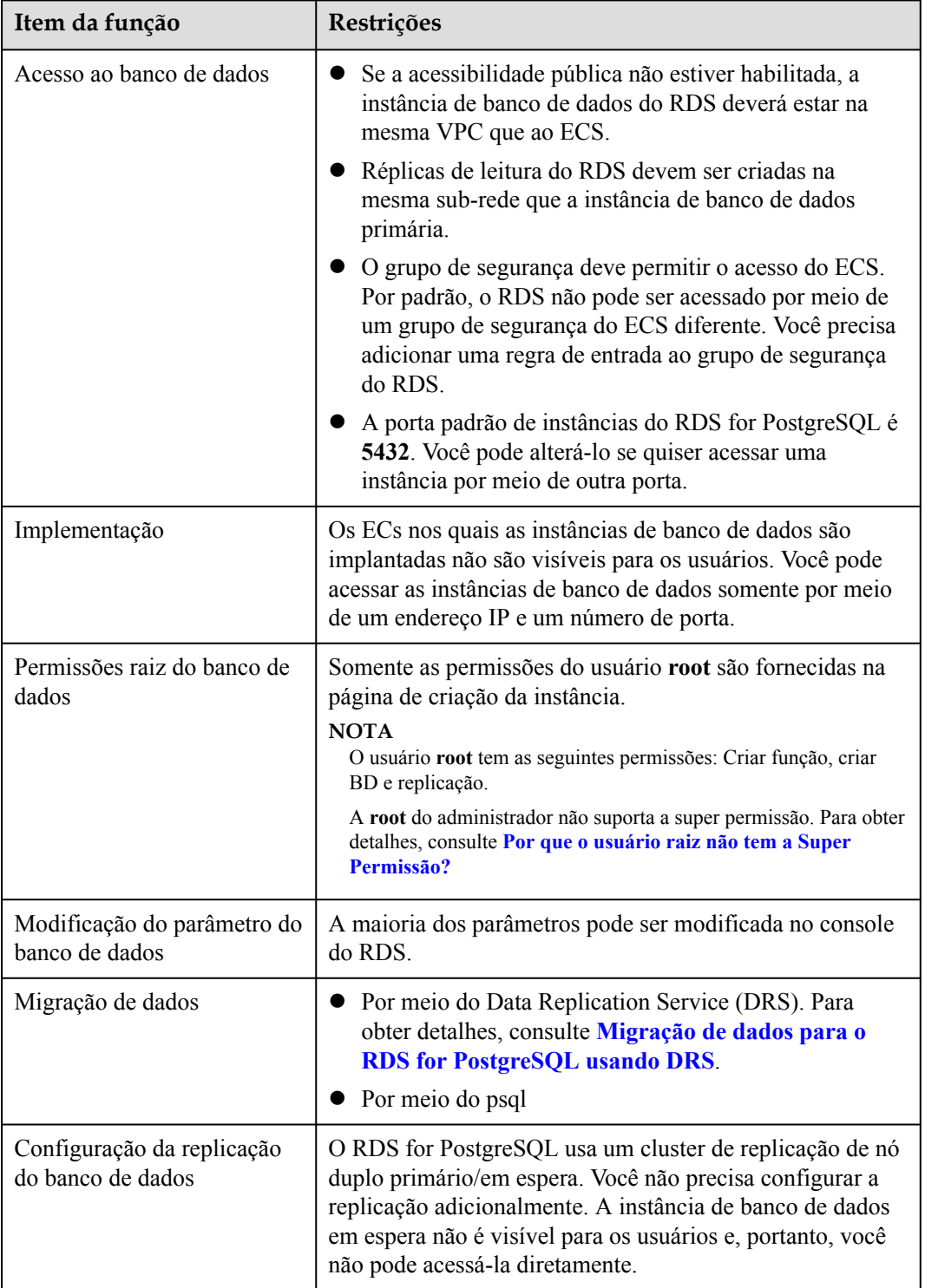

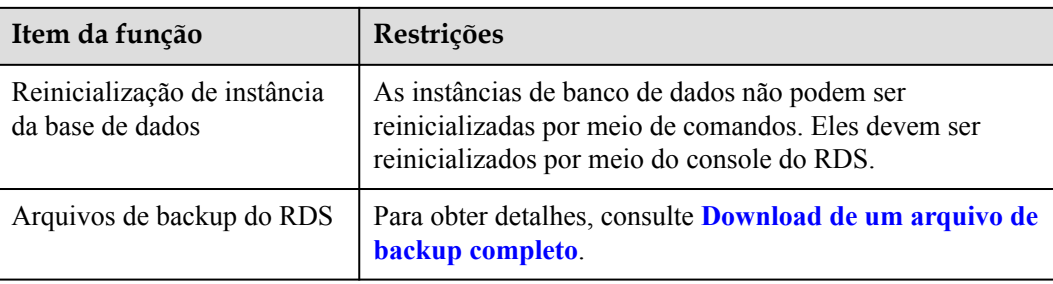

### **10.3 Restrições do RDS for SQL Server**

O RDS for SQL Server oferece suporte apenas a instâncias de banco de dados sob o modelo licença incluída e não oferece suporte a "traga sua própria licença" (BYOL). Depois que uma instância de banco de dados é criada, ela contém a licença de software do Microsoft SQL Server.

**Tabela 10-4** mostra as restrições criadas para garantir a estabilidade e a segurança do RDS for SQL Server.

As instâncias de banco de dados do RDS for SQL Server são classificadas em três tipos: único, primário/em espera e cluster. Diferentes tipos suportam diferentes funções. Para obter detalhes, consulte **[Comparação de funções](https://support.huaweicloud.com/intl/pt-br/productdesc-rds/rds_00_0011.html)**.

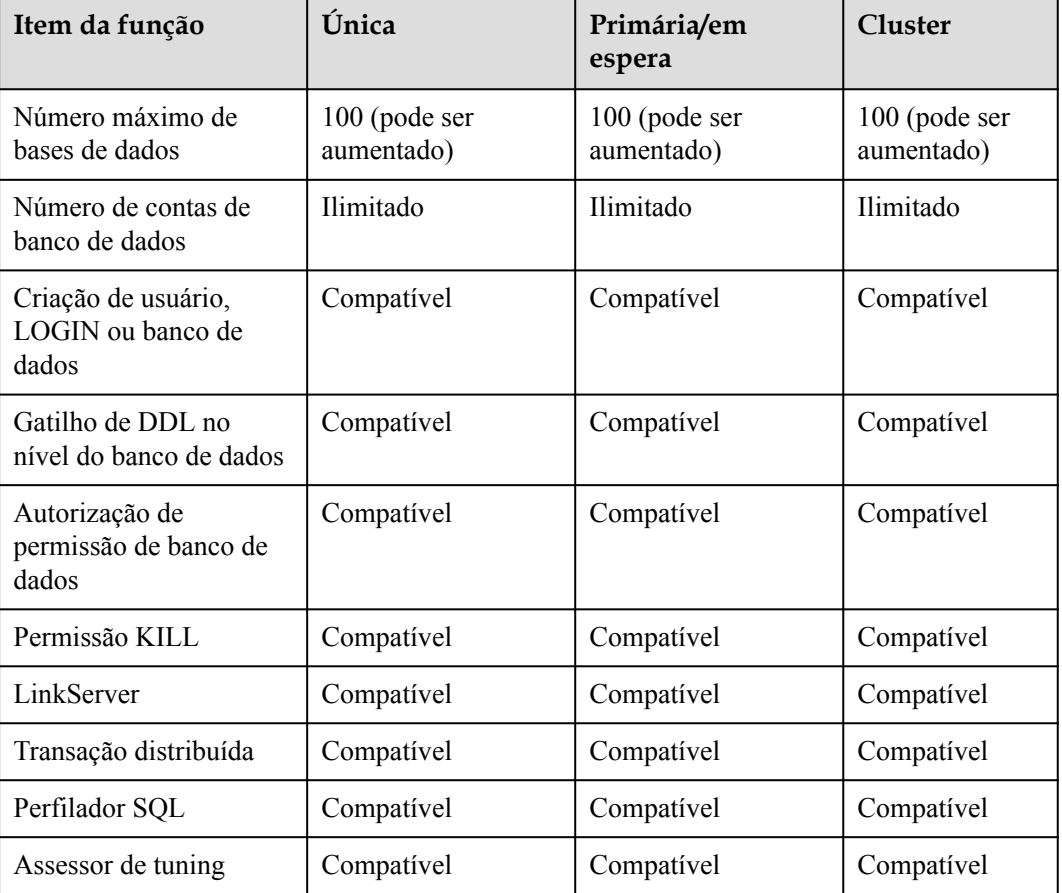

#### **Tabela 10-4** Restrições de função

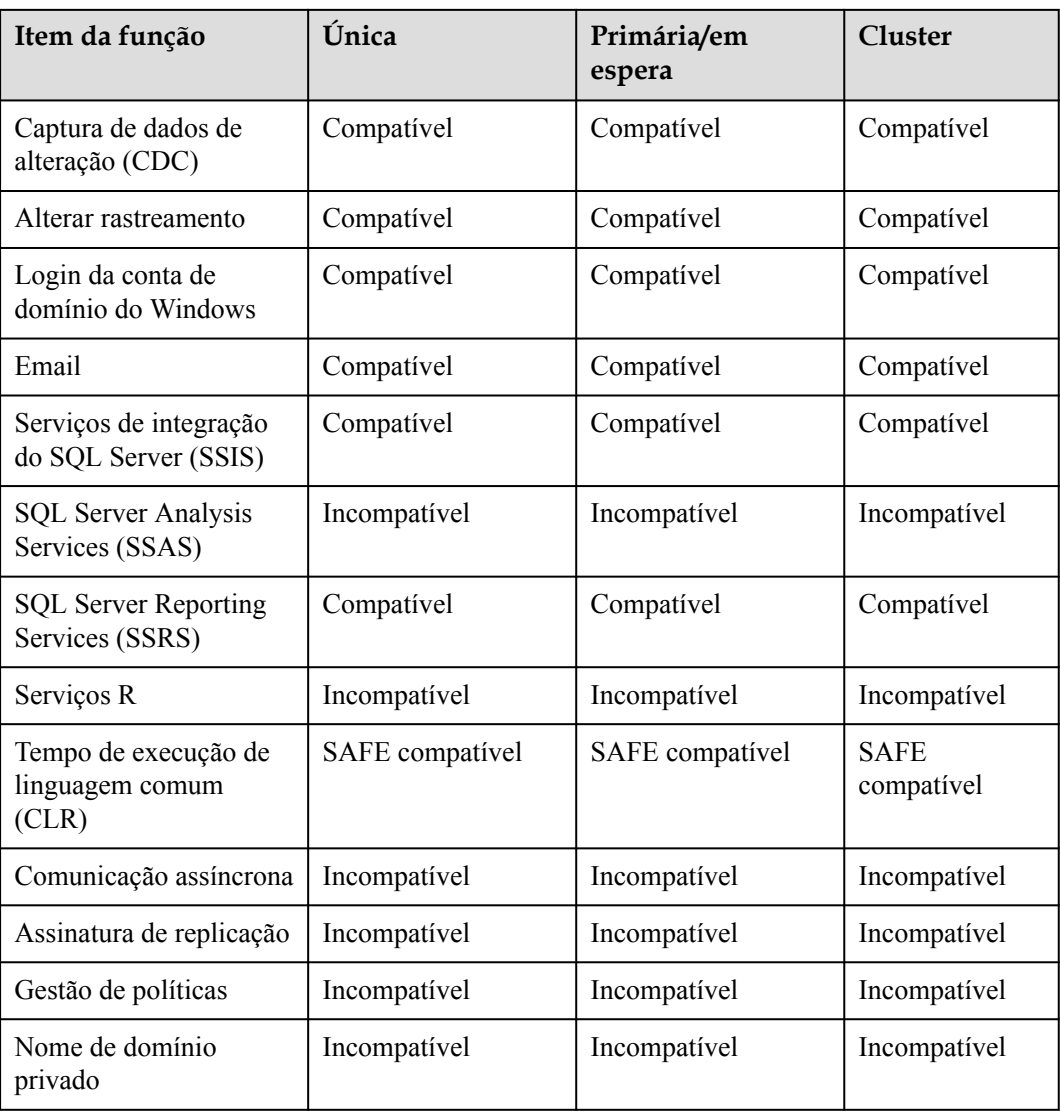

## **11 Cobrança**

O RDS da Huawei Cloud permite que você pague apenas pelo que usa. Não há taxa mínima.

As instâncias de banco de dados do RDS criadas em um cluster de computação dedicada (DCC) oferecem suporte aos modos de pagamento por uso e cobrança anual/mensal.

### **Itens cobrados**

Você será cobrado por instâncias de banco de dados do RDS da Huawei Cloud, armazenamento de banco de dados e armazenamento de backup adicional usado.

| Item cobrado                             | Descrição                                                                                                    |
|------------------------------------------|----------------------------------------------------------------------------------------------------|
| Classe de instância                      | Os modos de cobrança anual/mensal e pagamento por uso estão<br>disponíveis. O modo de cobrança da classe de instância é o mesmo<br>do armazenamento para a mesma instância.                                                                                        |
| Armazenamento<br>de banco de dados       |                                                                                                    |
| Armazenamento<br>de backup<br>(opcional) | O RDS fornece armazenamento de backup gratuito do mesmo<br>tamanho que o armazenamento de banco de dados adquirido. Se o<br>uso do armazenamento de backup exceder o armazenamento do<br>banco de dados comprado, a definição de preço em camadas será<br>iniciada |
| Tráfego de rede<br>pública               | As instâncias de banco de dados do RDS são acessíveis a partir de<br>redes públicas e privadas. Apenas o tráfego de redes públicas é<br>cobrado.                                                                                                    |

**Tabela 11-1** Itens cobrados do RDS

Para obter detalhes de preços, consulte **[Detalhes de preços do produto](https://www.huaweicloud.com/intl/en-us/pricing/index.html?tab=detail#/rds)**. Você pode usar a calculadora de preços para estimar o custo do uso do RDS.

### **Modos de cobrança**

O RDS oferece os dois modos de cobrança a seguir:

l Anual/mensal: Esse modo de cobrança oferece um desconto maior do que o pagamento por uso, é recomendado para usuários que podem prever o uso de recursos a longo prazo. l Pagamento por uso (por hora): Você pode pagar apenas pelos recursos que realmente consome.

### **Mudanças de especificação**

- l Modificação de especificações de instância de banco de dados do RDS: Você pode modificar as especificações da instância de banco de dados do RDS com base nos requisitos de serviço. Depois que as modificações forem concluídas, você será cobrado com base nas especificações da nova instância.
- l Ampliação do espaço de armazenamento: Você pode ampliar o espaço de armazenamento com base nos requisitos de serviço. Após dimensionar o espaço de armazenamento, você é cobrado com base no novo espaço de armazenamento. O espaço de armazenamento só pode ser ampliado para cima, não para baixo. O incremento mínimo é de 10 GB.

## **12 Serviços relacionados**

A figura a seguir mostra a relação entre o RDS e outros serviços.

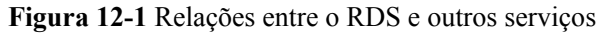

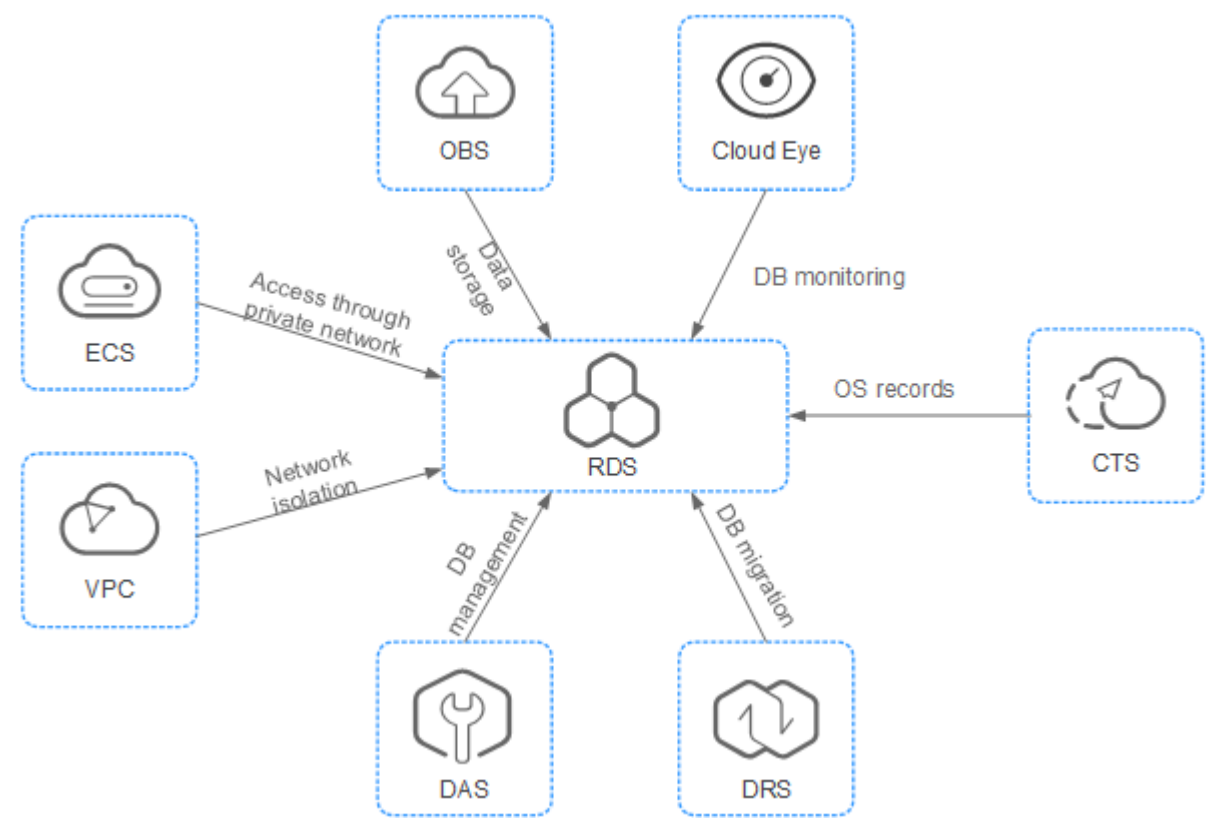

**Tabela 12-1** Serviços relacionados

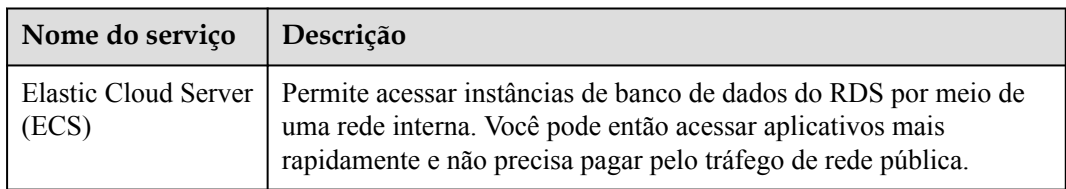

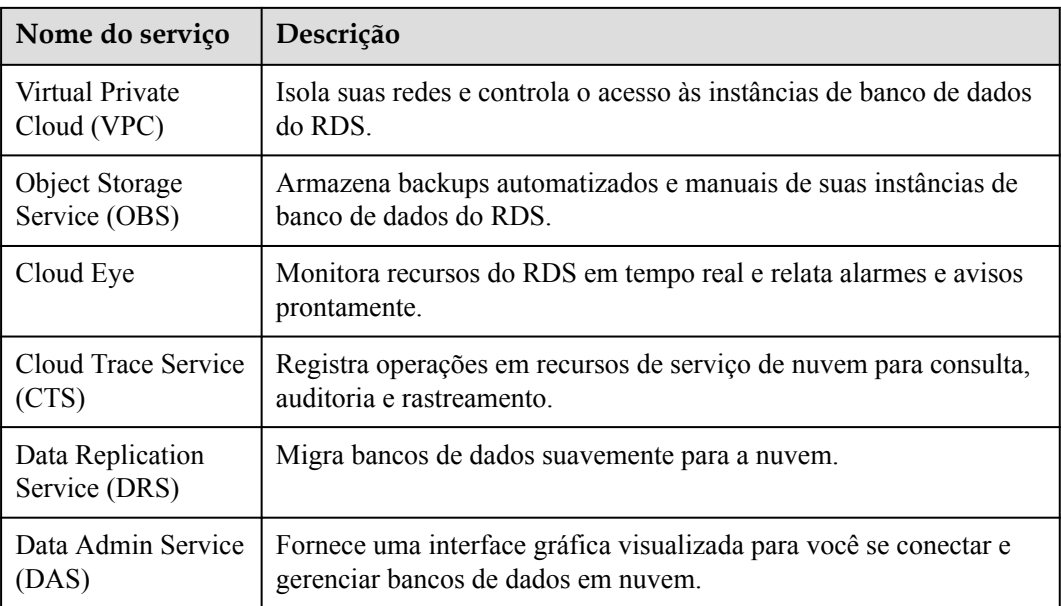